# *Digitale Tools für die Berufsbildungspraxis*

**Lehren, Lernen und Prüfen mit ASCOT+**

Bundesministerium für Bildung und Forschung

# *Vorwort*

Liebe Leserinnen und Leser,

die berufliche Bildung ist unser Fundament, auf das wir bauen. Gerade in stürmischen Zeiten. Denn ohne kompetente Macherinnen und Macher von morgen keine Energiewende, kein digitaler Wandel, kein Wohlstand. Umso wichtiger ist, dass wir die berufliche Bildung noch attraktiver machen.

Eine entscheidende Rolle spielt die Arbeit der Ausbildungs- und Lehrkräfte. Tag für Tag unterstützen sie junge Menschen am Beginn ihres beruflichen Werdegangs, begeistern sie für ihre Berufe, machen sie fit für den Arbeitsmarkt von morgen. Dabei vermitteln sie den Auszubildenden nicht nur Fachwissen, sondern auch anderes Handwerkszeug für den Berufsalltag, etwa für erfolgreiche Teamarbeit oder effektives Zeitmanagement.

Wie aber können Kompetenzen besonders gezielt ermittelt und gefördert werden? Die sechs Projekte der Forschungs- und Transferinitiative ASCOT+ geben Antworten. Die entwickelten digitalen Lern- und Messinstrumente stiften vielfachen Nutzen: Sie helfen, Lehrund Lernprozesse sowohl im als auch außerhalb des Unterrichts zu verbessern, Leistungen von Auszubildenden objektiver festzustellen, Prüfungen weiterzuentwickeln und dadurch ehrenamtlich Prüfende zu entlasten.

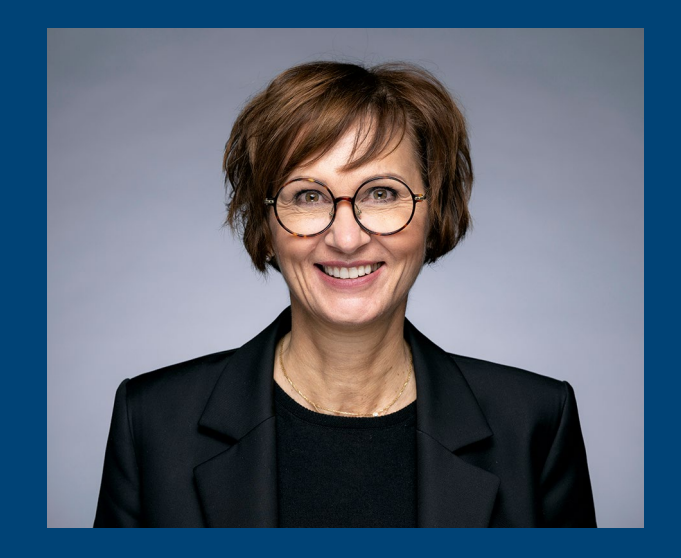

Der Austausch zwischen Wissenschaft und Praxis stand dabei von Anfang an im Fokus von ASCOT+. Durch diese enge Zusammenarbeit sind die Ergebnisse nicht nur besonders fundiert, sondern auch besonders praxisorientiert. Ich danke allen, die diesen Transfer ermöglicht und gelebt haben: den Professorinnen und Professoren, den wissenschaftlichen Mitarbeitenden, den Lehrkräften und Ausbildenden, den beteiligten Verbänden und Organisationen sowie natürlich den Auszubildenden.

Nun gilt es, die gewonnenen Ergebnisse tatkräftig zu nutzen. In dieser Broschüre finden Sie alle wichtigen fachlichen, methodischen und technischen Ergebnisse von ASCOT+. Wenden Sie sie an, übertragen Sie sie in Ihre Lehre, Ihr Lernen, Ihre Prüfungspraxis. Bringen Sie die berufliche Bildung weiter voran. Die Arbeit lohnt sich für jeden Einzelnen und uns alle.

Pred Watoings

**Bettina Stark-Watzinger** Mitglied des Deutschen Bundestages Bundesministerin für Bildung und Forschung

# *Inhaltsverzeichnis*

# [1. Besser ausbilden und prüfen: Die Forschungs- und Transferinitiative ASCOT+](#page-3-0) *2*

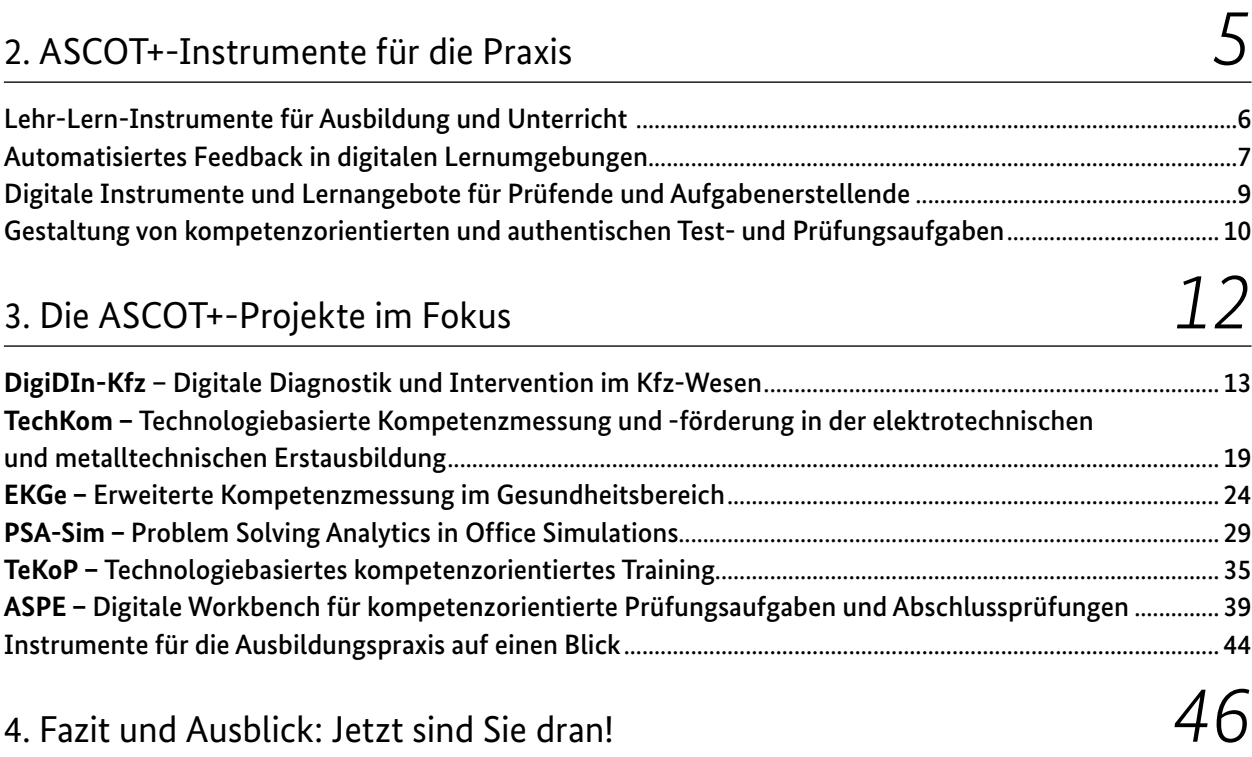

[Impressum](#page-50-0) *3*

<span id="page-3-0"></span>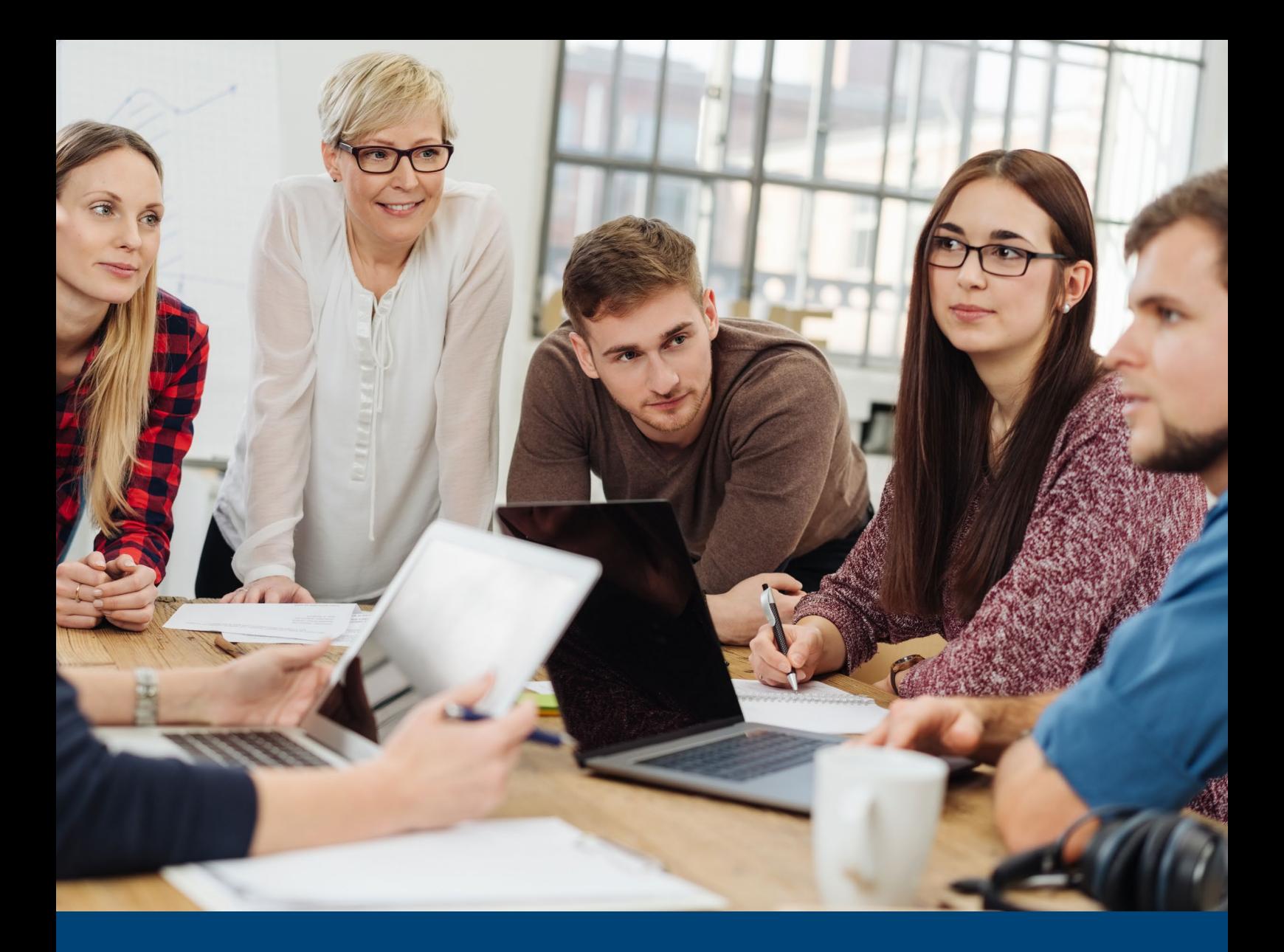

1. Besser ausbilden und prüfen: Die Forschungs- und Transferinitiative ASCOT+

**Vier Jahre lang wurde geforscht, entwickelt, erprobt: Sechs Projektteams aus Wissenschaft und Praxis sind 2019 angetreten, um die Ausbildung des Fachkräftenachwuchses mit guten digitalen Tools zu unterstützen. Die Ergebnisse können sich sehen lassen. Sie sind jetzt bereit für den Praxiseinsatz, zu dem wir Sie herzlich einladen! Für Lehrkräfte und Ausbildungsverantwortliche in Betrieben und Berufsschulen sind besonders die digitalen Trainings und Simulationen interessant, mit denen wichtige Kompetenzen für die jeweiligen Berufe trainiert werden können – ohne dass die Auszubildenden Angst vor Fehlern haben müssen. Menschen, die ehrenamtlich Prüfungsaufgaben erstellen, wissen, dass diese Aufgabe viel Engagement und Zeit erfordert. Sie werden erfahren, wie Trainings und eine digitale Plattform zur Aufgabenerstellung diese verantwortungsvolle Tätigkeit leichter machen.**

# Wenn Wissenschaft und Praxis eng zusammenarbeiten, schaffen sie Ergebnisse, die wissenschaftlich stringent sind und in der Praxis funktionieren.

**Prof. Dr. Hubert Ertl,** BIBB-Forschungsdirektor zur ASCOT+-Initiative

# Wissenschaftlich stringent *und* praxistauglich

Die neuen Lehr-Lern-Instrumente wurden von Lernenden und Ausbildenden in Erprobungen als interessant und realitätsnah eingeschätzt. Sie profitierten von deren Nutzung und konnten ihre Kompetenzen weiterentwickeln.

Lehrkräfte fanden überzeugend, dass die Instrumente auf die Curricula abgestimmt sind und in verschiedenen Lehr-Lern-Settings angewendet werden können.

Im Prüfungswesen hat es ein digitales Testinstrument bereits in eine praktische Kfz-Gesellenprüfung geschafft.

Übrigens: ASCOT+ steht für "Technology-based Assessment of Skills and Competences in VET", also technologiebasierte Kompetenzmessung in der beruflichen Bildung. Das "+" steht für den Transfer der Ergebnisse in die Ausbildungs- und Prüfungspraxis.

# Was Sie in dieser Broschüre erwartet

In dieser Broschüre erfahren Sie, welche Chancen im Einsatz der digitalen Trainings und Messinstrumente für die Berufspraxis liegen. Wie kann digital gestütztes Feedback in der Ausbildung funktionieren? Und was ist bei der Gestaltung von Prüfungsaufgaben zu beachten?

Sie lernen die für Sie relevanten Instrumente kennen: Die sechs ASCOT+-Projektteams haben für verschiedene Ausbildungsberufe und Zielgruppen gearbeitet. Sie stellen Ihnen nicht nur ihre Ergebnisse vor, sondern erklären auch, welche Ziele sie verfolgt haben und wie sie wissenschaftlich und praktisch vorgegangen sind.

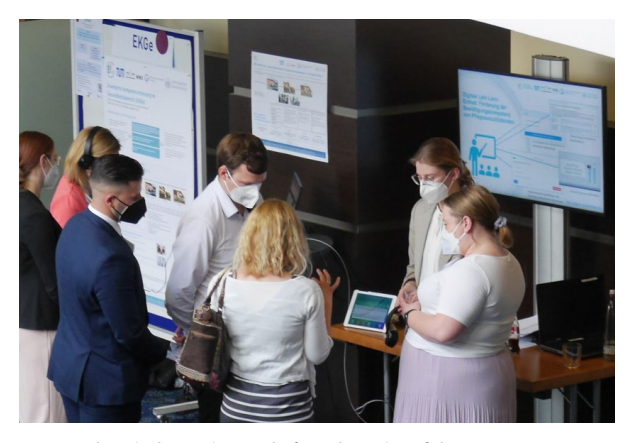

Austausch zwischen Wissenschaft und Praxis auf der ASCOT+-Zwischentagung

Sie möchten direkt loslegen und die entwickelten Instrumente ausprobieren? Dann können Sie den Tabellen auf Seite 44 entnehmen, welche Kompetenzen mit den ASCOT+-Instrumenten gefördert und gemessen werden können. Dort finden Sie auch die direkten Hyperlinks zu den Instrumenten.

Wir hoffen, dass viele Lehrkräfte und Ausbildungsverantwortliche, Prüfende und Aufgabenerstellende unter Ihnen die Instrumente mit Gewinn verwenden werden – Ihre Erfahrungen tragen dazu bei, dass gute Konzepte noch besser werden.

Wir wünschen Ihnen eine anregende Lektüre!

#### **Digitale Trainings und Messinstrumente für eine gute Berufsausbildung**

### **Ziele**

- Verbesserung von Lehr-Lern-Prozessen in der Ausbildung
- Objektivere, reliablere und valide Kompetenzmessung bei Auszubildenden
- Unterstützung von Prüfenden und Prüfungsaufgabenerstellenden bei der Entwicklung kompetenzorientierter Aufgaben
- Impulse für die Ordnungsarbeit im Hinblick auf die kompetenzorientierte Gestaltung von Ausbildungsordnungen

#### **Ausbildungsberufe**

- Elektroniker/-in für Automatisierungstechnik
- Industriekaufmann/-frau
- Kaufmann/-frau für Büromanagement
- Kaufmann/-frau für Spedition und Logistikdienstleistungen
- Kfz-Mechatroniker/-in
- Konstruktionsmechaniker/-in
- Mechatroniker/-in
- Pflegefachkräfte

### **Sechs Förderprojekte**

ASPE, DigiDIn-Kfz, EKGe, PSA-Sim, TechKom, TeKoP

### <span id="page-5-0"></span>Die folgenden Icons helfen Ihnen bei der Orientierung:

### **Berufsbereich, den das Projekt in den Blick nimmt**

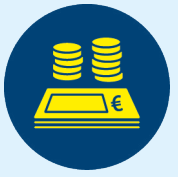

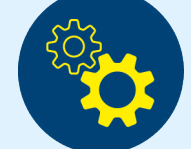

kaufmännisch

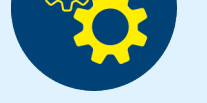

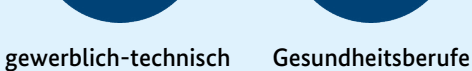

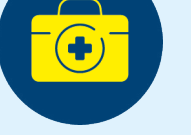

Schwerpunkt, den das Projekt adressiert Kompetenzbereich, auf den das Projekt abzielt

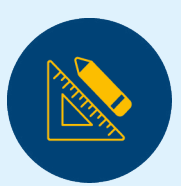

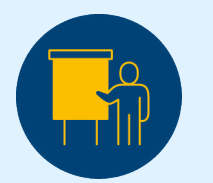

Prüfen/Messen Lehr-Lern-Situationen and fachliche in überfachliche

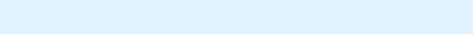

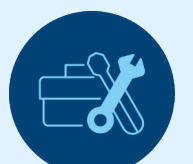

Kompetenzen

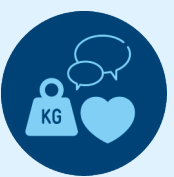

Kompetenzen

<span id="page-6-0"></span>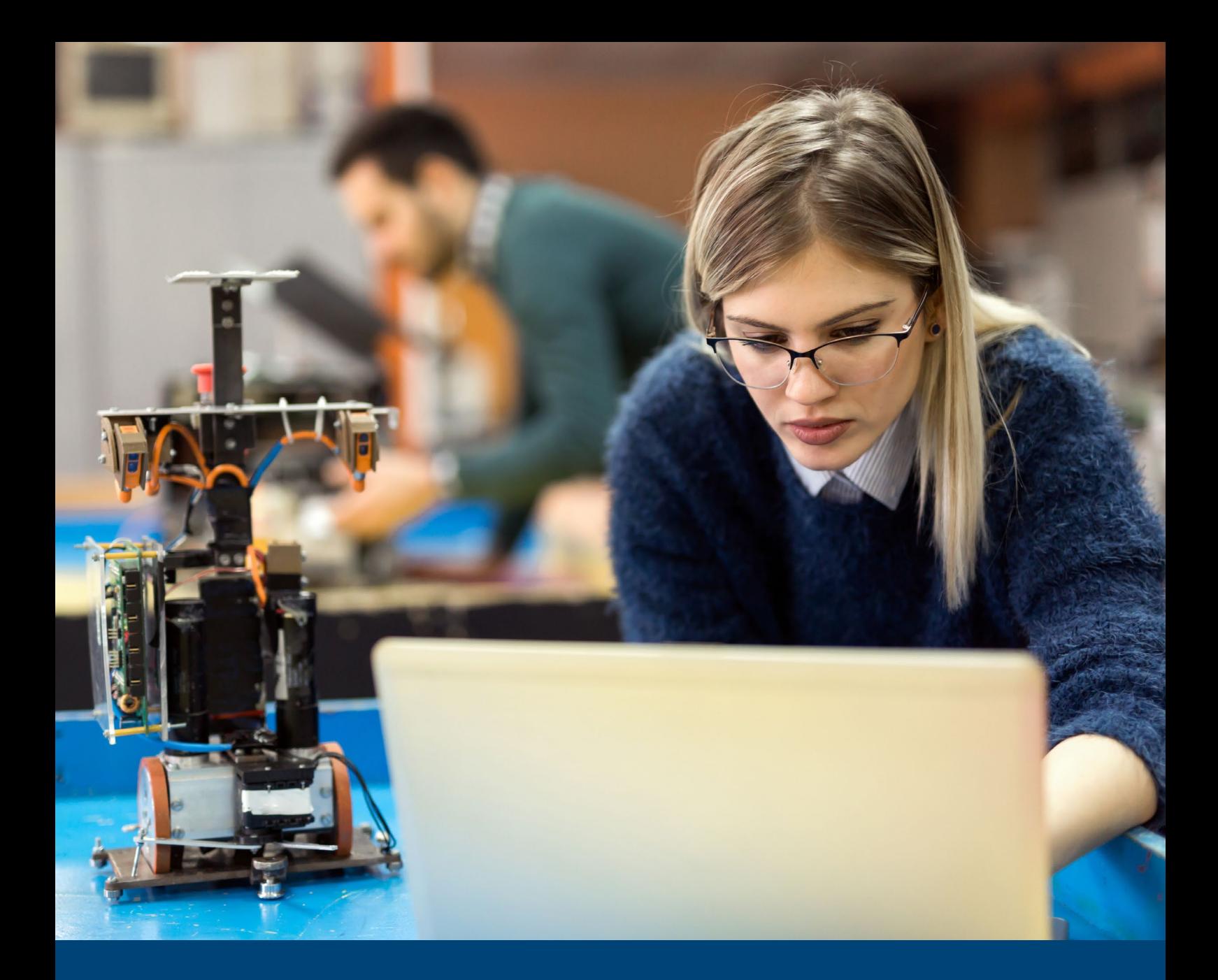

# 2. ASCOT+-Instrumente für die Praxis

**Was können digitale Instrumente für den Ausbildungsalltag und die Prüfungspraxis leisten? Die Lehr-Lern-Tools von ASCOT+ bieten Lehrkräften und Ausbildenden wertvolle Unterstützungsmöglichkeiten für die Gestaltung von Ausbildung und Unterricht. Für die verschiedenen Phasen des Prüfungsprozesses haben die ASCOT+-Projekte digitale Instrumente bereitgestellt: Sie sollen dabei helfen, authentische und problemhaltige Aufgaben zu entwickeln sowie Kompetenzen gezielt zu erfassen. Verschaffen Sie sich in diesem Kapitel einen Überblick über die Potenziale der ASCOT+-Produkte.** 

# <span id="page-7-0"></span>Lehr-Lern-Instrumente für Ausbildung und Unterricht

Lernfortschritte verfolgen, Lernende individuell unterstützen, Unterricht lebendig gestalten: Mithilfe der in ASCOT+ entwickelten Lernumgebungen, Lehr-Lern-Instrumente und digitalen Medien kann der Lernprozess effizienter werden. Simulationen und interaktive Elemente schaffen Authentizität und fördern Interesse. Durch die Nutzung der Instrumente erwerben Lernende zudem gleichzeitig wichtige digitale Kompetenzen.

Mithilfe der Lernumgebung und der beiden Trainings des Projekts **→** [TechKom](#page-20-1), das sich auf technische Ausbildungsberufe bezieht, können Lehrkräfte im Unterricht multimediale Inhalte wie Videos, Animationen und interaktive Übungen für einen lebendigen Lernprozess einsetzen. Sie können automatisierte Bewertungssysteme nutzen, um den Lernfortschritt der Lernenden zu überprüfen und ihnen individuelles Feedback zu geben. Auf der Plattform lassen sich zudem Unterrichtsmaterialien speichern und teilen, was die Unterrichtsvorbereitung erleichtert.

#### **Vorteile digitaler Lehr-Lern-Instrumente**

- **Unterrichtsvorbereitung:** Materialien speichern, teilen und den Zugriff für Lernende steuern **Lernprozess erleichtern:** Lerninhalte und komplexe Konzepte interaktiv und anschaulich präsentieren – durch Videos, Animationen, Simulationen und interaktive Übungen **Lernprozesse verfolgen:** automatisierte
- Rückmeldungen **Im Ergebnis:** mehr Zeit für umfangreiche
- individuelle Unterstützung

Neben TechKom bietet auch das Projekt **→** [DigiDIn-Kfz](#page-14-1), das die Kfz-Auszubildenden in den Blick nimmt, Lehr-Lern-Instrumente für Ausbildung und Unterricht an. Beide Projekte greifen auf authentische und validierte Computersimulationen zurück, mit deren Hilfe Problemlösekompetenzen trainiert werden können – etwa die Fehlersuche in Kraftfahrzeugen oder die Suche nach Störungen an einer automatisierten Anlage. Interaktive Elemente sowie individuelle automatisierte Hilfestellungen und Rückmeldungen unterstützen dabei den Lernprozess.

An kaufmännische Lehrkräfte und Ausbildungsverantwortliche richtet sich die Bürosimulation LUCA Office Simulation des Projekts **→** [PSA-Sim](#page-30-1). Darin sind berufstypische Szenarien hinterlegt, die Auszubildende am PC bearbeiten können. Über eine Autorenumgebung können Lehrende Szenarien kopieren, verändern und neu erstellen – ohne Programmierkenntnisse und auch in Zusammenarbeit mit Kolleginnen und Kollegen. Ebenso ist es möglich, automatisierte Hilfestellungen einzubauen. Wird LUCA im Präsenzunterricht genutzt, verschaffen diese den Lehrkräften zusätzliche Zeit für die individuelle Betreuung. Die Simulation eignet sich zudem sehr gut für den Einsatz im synchronen Fernunterricht und asynchron als Selbstlernumgebung.

Im Projekt **→** [EKGe](#page-25-1) sind rund 30 Kurzvideos entstanden, die jeweils pflegerische Belastungssituationen sowie Kooperationsanlässe mit anderen Fachkräften im Pflegekontext abbilden. Sie können dazu genutzt werden, konkrete Situationen aus dem Pflegealltag zu diskutieren und zu reflektieren. Mit anschließenden Rollenspielen lassen sich etwa die Ausgangsituationen individuell weiterentwickeln.

#### **Auszubildende profitieren durch**

- neue Zugangswege zu Wissen
- flexible und individuelle Gestaltung des Lernprozesses
- zeit- und ortsunabhängiges Lernen im eigenen Tempo (etwa zur Prüfungsvorbereitung)

### Das müssen Sie wissen, wenn Sie digitale Trainings einsetzen

Um die digitalen Lehr-Lern-Instrumente sinnvoll und effektiv einsetzen zu können, müssen Lehrkräfte und Ausbildende mit ihnen vertraut sein. Sie sollten eine Vorstellung davon haben, wie sie diese sinnvoll in den didaktischen Kontext integrieren. Schulungen für Lehrkräfte und Ausbildungsverantwortliche stellen deshalb sicher, dass die Potenziale der digitalen Instrumente optimal genutzt werden.

Die Instrumente können verschiedene Lehr-Lern-Situationen unterstützen. Individuelles Feedback, gemeinsame Reflexion und Diskussion können sie jedoch nicht ersetzen. Gerade in sensiblen Kontexten, <span id="page-8-0"></span>Die Jugendlichen wachsen mit der Digitalisierung auf und das Schulsystem muss da mitgehen. Man muss den Alltag der Jugendlichen besser abbilden, um dann auch besser ausbilden zu können.

**David Renz,** Berufsschullehrer

etwa bei der Auseinandersetzung mit Belastungssituationen im Pflegebereich, müssen Lehrkräfte und Ausbildende die Verwendung solcher Instrumente stets begleiten.

Ein zentrales Thema ist die technische Infrastruktur: Eine zuverlässige Internetverbindung sowie moderne Hardwarekomponenten sind für den reibungslosen Einsatz unerlässlich.

Außerdem sind Datenschutz und Sicherheit essenziell. Für die sichere Verwendung der digitalen Instrumente fallen entsprechend Kosten für Hosting und IT-Support an. Die meisten ASCOT+-Projekte haben das Hosting für mindestens zwei Jahre gesichert.

Eine weitere Herausforderung für die Zukunft ist die Pflege und Weiterentwicklung der jeweiligen Inhalte. Hierzu gehören zum Beispiel die kontinuierliche Anpassung der Aufgaben an die Ausbildungsrealität und aktuelle Entwicklungen in der Berufsbildung.

# Automatisiertes Feedback in digitalen Lernumgebungen

Feedback kann motivieren, bei der Aufgabenbearbeitung unterstützen und Lernenden bei der Selbsteinschätzung helfen. Drei ASCOT+-Projekte haben daher Feedbackfunktionen in ihre digitalen Trainings integriert. Diese unterscheiden sich jeweils in ihrer Funktionalität und verfolgen verschiedene Ziele.

In allen drei Lernumgebungen erhalten Lernende automatisiert Rückmeldungen bei der Bearbeitung einer Aufgabe. Hierfür wird das jeweilige Klickverhalten in der Software in Echtzeit analysiert. Eine Bedingung, die Feedback auslöst, kann etwa sein, dass eine falsche Zwischenlösung eingegeben wurde. Oder es wurden für die

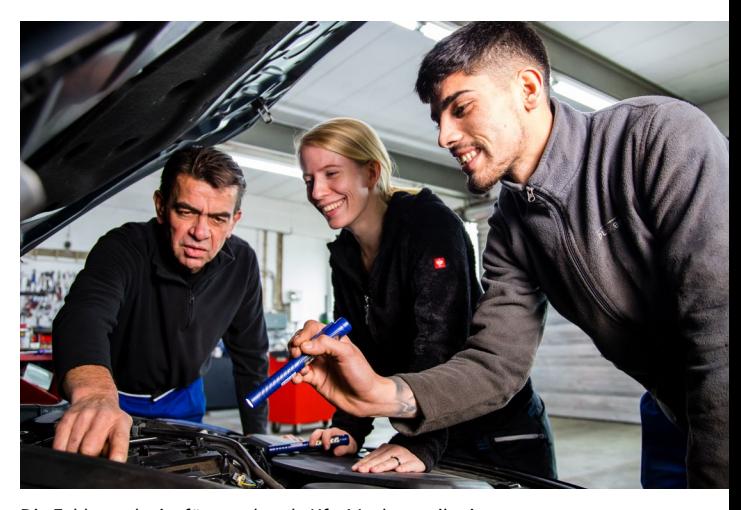

Die Fehlersuche ist für angehende Kfz-Mechatronikerinnen und -Mechatroniker eine zentrale Aufgabe

Aufgabe relevante Dokumente über einen definierten Zeitraum hinweg ignoriert. In den Lernumgebungen sind hierfür entsprechende Algorithmen hinterlegt. In einem der Instrumente können Lehr- und Ausbildungskräfte sogar selbst bestimmen, unter welchen Bedingungen Hilfestellungen ausgegeben werden.

### Stufenweises Feedback motiviert Kfz-Auszubildende

Das Projekt **→** [DigiDIn-Kfz](#page-14-1) nutzt in seinen Trainings zur Förderung der Kfz-Diagnosekompetenz stufenweises Feedback und Hilfestellungen nach Bedarf, um den Lernerfolg und die Motivation zu fördern. Ein integriertes Belohnungssystem vergibt Erfolgspunkte. Vier nacheinander ausgelöste Feedbackelemente sollen außerdem helfen, das Erlernte besser zu verstehen und Fehler zu reflektieren.

Das erste Feedbackelement zeigt nach der Aufgabenbearbeitung mit einer Punktzahl an, wie gut die Aufgabe gelöst wurde. Ist die Lösung falsch, greift das zweite Feedbackelement: Die Lernenden erhalten automatisierte Hilfsangebote mit steigendem Unterstützungsgrad. Dabei können sie zum Teil selbst beeinflussen, wie viel Unterstützung sie in Anspruch nehmen. Damit sie aktiv über die Aufgaben nachdenken und von den Hilfen nicht vorschnell Gebrauch machen, erhalten sie für die Lösung mehr Punkte, wenn sie keine oder weniger Hinweise nutzen. Bleibt die Aufgabe trotz Hilfestellungen ungelöst, wird das richtige Ergebnis präsentiert. Durch eine anschließende Reflexionsphase wird den Auszubildenden die Möglichkeit gegeben, aus ihren Fehlern zu lernen. Am Ende eines Lernmoduls werden die Lernenden über die erreichte Punktzahl informiert, was gleichzeitig als Lernerfolgskontrolle dient.

### Adaptiv tutorielles Feedback bei der Fehlersuche in technischen Systemen

Im Gegensatz zum stufenweisen Feedback setzt das Projekt **→** [TechKom](#page-20-1) in seiner simulierten industrienahen Automatisierungsanlage (SINA) adaptiv tutorielles Feedback ein. Auszubildende werden bei der Aufgabe, in der Anlagensimulation nach einem Fehler zu suchen, mit personalisierten Rückmeldungen gezielt unterstützt. So erhalten sie Hinweise per Experten-Chatbot, wenn sie sich auf dem falschen Lösungspfad befinden. Der Chatbot kann sie an erlernte Lösungsstrategien erinnern oder darauf aufmerksam machen, in welchem Bereich der Fehler zu suchen ist. Das tutorielle Feedback zielt darauf ab, die Lernenden dazu anzuregen, ihre Fähigkeiten kontinuierlich zu verbessern. Es fördert zudem die Selbstreflexion der Auszubildenden, da sie Einblicke in ihren Lernfortschritt und ihre individuellen Stärken und Schwächen erhalten.

### Automatisiertes Feedback als kaufmännische Lehrkraft selbst steuern

In der Bürosimulation LUCA Office Simulation des Projekts **→** [PSA-Sim](#page-30-1) erhalten kaufmännische Auszubildende bei der Bearbeitung der Aufgaben Feedback in Form von "Ereignissen" und "Interventionen". Ereignisse sind dabei zeitgesteuerte Einblendungen mit Informationen, die eine Rückmeldung erfordern – etwa eine Chat-Nachricht, die beantwortet werden muss. Interventionen sind vordefinierte E-Mails, die Hilfestellungen beinhalten. Sie werden nur dann gesendet, wenn bestimmte Bedingungen zu einem definierten Zeitpunkt erfüllt sind, also etwa Datenblätter noch nicht geöffnet wurden.

Die Besonderheit bei diesem Instrument ist, dass Lehrkräfte oder Ausbildungsverantwortliche selbst die Feedbackauslöser in der Software anlegen können. Darüber hinaus steht ihnen ein Echtzeit-Monitoring der Problemlöseprozesse ihrer Lernenden zur Verfügung. Hierdurch bietet die LUCA Office Simulation auch die Möglichkeit der Live-Betreuung: Lehrende und Ausbildende können per Chat oder im persönlichen Gespräch Hilfen anbieten, wenn sie sehen, dass und wo es gerade hakt.

Wichtig ist: Das persönliche Gespräch mit den Lehroder Fachkräften in der Ausbildung ist durch all diese Feedbackmöglichkeiten selbstverständlich nicht zu ersetzen. Sie können diese aber entlasten – vor allem bei typischen, wiederkehrenden Fehlern.

### Feedbackinstrument zur Selbstreflexion von angehenden Pflegefachkräften

Mithilfe eines Onlinefragebogens zur Ausbildungsqualität hat das Projekt **→** [EKGe](#page-25-1) ein Feedback-Instrument für Pflegeauszubildende geschaffen. In diesem Fall geht es nicht darum, Feedback oder Hilfestellungen zur Lösung einer bestimmten Aufgabe zu erhalten. Vielmehr dient der Fragebogen dem Zweck, eigene Belastungen und Beanspruchungen in der Pflegeausbildung zu erfassen. Die Auszubildenden erhalten auf Basis ihrer Angaben eine automatische Auswertung. Zudem können sie ihre Angaben mit denen anderer Pflegeauszubildender vergleichen. Diese Auswertung hilft dabei, die eigene Situation und Beanspruchung – auch gemeinsam mit Lehrkräften und dem Ausbildungspersonal – zu reflektieren.

### **Automatisierte Feedbackelemente im Überblick**

- Feedback zum Bearbeitungserfolg
- Erinnerung an Lösungsstrategien
- Lösungshinweise
- Bereitstellung von Lösungswegen oder Musterlösungen
- Anregung zur Reflexion

# <span id="page-10-0"></span>Prüfungsaufgabenersteller rennen uns nicht die Türen ein. Von daher müssen wir überlegen, wie wir das Prüfungswesen anders aufstellen können, damit es zukunftsfähig wird.

### **Roman Jaich,** ver.di

# Digitale Instrumente und Lernangebote für Prüfende und Aufgabenerstellende

Mehr Effizienz, Qualität und Objektivität: Die in ASCOT+ entwickelten Instrumente tragen dazu bei, an diesen Stellschrauben zu drehen. Sie zielen darauf ab, Prozesse bei der Erstellung von Prüfungen zu vereinfachen, die Entwicklung und Zusammenstellung von Aufgaben zu reflektieren, Prüfungen objektiver zu gestalten und das Prüfer-Ehrenamt zu entlasten.

Beim Prozess der Aufgabenerstellung können digitale Instrumente auf mehreren Ebenen hilfreich sein: Digitale Anwendungen ermöglichen zeit- und ortsunabhängiges Arbeiten und erleichtern die überregionale Zusammenarbeit bei der Aufgabenentwicklung. Die Aufgaben können unter anderem durch die Integration interaktiver Medien authentisch gestaltet werden. Wenn schwierigkeitsbestimmende Merkmale systematisch berücksichtigt werden, kann das dazu beitragen, die Kompetenzen der Auszubildenden zuverlässiger zu erfassen.

Prüfungsaufgabenerstellende für kaufmännische Berufe profitieren von der digitalen Workbench, die das Projekt **→** [ASPE](#page-40-1) entwickelt hat. Gemeinsam mit der Aufgabenstelle für kaufmännische Abschluss- und Zwischenprüfungen (AkA) entstand eine Plattform, die den Prozess der Aufgabenerstellung digitalisiert und die Zusammenarbeit der beteiligten Akteure organisiert. In die Workbench integrierte Lernangebote sollen Aufgabenerstellenden dabei helfen, die Qualität der Aufgaben zu verbessern. So wird etwa erklärt, wie diese zum einen möglichst authentisch gestaltet und zum anderen systematisch in ihren Anforderungsmerkmalen variiert werden können.

Bei der Erstellung kaufmännischer Aufgaben hilft auch das umfassende Lernangebot, das im Projekt **→** [TeKoP](#page-36-1) entwickelt wurde. Es soll dabei unterstützen, kompetenzorientierte, problembasierte Lern- und

Prüfungsaufgaben zu entwickeln und diese am Computer anzulegen. Das Projekt erstellte auch eine Datenbank mit Beispielaufgaben, die als Muster für die Entwicklung eigener Aufgaben dienen können.

Auch die Prüfungsdurchführung und die Aufgabenauswertung lassen sich mithilfe digitaler Lernumgebungen effizienter gestalten. Denn diese können Informationen zu einzelnen Test- oder Prüfungsdurchläufen speichern, Auswertungen und Rückmeldungen können zum Teil automatisiert erfolgen. Zukünftig ist zu erwarten, dass die Entwicklungssprünge KI-gesteuerter Auswertungsroutinen noch mehr Effizienzsteigerung ermöglichen. Automatisierte Auswertungen bieten gleichzeitig die Chance, Prüfungsergebnisse objektiver zu beurteilen.

Die LUCA Office Simulation des Projekts **→** [PSA-](#page-30-1)[Sim](#page-30-1) ist ursprünglich für Lehr-Lern-Situationen in kaufmännischen Berufen konzipiert. Sie bietet aber auch die Möglichkeit, die kaufmännischen Kompetenzen der Auszubildenden zu überprüfen. Hierfür können Lehrkräfte in der Bürosimulation eigene

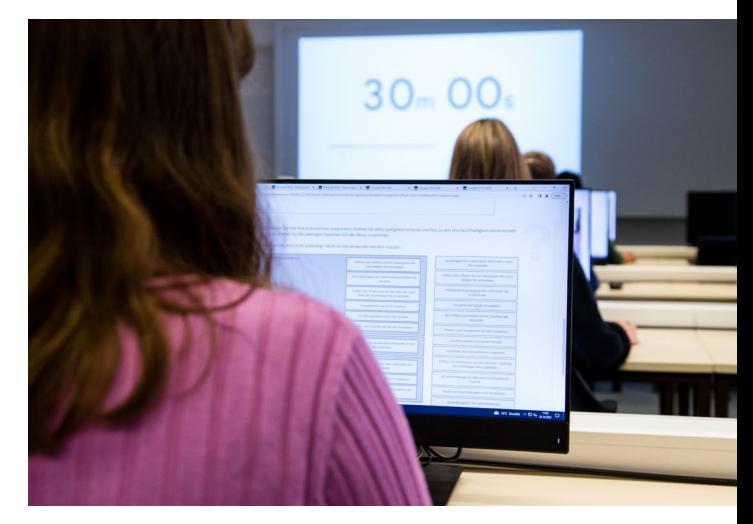

Technik, Datenschutz und Rechtssicherheit sind bei digitalen Prüfungen zentral

<span id="page-11-0"></span>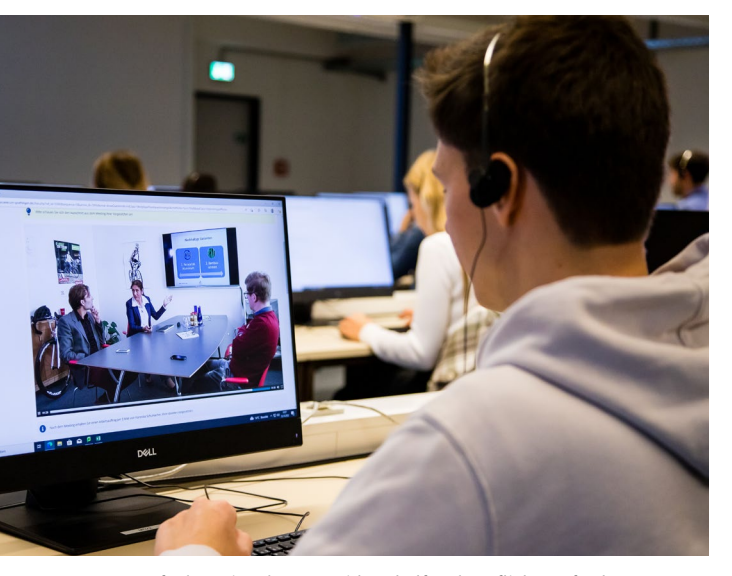

In Aufgaben eingebettete Videos helfen, berufliche Anforderungen authentisch abzubilden

Kompetenzmodelle erstellen und für alle Teilkompetenzen eigene Bewertungsraster entwickeln. Die Leistung der Lernenden kann dann hinsichtlich dieser Teilkompetenzen bewertet werden. Die Auswertungen können manuell, regelbasiert oder KI-basiert erfolgen.

Eine Ergänzung der praktischen Prüfung im Kfz-Handwerk stellen die im Projekt **→** [DigiDIn-Kfz](#page-14-1) entwickelten digitalen Prüfungsstationen dar. An diesen können viele Auszubildende gleichzeitig geprüft werden – unter Aufsicht einer einzigen Person. Die Prüfungsabläufe werden ökonomischer und das Prüfer-Ehrenamt entlastet. Digitale Prüfungen ermöglichen zudem eine hohe Objektivität, da der Einfluss subjektiver Bewertungen sinkt.

### Das sollten Sie wissen, wenn Sie digitale Instrumente in der Prüfungspraxis einsetzen

Digitale Instrumente können nur dann in Prüfungen genutzt werden, wenn eine zuverlässige technische Infrastruktur gegeben ist. In manchen Regionen und Situationen ist dies nach wie vor ein Hindernis.

Datenschutz und Rechtssicherheit stellen ebenfalls Herausforderungen dar: Digitale Instrumente erfordern den sensiblen Umgang mit den Daten der Nutzerinnen und Nutzer. Hierfür müssen angemessene Datenschutz- und Sicherheitsmaßnahmen implementiert werden. Es gilt, Mechanismen zu entwickeln, die Betrug oder unzulässige Unterstützung verhindern.

Die genannten Aspekte spielen auch beim Thema Justiziabilität von Prüfungen eine große Rolle.

Mit Blick auf die Auswertung von Prüfungsleistungen sind noch einige Hürden zu überwinden. Komplexe Problemlöseleistungen sind sehr aufwendig auszuwerten. So gibt es häufig nicht nur eine korrekte Lösung, sondern – je nach Rahmenbedingungen und Präferenzen des Prüflings – einen gewissen Spielraum, der berücksichtigt werden muss.

# Gestaltung von kompetenzorientierten und authentischen Test- und Prüfungsaufgaben

Kompetenzen überprüfen, statt Wissen abzufragen: Die Instrumente und Lernangebote der ASCOT+-Projekte sollen Prüfende und Aufgabenerstellende darin unterstützen, kompetenzorientierte und authentische Testund Prüfungsaufgaben zu entwickeln. Was ist bei der Gestaltung der Aufgaben zu beachten?

Die Aufgaben sollten in realitätsnahe berufliche Situationen integriert sein. Idealerweise sind sie zudem sozial eingebettet: Lernende können in die Rolle einer im Unternehmen handelnden Person schlüpfen und entsprechende soziale Interaktionen erleben. Damit Aufgaben relevante berufliche Handlungen oder Anforderungen abbilden, die typisch für den jeweiligen Ausbildungsberuf sind, bieten sich Fallbeispiele oder Arbeitsaufträge mit klaren und präzisen Handlungsanweisungen an. Die digitale Umsetzung bietet hierfür gute Möglichkeiten: Aufgaben können einfacher interaktiv gestaltet werden. Videos oder Simulationen helfen, berufliche Anforderungen authentisch abzubilden.

Damit die Lernenden die Informationen optimal verarbeiten, ist bei der technologiebasierten Konzeption von Aufgaben auf spezifische Gestaltungsprinzipien zu achten.

Um verschiedene Sinneskanäle für die Informationsaufnahme anzusprechen, können zum Beispiel sowohl Video- als auch Audio-Elemente eingebunden werden. Allerdings sollte darauf verzichtet werden, Text gleichzeitig visuell und auditiv darzubieten. Für die Gestaltung gilt: Farben und Textgestaltung wie Schriftschnitt, Schriftgröße oder Zeilenabstände

Es gilt im Blick zu behalten, dass der Prozess der Prüfungsaufgabenerstellung auch Konsequenzen für den Berufsschulunterricht hat. Das, was in den Prüfungen abgefragt wird, muss Eingang in den Unterricht finden.

**Heidi Mößner,** IBBW

sind hilfreich, um die Aufmerksamkeit auf einzelne Aufgabenteile zu lenken. Wenn Elemente mit übereinstimmenden Inhalten zusätzlich räumlich nahe zueinander platziert sind, hilft dies den Lernenden, Suchprozesse zu vermeiden (mehr zu den Gestaltungsprinzipien siehe [Literaturverzeichnis](http://ascot-vet.net/praxisband-literatur)).

Wenn die Test- und Prüfungsaufgaben nah an den tatsächlichen beruflichen Handlungen und Anforderungen orientiert sind, regt dies die Test- beziehungsweise Prüfungsteilnehmenden dazu an, ihr berufliches Know-how und ihre praktischen Fertigkeiten unter Beweis zu stellen. Statt theoretischen Wissens stehen damit die praktische Anwendung und die Problemlösefähigkeiten der Auszubildenden im Vordergrund.

### Ideen und Ansätze aus den ASCOT+-Projekten

Vier der sechs ASCOT+-Projekte haben sich mit der Entwicklung geeigneter Prüfungsaufgaben beschäftigt. Viele Aufgaben aus der Kfz-Computersimulation und dem Videovignetten-Reparaturtest des Projekts **→** [DigiDIn-Kfz](#page-14-1) beispielsweise bilden Arbeitsanforderungen von Auszubildenden realitätsnah ab. Ein Vergleich der Leistungen, die Auszubildende in der reellen Werkstattsituation gegenüber dem Computertest erbrachten, zeigte, dass diese in vielen Situationen vergleichbar sind.

Die beiden Projekte **→** [ASPE](#page-40-1) und **→** [TeKoP](#page-36-1) hingegen stellen Lernmaterialien und Beispielaufgaben für Prüfende und Aufgabenerstellende bereit. Diese sollen

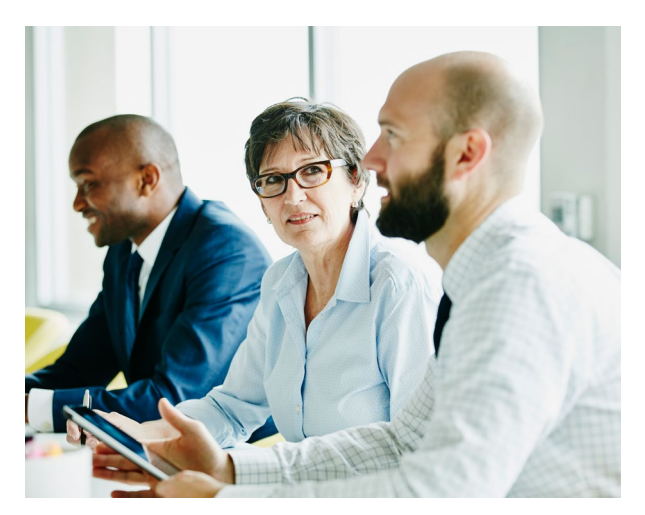

In den Prüfungen sollen die Auszubildenden ihre berufliche Handlungskompetenz zeigen

lernen, authentischere und kompetenzorientiertere Aufgaben zu erarbeiten. Dies umfasst auch die Umsetzung der Aufgaben zur Bearbeitung am Computer.

Das Projekt **→** [TechKom](#page-20-1) analysierte Prüfungsaufgaben und untersuchte dabei, welche Merkmale sich in welcher Weise auf den Schwierigkeitsgrad der Aufgaben auswirken. Dabei wurden sprachliche Merkmale sowie Merkmale der Text-Bild-Integration berücksichtigt. Die Ergebnisse sollen im Rahmen eines Webinars für die Weiterbildung von Aufgabenerstellenden genutzt werden.

<span id="page-13-0"></span>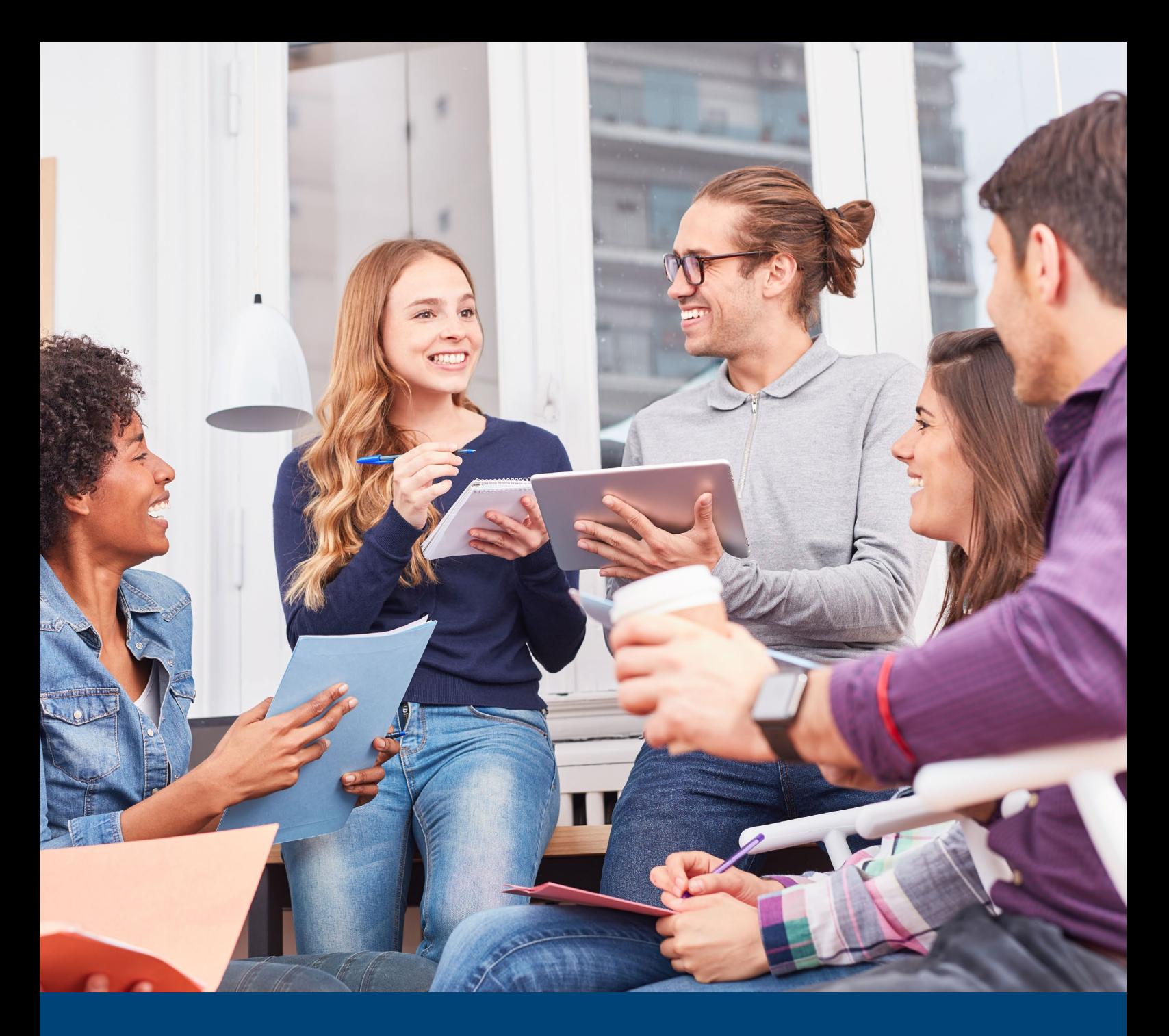

# 3. Die ASCOT+-Projekte im Fokus

**Bühne frei für die ASCOT+-Projekte: Die Projektteams stellen Ihnen ihre Ergebnisse und Instrumente vor und erklären, wie sie wissenschaftlich und praktisch vorgegangen sind. Jeder der sechs Steckbriefe ist mit Icons versehen, über die Sie leicht erkennen, welche Schwerpunkte, Berufsbereiche und Kompetenzen das jeweilige Projekt in den Blick genommen hat (Icon-Übersicht auf [Seite 4](#page-5-0)).**

**Wer sofort loslegen möchte, findet im Anschluss an die Projektsteckbriefe Übersichten dazu, welche Kompetenzen gefördert und gemessen werden können, und gelangt über Hyperlinks direkt zu den ASCOT+-Instrumenten.**

# <span id="page-14-1"></span><span id="page-14-0"></span>**DigiDIn-Kfz** – Digitale Diagnostik und Intervention im Kfz-Wesen

### *Prof. Dr. Tobias Gschwendtner, Prof. Dr. Stephan Abele, Prof. Dr. Inga Glogger-Frey*

**Für die Ausbildung im Bereich der Kfz-Mechatronik hat das Projekt DigiDIn-Kfz mehrere Instrumente entwickelt, die dabei helfen, die Kfz-Diagnosekompetenz von Auszubildenden zu fördern sowie die Reparaturkompetenz zu messen. Die Instrumente wurden wissenschaftlich überprüft und sind für betriebliche, überbetriebliche und schulische Lernorte einsatzbereit. Neben digitalen Simulationen und Trainings steht ein videovignettenbasiertes digitales Testinstrument zur Verfügung, das in praktischen Prüfungen eingesetzt werden kann.**

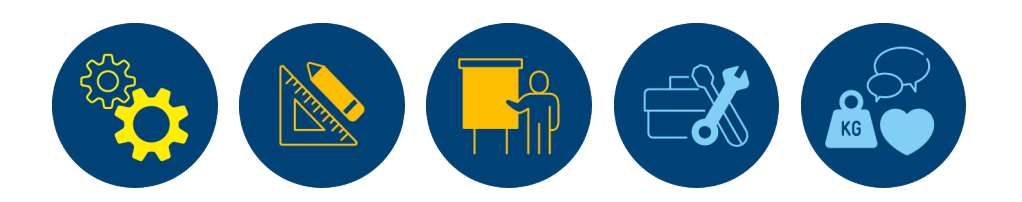

# Aktuelle Herausforderungen der Ausbildungspraxis

Die Störungsdiagnose ist eine im Berufsalltag häufig auftretende und zugleich oft anspruchsvolle Tätigkeit von Kfz-Mechatronikerinnen und -Mechatronikern. Bei der Störungsdiagnose ist auf der Grundlage tiefen Verstehens systematisch vorzugehen:

Die Auszubildenden müssen diagnoserelevante Informationen (z.B. Stromlaufpläne) wahrnehmen, verstehen und nutzen. Aus diesen Informationen entwickeln sie dann eine Strategie zur Störungsdiagnose ([Norwig, Güzel, Hartmann & Gschwendtner, 2021\)](http://ascot-vet.net/praxisband-literatur). Besonders anspruchsvolle Störungen erfordern mitunter ein Diagnostizieren im Team. Das kollaborative (gemeinschaftliche) Problemlösen birgt zusätzliche Herausforderungen.

Auszubildenden der Kfz-Mechatronik fällt die Störungsdiagnose oft sehr schwer. Gründe dafür sind unter anderem die eingeschränkten betrieblichen und berufsschulischen Lernmöglichkeiten. Daher fordert die Bildungspraxis seit einiger Zeit Förderkonzepte, die effektiv sind und sich an Auszubildende verschiedener Leistungsniveaus wenden.

Diese digitalen Instrumente helfen, die Kfz-Diagnosekompetenz von Auszubildenden zu messen und zu fördern

Als Antwort auf diese Herausforderungen hat das Projekt DigiDIn-Kfz eine digitale Lernumgebung für die Ausbildungspraxis entwickelt. Dazu gehören eine computerbasierte Kfz-Simulation sowie verschiedene digitale Trainings.

### Instrument 1 Computerbasierte Kfz-Simulation

Die Störungsdiagnose in verschiedenen Fahrzeugsystemen ist für Kfz-Mechatronikerinnen und -Mechatroniker eine zentrale Aufgabe. In der beruflichen Ausbildungspraxis gibt es abseits der überbetrieblichen Ausbildung nur wenige Möglichkeiten für die Auszubildenden, die Störungsdiagnose zu üben, weshalb im Projekt DigiDIn-Kfz eine digitale Kfz-Computersimulation eingesetzt wird. An dieser können Auszubildende auf realitätsnahe Weise Diagnosen an elektrischen und elektronischen Fahrzeugsystemen durchführen. In der Simulation sind Störungen hinterlegt, die sich mithilfe sensorischer Prüfungen und verschiedener elektrischer Messungen diagnostizieren lassen. Die Kfz-Computersimulation enthält die notwendigen Messinstrumente dafür, unter anderem auch ein digitales Expertensystem, das

bei der Störungsdiagnose unterstützen kann: Es bietet fahrzeugspezifische, diagnoserelevante Informationen wie Einbaulagen von Komponenten, Messhinweise oder Stromlaufpläne.

Die Grundlage für die aktuelle Version ist die aus der ASCOT+-Vorgängerinitiative stammende Kfz-Simulation, die inhaltlich und optisch deutlich überarbeitet wurde. Das integrierte Expertensystem wurde aktualisiert. Neue Funktionen wie ein Prüfprotokoll kamen hinzu, um eine möglichst realistische Darstellung der Arbeitsbedingungen zu gewährleisten. Die aktuelle Version enthält 80 zur Diagnose verfügbare Störungen, um ein möglichst großes Spektrum an Störungsschwierigkeiten bedienen zu können.

Auch komplexe Störungen wie Übergangswiderstände in Leitungen können als Diagnoseszenario angeboten werden. Die Programmierung vieler praxisrelevanter Werkzeuge trägt dazu bei, dass die Diagnose in der Simulation als authentisch erlebt wird. Die Kfz-Simulation wurde browserbasiert programmiert und ist somit über das Internet breit verfügbar.

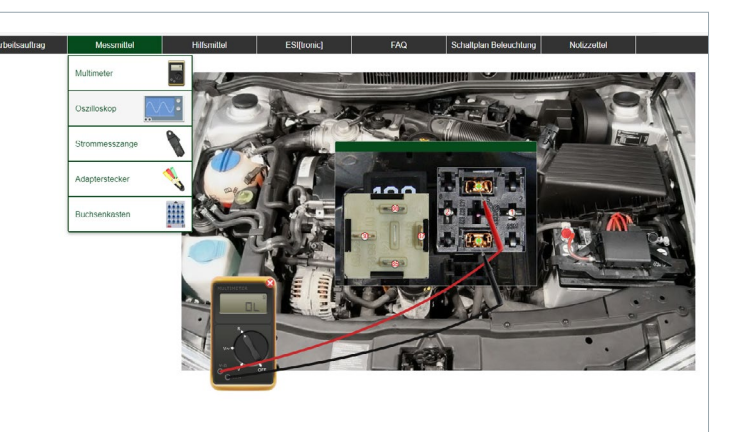

Einblicke in die computerbasierte Kfz-Simulation

Die Kfz-Computersimulation ist unter diesem Link aufrufbar: [kfz-simulation.webspace.tu-dresden.](https://kfz-simulation.webspace.tu-dresden.de/system) [de/system](https://kfz-simulation.webspace.tu-dresden.de/system)

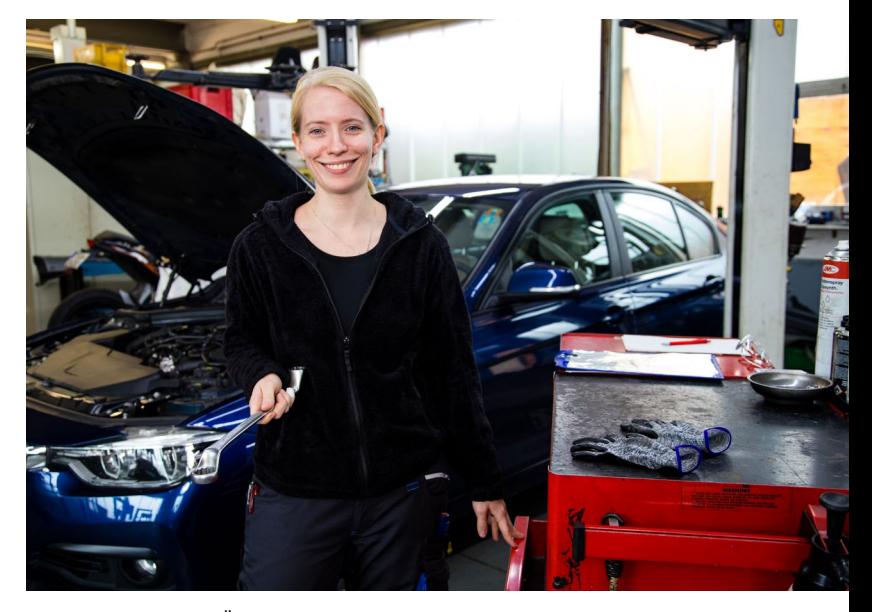

In der Praxis fehlen oft Übungsmöglichkeiten für die Störungsdiagnose

### Instrument 2 Leistungsdifferenzierte Trainings zur Diagnosekompetenz

Da die Störungsdiagnose sehr komplex ist, hat das Projekt DigiDIn-Kfz zwei Trainings zur Förderung der Diagnosekompetenz entwickelt, die die unterschiedliche Leistungsfähigkeit der Auszubildenden berücksichtigen.

- Das erste Training, das "basal" genannt wird, soll Auszubildende befähigen, die Störungsursache in einfacheren Störungsszenarien zu identifizieren. Hierbei ist es wichtig, dass die Auszubildenden zielgerichtet die Messhinweise eines digitalen Expertensystems aufnehmen, um den Defekt erfolgreich zu diagnostizieren.
- Mithilfe des zweiten Trainings ("komplex") sollen die Auszubildenden in die Lage versetzt werden, schwierigere Störungsszenarien erfolgreich zu bearbeiten. Bei diesen Szenarien reichen die Hinweise des Expertensystems nicht aus, um die Diagnose erfolgreich durchzuführen. Die Auszubildenden müssen Schaltpläne lesen können, um selbstständig Messstrategien zu entwickeln.

Die Störungsdiagnose in Fahrzeugsystemen stellt angehende Kfz-Mechatronikerinnen und -Mechatroniker vor große Herausforderungen. Hinzu kommt, dass in der Praxis wichtige Übungsmöglichkeiten oftmals fehlen. Wir haben daher eine digitale Lernumgebung sowie Lernmodule entwickelt, die darauf zielen, die Diagnosekompetenz zu fördern.

**Prof. Dr. Tobias Gschwendtner,** Pädagogische Hochschule Ludwigsburg, Projektleitung DigiDIn-Kfz

Beide digitalen Trainings nutzen interaktive Tools wie die Kfz-Computersimulation und einen interaktiven Kfz-Stromlaufplan (siehe Abbildung). Mithilfe der Computersimulation können die Auszubildenden zentrale Ausbildungsinhalte in einer authentischen Umgebung erlernen und üben. Der interaktive Kfz-Stromlaufplan hilft ihnen dabei, komplexe elektrotechnische und messtechnische Sachverhalte zu verstehen sowie das Lesen von Schaltplänen zu üben.

Die Gestaltung der Trainings orientierte sich an den Erkenntnissen zu den konkreten Förderbedarfen von Kfz-Mechatronikerinnen und -Mechatronikern bei der Störungsdiagnose. Die Trainings enthalten Erklärvideos und darauf abgestimmte Übungsaufgaben. Darüber hinaus sind sie modular aufgebaut, wobei jedes Modul eine Teilkompetenz der Diagnosekompetenz fördert. Die vollständige Bearbeitung des Trainings "basal" dauert etwa sechs Unterrichtsstunden, die des Trainings "komplex" etwa acht Unterrichtsstunden.

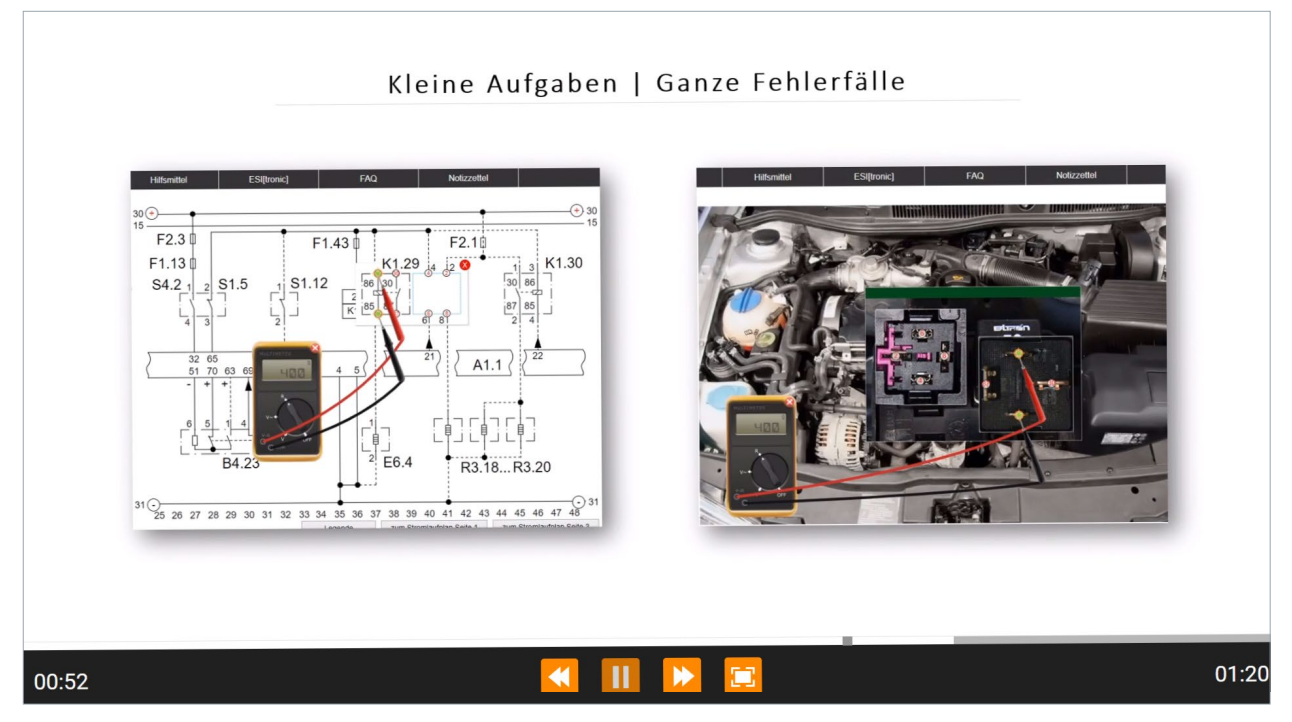

Screenshots aus dem Training zur Förderung basaler und komplexer Kfz-Diagnosekompetenzen (links: Multimetermessung im interaktiven Stromlaufplan; rechts: korrespondierende Multimetermessung in der Simulation)

Eine Evaluationsstudie mit insgesamt 404 Kfz-Mechatronikerinnen und -Mechatronikern zum Ende ihrer Ausbildung zeigte: Die digitalen Trainings führten zu beträchtlichen Zuwächsen in der Diagnosekompetenz der Auszubildenden. Die Teilnehmenden des Trainings "komplex" konnten zudem ihre Kompetenzen im Lesen, Verstehen und Nutzen von Stromlaufplänen deutlich verbessern.

Beide Trainings stehen Interessierten über die Website der Pädagogischen Hochschule Ludwigsburg zur freien Verfügung (Lizenz CC BY-SA 4.0): [ph-ludwigsburg.de/fakultaet-2/institut-fuer](http://ph-ludwigsburg.de/fakultaet-2/institut-fuer-chemie-physik-und-technik/technik)[chemie-physik-und-technik/technik](http://ph-ludwigsburg.de/fakultaet-2/institut-fuer-chemie-physik-und-technik/technik)

### Instrument 3 Training zur Diagnosekompetenz mit der modellbasierten Strategie

In enger Zusammenarbeit mit Fachexpertinnen und Fachexperten hat das Projektteam ein weiteres Trainingsinstrument entwickelt: Es fördert Kompetenzen im Bereich der modellbasierten Diagnosestrategie. Es richtet sich an jene Auszubildenden, die zwar über ausreichend fachliches Vorwissen verfügen, aber dennoch bei der Störungsdiagnose Probleme haben. Das Training nutzt Methoden des beispielbasierten Lernens: Auszubildende lernen die Strategie zunächst in kurzen Videos kennen. Anschließend sehen sie, wie Expertinnen und Experten Störungen diagnostizieren, indem sie die vermittelte Diagnosestrategie anwenden und dabei ihre Überlegungen aussprechen. Zusätzlich bearbeiten die Auszubildenden Aufgaben, bei denen sie die modellierten Schritte zurückblickend erklären und dann ergänzen müssen.

Anschließend wenden sie die vermittelte Strategie in eigenen Störungsdiagnosen an. Die Bearbeitung des Trainings lässt sich in einer Unterrichtsdoppelstunde unterbringen.

Mit diesem kurzen Training hat das Projekt eine beachtliche Verbesserung der Diagnosekompetenz der Auszubildenden erzielen können. Das Lernen mit Expertenbeispielen und Selbsterklärungsaufgaben ist vielversprechend für die Förderung und unterstützt besonders Lernende mit hohem Vorwissen.

Nach entsprechender Schulung durch DigiDIn-Kfz gemeinsam mit dem Projekt Netzwerk Q4.0 des Instituts der deutschen Wirtschaft (IW) Köln stehen Akteurinnen und Akteuren der beruflichen Bildung ausgewählte Fehlerszenarien kostenfrei zur Verfügung. Bei der Anwendung in der Praxis sollten ausreichend Übungsphasen eingeplant werden, in denen die vermittelte Strategie mit weiterer Unterstützung eingeübt werden kann.

### Instrument 4

#### Training zur kollaborativen Diagnosekompetenz

Auch im Kfz-Handwerk gewinnt Kollaboration – die Zusammenarbeit mit anderen Fachkräften – zunehmend an Bedeutung. Das Projekt DigiDIn-Kfz entwickelte ein theoriebasiertes Modell sowie ein Messverfahren, um die kollaborative Bearbeitung von Kfz-Diagnosen von Auszubildenden zu erfassen. Diesen werden dabei verschiedene praxisrelevante Rollen zugewiesen: Mitarbeiterin oder Mitarbeiter in einer Kfz-Werkstatt und Mitarbeiterin oder Mitarbeiter bei einer Kfz-Servicehotline. Beide Auszubildenden müssen anschließend die vorgegebenen Szenarien über eine digitale Lernumgebung bearbeiten. Für den gemeinsamen Austausch steht ein Chat zur Verfügung.

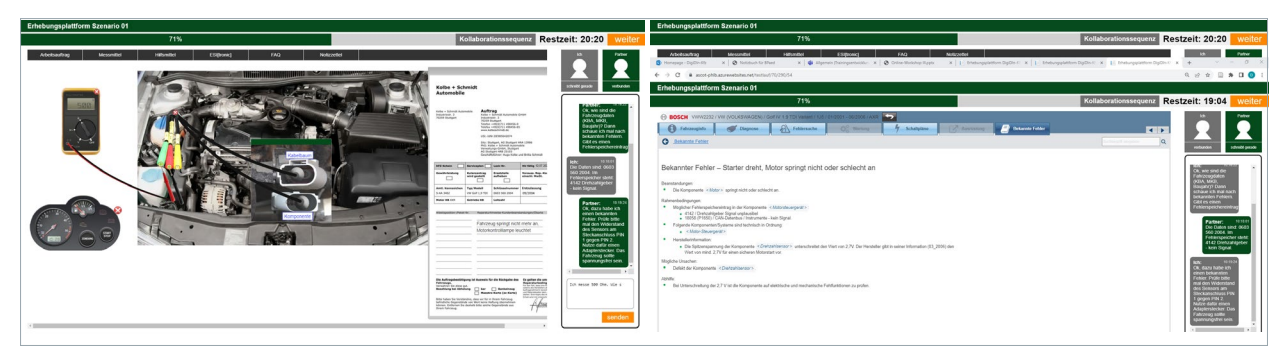

Rollenansichten in der kollaborativen Kfz-Diagnose: links die Rolle "Werkstatt", rechts die Rolle "Servicehotline"

Im Rahmen einer Studie wurde die Zusammenarbeit der Auszubildenden bei der gemeinsamen Kfz-Diagnose untersucht. Die Ergebnisse wurden genutzt, um ein Training für die kollaborative Kfz-Diagnose zu entwickeln. Das Training soll Auszubildenden helfen, eine Strategie zu entwickeln, mit der sich die gemeinschaftliche Kfz-Diagnose verbessern lässt. Diese Strategie wird anhand von selbst entwickelten Praxisbeispielen zusammen mit Aufforderungen zur Selbsterklärung erprobt.

In einer Interventionsstudie (154 Teilnehmende) zeigte sich, dass das kurze Training (reine Trainingszeit circa zwei Unterrichtsstunden á 45 Minuten) geeignet ist, den Austausch zu relevanten Inhalten zwischen den Auszubildenden zu fördern. Zusammen mit den entwickelten Praxisbeispielen und den Aufforderungen zur Selbsterklärung konnten positive Effekte erzielt werden. Zum Beispiel verhandelten die Auszubildenden nach dem Training häufiger über Widersprüchliches. Die Studienteilnehmerinnen und -teilnehmer erreichten jedoch nur dann bessere (d.h. genauere) Kfz-Diagnosen, wenn ihnen ausreichend Übungsmöglichkeiten zur Verfügung standen.

Interessierte erhalten Zugriff auf das Training zur Förderung kollaborativer Kfz-Diagnose auf Anfrage bei der Professur für Berufspädagogik ([tu-dresden.de/gsw/ew/ibbd/bp](https://tu-dresden.de/gsw/ew/ibbd/bp)).

# Digitale Unterstützung auch für die Prüfungspraxis

Neben der Förderung der Diagnosekompetenz der Auszubildenden beschäftigte sich das Projekt Digi-DIn-Kfz auch mit Aspekten der Prüfungspraxis.

Analog zu den schriftlichen Gesellenprüfungen, die im Kfz-Handwerk zunehmend computerbasiert umgesetzt werden, besteht Bedarf, in den praktischen Prüfungsteilen vermehrt digitale Instrumente einzusetzen. Dies hat zum Beispiel den Vorteil, dass weniger Prüfungspersonal benötigt wird. Hinzu kommt: In Prüfungssituationen gibt es zahlreiche Störfaktoren, die es schwierig machen, die tatsächlichen Kompetenzen der Auszubildenden zu erfassen: Dazu zählen etwa standortspezifische Prüfungsaufgaben, explizite und implizite Hilfestellungen der Prüfenden oder die subjektiven Einschätzungen des Prüfungspersonals über die Leistungen.

Das Projekt schafft für diese Probleme Abhilfe, indem es seine entwickelten Testinstrumente für den Einsatz in der Prüfungspraxis aufbereitet, validiert und optimiert. Standardisierte digitale Instrumente leisten einen Beitrag zur Objektivität, Reliabilität und Validität von Prüfungsergebnissen.

Um Reparaturkompetenzen zu messen, wurde ein Instrument entwickelt, das auf kurzen Videoausschnitten ("Videovignetten") basiert und reparaturbezogenes Handlungswissen fokussiert. Das Testinstrument besteht aus einer Serie kurzer Videos, in denen ein Kfz-Mechatroniker Reparaturen an jeweils

Der Verschleiß an teuren Fahrzeugen in praktischen Prüfungen ist hoch, an hochvoltbetriebenen E-Fahrzeugen besteht zudem ein Risiko für die Prüflinge. Dies sind gute Gründe dafür, praktische Prüfungen teilweise digital abzubilden.

**Joachim Syha,** Zentralverband Deutsches Kraftfahrzeuggewerbe e.V. (ZDH)

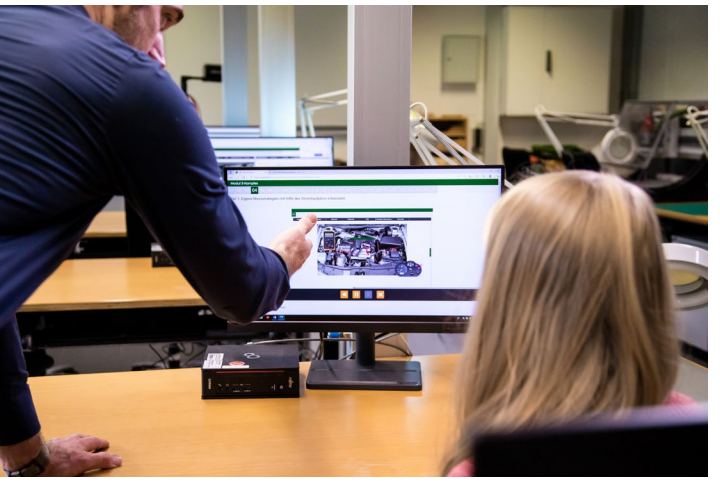

Einsatz der Simulation im berufsschulischen Unterricht

einem Fahrzeugsystem durchführt. Im Anschluss an jedes Video werden am Bildschirm Aussagen zu den gezeigten Handlungen präsentiert. Die Prüfungsteilnehmerinnen und -teilnehmer müssen daraufhin beurteilen, ob diese Aussagen richtig oder falsch sind.

Die Prüfungsstationen zu den Themenkomplexen *Beleuchtung, Bremsanlage, Lenksystem* und *Steuerriemen* werden aktuell von der Kfz-Innung Region Stuttgart in den praktischen Gesellenprüfungen genutzt und stehen daher nicht frei im Internet zur Verfügung.

Interessierte Forschende oder Akteurinnen und Akteure aus der Praxis können jedoch auf Anfrage einen Einblick in die Instrumente erhalten. Auch eine Nutzung ist unter bestimmten Voraussetzungen möglich. Ansprechpartner ist Prof. Gschwendtner ([gschwendtner@ph-ludwigsburg.de](mailto:gschwendtner%40ph-ludwigsburg.de?subject=)) von der Pädagogischen Hochschule Ludwigsburg.

Die Ergebnisse zweier Validierungsstudien zeigen einerseits, dass die mit den Stationen erfassten Leistungen gut zwischen kompetenten und weniger kompetenten Auszubildenden differenzieren und zum Teil deutlich mit tatsächlichen Reparaturfähigkeiten einhergehen. Andererseits offenbarten sich auch die Grenzen des videobasierten Testformats. Es kann klassische Arbeitsproben als Prüfungsinstrument nicht vollständig ersetzen und soll dies auch nicht. Vier Videovignetten-Aufgaben erwiesen sich als geeignet für den Prüfungseinsatz. Diese werden seit Februar 2022 regelmäßig in der praktischen Gesellenprüfung (Teil II) in der Region Stuttgart eingesetzt und ergänzen die klassischen Prüfungsstationen.

#### Steuerriemen | Frage 12/24

Beurteilen Sie die Vorgehensweise des Kfz-Mechatronikers in der zurückliegenden Videoseguenz.

Option A: Der Kfz-Mechatroniker hätte das Spezialwerkzeug zur Arretierung der Nockenwellen zwischendurch nicht entfernen dürfen.

Option B: Der Kfz-Mechatroniker hätte auch die zweite Spannvorrichtung ausbauen und ersetzen müssen.

Nur Option A ist richtig.

Nur Option B ist richtig.

Beide Optionen, A und B, sind richtig.

Keine Option, weder A noch B, ist richtig.

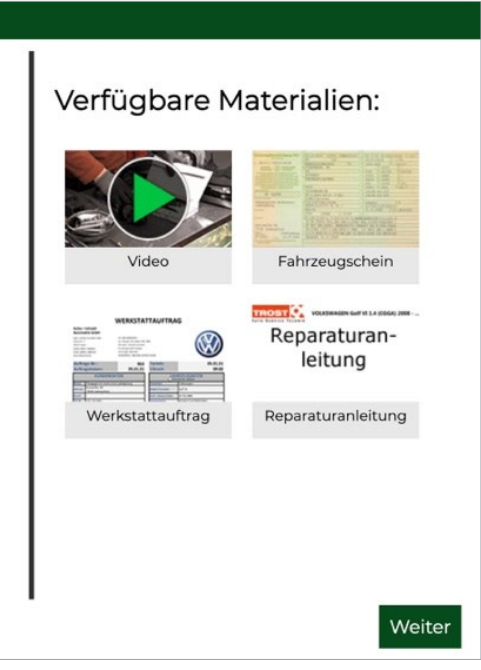

# <span id="page-20-1"></span><span id="page-20-0"></span>**TechKom –** Technologiebasierte Kompetenzmessung und -förderung in der elektrotechnischen und metalltechnischen Erstausbildung

*Prof. Dr. Felix Walker*

**Wichtige Aufgaben in elektrotechnischen und metalltechnischen Berufen sind die Fehlersuche und Fehlerbehebung an Automatisierungsanlagen sowie das Programmieren von Steuerungen. Auszubildende haben jedoch kaum Möglichkeiten, dies praktisch zu üben. Das Projekt TechKom entwickelte deshalb geeignete digitale Trainings. Gleichzeitig untersuchte es, was die Schwierigkeit von Prüfungsaufgaben beeinflusst und was sich daraus für die Gestaltung der Aufgaben ableiten lässt.**

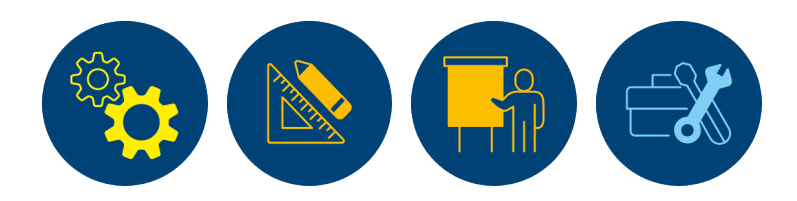

# Aktuelle Herausforderungen der Ausbildungspraxis

Ob Fehler in industriellen Automatisierungsanlagen identifizieren, elektronische Steuerungen regeln oder entsprechende Software konfigurieren und programmieren: Das sind nur einige Beispiele für anfallende Aufgaben in technischen Ausbildungsberufen. Um diese bewältigen zu können, spielt die Problemlösekompetenz eine wichtige Rolle. Doch Übungsmöglichkeiten hierfür sind in der Ausbildungspraxis zumeist rar gesät. Das Auffinden von Fehlern in Automatisierungsanlagen kann nicht trainiert werden, da die Maschinen produktiv laufen. Und wenn es zu Störungen kommt, müssen diese zeitnah und zuverlässig behoben werden, damit die Produktion weiterlaufen kann. Ähnliches gilt für das selbstständige Programmieren elektronischer Steuerungen. Auch hier sind aus Kostengründen kaum Übungsmöglichkeiten vorhanden.

An dieser Stelle setzt das Projekt TechKom an. Es stellt digitale Trainings zur Verfügung, mit denen angehende Mechatronikerinnen und Mechatroniker sowie Elektronikerinnen und Elektroniker für Automatisierungstechnik, Fachrichtung Automatisierung und Systemtechnik (Handwerk) ihre Problemlösekompetenzen stärken können. In einem weiteren Teilprojekt

wurden darüber hinaus die Prüfungsaufgaben für ausgewählte technische Berufe analysiert und Handlungsempfehlungen entwickelt.

# Diese zwei Instrumente stärken die Problemlösekompetenz von Auszubildenden

Im Projekt wurden zwei Instrumente entwickelt: Das erste ist darauf ausgerichtet, konstruktive Problemlösekompetenzen, das heißt die Fähigkeit zum selbstständigen Programmieren elektronischer Steuerungen, zu stärken. Das zweite zielt darauf ab, analytische Problemlösekompetenzen, das heißt das Auffinden von Fehlern in Automatisierungsanlagen, zu trainieren.

### Instrument 1

### digikonPro: Das Programmieren von Steuerungen mit digitalen Lerneinheiten trainieren

Um Auszubildende bei der Programmierung von Steuerungen zu unterstützen, entwickelte TechKom **digi**tale, **kon**struktive **Pro**blemlöseeinheiten: digikonPro. Ziel ist es, den Lernenden ein systematisches Vorgehen für die Analyse, Ergänzung und Erstellung von speicherprogrammierbaren Steuerungsprogrammen inklusive

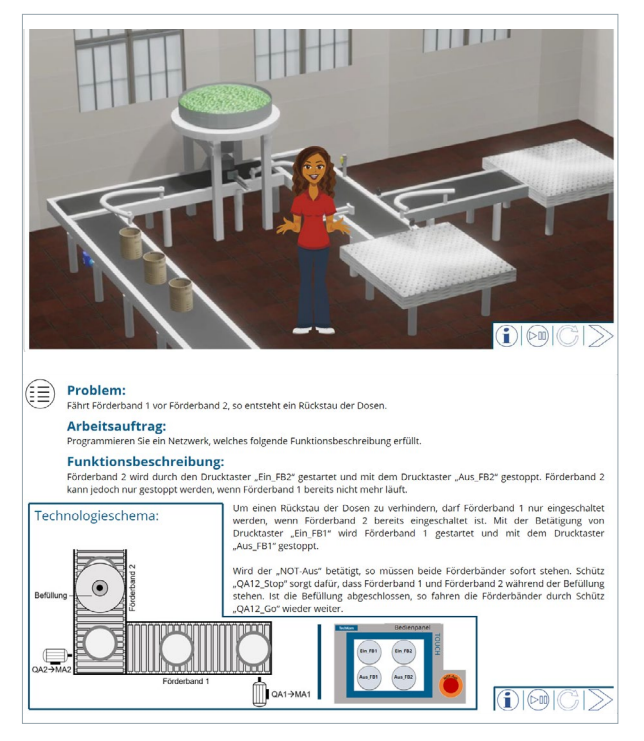

Einblick in das Training für die konstruktive Problemlösefähigkeit

technischer Unterlagen (z.B. Aufgabenstellung, Technologieschema) anzubieten. Dabei werden die Bereiche Verriegelung von Tastern, Setzende-Rücksetzende-Schrittketten sowie Analogwertverarbeitung adressiert.

Das digitale Training basiert auf dem didaktischen Ansatz "Lernen aus Lösungsbeispielen". Dieser wurde in drei Varianten umgesetzt: 1. mit vollständigen Lösungsbeispielen, 2. mit unvollständigen Lösungsbeispielen, 3. mit animierten Lösungsbeispielen.

Untersuchungen mit 300 Auszubildenden zeigten, dass die Auszubildenden ihre konstruktive Problemlösefähigkeit durch das Training verbessern. Dabei waren die unvollständigen und die animierten Lösungsbeispiele besonders effektiv. Auch die Kombination von Lösungsbeispielen und Selbsterklärungen erwies sich als eine effektive Methode. Während Lösungsbeispiele dabei vor allem das sprachliche Verstehen fördern, ermöglichen Selbsterklärungen eine aktive Verarbeitung des Wissens.

Insgesamt ermöglicht das Lernen mit digikonPro einen differenzierenden Lernprozess. So werden bei der Nutzung des Instruments Daten erhoben, die neben dem Endergebnis (Netzwerk korrekt programmiert: ja/nein)

auch den Lösungsprozess der Lernenden beinhalten. Diese Logdaten ("Klick-Daten") machen es erstmals möglich, Barrieren im Lernprozess der Auszubildenden zu identifizieren. Durch den Fokus auf den Bearbeitungs- und Lernprozess können perspektivisch individuelle Unterstützungsmöglichkeiten in die Lösungsbeispiele integriert werden. Das kann dazu beitragen, die Wirksamkeit des Trainings weiter zu steigern.

### Instrument 2

### SINA: Die Fehlersuche in technischen Systemen in der Simulation trainieren

Um die Problemlösekompetenzen bei der Fehleranalyse in technischen Systemen zu stärken, wurde im Projekt die Simulierte Industrienahe Automatisierungsanlage, kurz SINA, entwickelt. Dabei handelt es sich um ein simulationsgestütztes Training mit adaptivem Feedback. Die authentische Simulation hilft Auszubildenden dabei, sich besser auf den Umgang mit komplexen technischen Systemen vorzubereiten.

Die SINA besteht aus einer videografierten Realanlage und mehreren digitalisierten Mess- und Steuerungsinstrumenten, die ebenfalls an reale Geräte angelehnt sind (siehe Abbildung). Zu diesen Instrumenten gehören unter anderem ein Multimeter, ein Bedienfeld mit NOT-AUS-Taster, Quittiertaster und weitere Touchfelder sowie ein Steuergerät (Siemens Simatic), mit dem das Steuerprogramm ausgelesen und umgesetzt werden kann. Für die Dokumentation und systeminterne Kommunikation wurde ein Tablet entwickelt. Über eine Messengerfunktion ermöglicht es zum Beispiel den Austausch mit einer simulierten Expertenperson (Chatbot). In der SINA sind somit authentische Interaktionen zwischen den Lernenden und dem technischen System möglich.

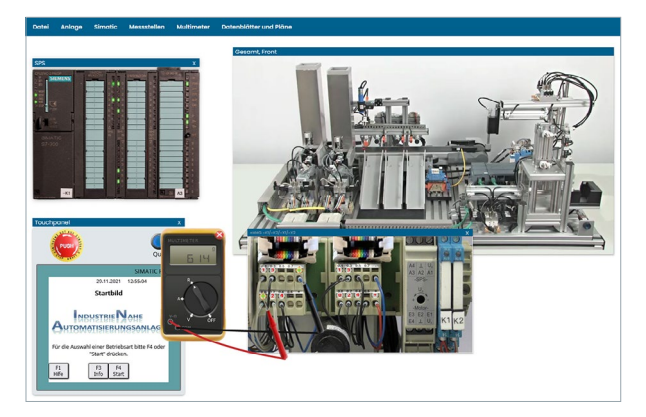

In der SINA ist ein digitaler Multimeter integriert

Da die SINA vollständig digital zur Verfügung steht, können die Auszubildenden ortsunabhängig und regelmäßig Fehlersuche und Fehlerdokumentation trainieren. Das System enthält hierfür eine große Zahl technischer Fehlfunktionen, die die Lernenden identifizieren und dokumentieren müssen.

Darüber hinaus erhalten die Nutzerinnen und Nutzer während des Trainings automatisiertes Feedback in Abhängigkeit von ihren getätigten Aktionen ("Klickverhalten"). So wissen sie, ob sie ihre Fehlersuche anpassen und zum Beispiel woanders suchen müssen.

# So lassen sich die Instrumente in der Praxis nutzen

Mit der SINA wurde eine rein digitale Lösung realisiert, die Lernende in ihrem Lernprozess adaptiv unterstützt. Sie ist in die projekteigene digitale Lernplattform (digilearn.tech) integriert, die alle digitalen Lernprodukte inklusive Anleitungen gesammelt anbietet. Lehrkräfte können Auszubildenden über die Lernplattform Aufgaben stellen. Durch die Verwendung von sogenannten SCORM-Paketen (SCORM = Sharable Content Object Reference Model) kann die SINA alternativ problemlos in schul- oder betriebseigene Learning-Management-Systeme (z.B. Moodle) integriert oder mit diesen verknüpft werden.

Über die Lernplattform ist darüber hinaus auch der Zugriff auf die digitalen, konstruktiven Problemlöseeinheiten, digikonPro genannt, möglich, die ebenfalls alternativ als SCORM-Pakete direkt in schul- oder betriebseigene Learning-Management-Systeme integriert werden können.

Interessierte finden die Lernplattform hier: [digilearn.tech](https://www.digilearn.tech/login). Zugangsdaten sowie digitale Fortbildungsunterlagen können Sie via E-Mail anfordern: t[echkom.ew@uni-hamburg.de](mailto:Techkom.ew%40uni-hamburg.de?subject=)

# Herausforderungen der Prüfungspraxis

Prüfungsaufgaben reflektieren nicht nur die Erwartungen der Prüfenden an die Kompetenzen von Prüflingen, sondern stellen zudem eine rechtsverbindliche Norm dar, die die fachliche Reife einer Person nachweisen soll. Entsprechend ist die Bedeutung und sind die Anforderungen an Prüfungsaufgaben sehr hoch.

Das Projekt TechKom hat untersucht, wie sich unterschiedliche Aufgabenmerkmale auf die Schwierigkeit der Aufgaben auswirken. Der Fokus lag dabei auf den Merkmalen Textverständlichkeit und Bild-Text-Integration. Ziel war es, Erkenntnisse für die Gestaltung von Prüfungsaufgaben abzuleiten.

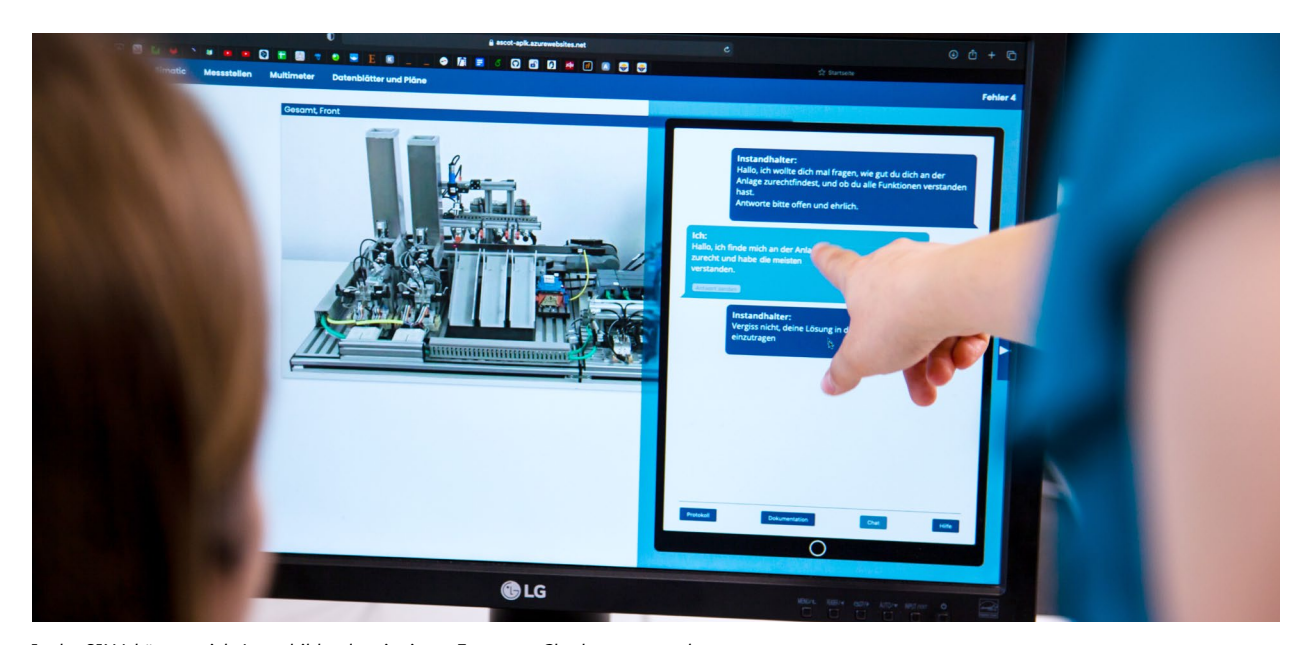

In der SINA können sich Auszubildende mit einem Experten-Chatbot austauschen

Mithilfe unserer digitalen Lerneinheiten können Auszubildende ohne großen Aufwand die Programmierung von Automatisierungssystemen und die Fehlersuche üben. Perspektivisch könnte eine künstliche Intelligenz Feedback geben – etwa zur Vorgehensweise bei der Fehlersuche.

**Prof. Dr. Felix Walker,** Universität Hamburg, Projektleitung TechKom

# Was beeinflusst die Schwierigkeit von Prüfungsaufgaben?

Als Grundlage für die Analyse dienten die Prüfungsaufgaben aus den Abschlussprüfungen Teil 2 der Prüfungsaufgaben- und Lehrmittelentwicklungsstelle (PAL) der IHK Region Stuttgart für die Ausbildungsberufe Elektroniker/-in für Automatisierungstechnik, Konstruktionsmechaniker/-in und Mechatroniker/-in.

Um den Einfluss der Aufgabenmerkmale untersuchen zu können, wurden verschiedene Merkmale der Prüfungsaufgaben variiert. Dazu gehörte zum Beispiel die Textlänge, die Anzahl der Fachbegriffe oder die räumliche Nähe der Informationen von Text und Bild. Anschließend wurden sowohl die originalen als auch die veränderten Prüfungsaufgaben Auszubildenden

zur Bearbeitung vorgelegt und die Lösungsquoten ermittelt. Allerdings konnten nur die Daten der angehenden Mechatronikerinnen und Mechatroniker ausgewertet werden, weil nur für diese Gruppe ausreichende Fallzahlen vorlagen.

Die Befunde sind uneinheitlich. Zwar zeigten die variierten Prüfungsaufgaben eine von der jeweiligen Originalaufgabe abweichende Lösungshäufigkeit, diese fielen aber nicht immer erwartungsgemäß aus.

Die folgenden Abbildungen illustrieren dies beispielhaft an zwei Prüfungsaufgaben. Die erste Abbildung (Abb. 1) zeigt die Aufgabe ME\_A14\_0 und deren Variation ME\_A14\_3. Im Gegensatz zur originalen Aufgabe enthält die veränderte Aufgabe eine ausführliche Erläuterung einer verwendeten fachlichen Abkürzung im Aufgabenstamm sowie eine Abbildung. Die

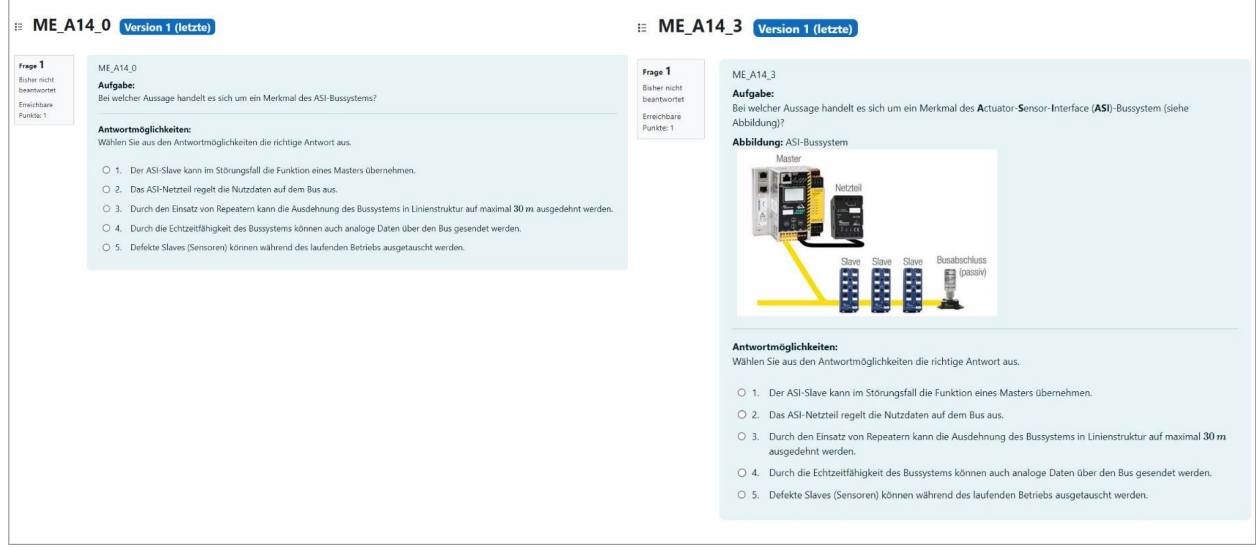

Abb. 1: Originale und modifizierte Prüfungsaufgabe im Vergleich. Die modifizierte Aufgabe wurde häufiger richtig gelöst.

| ME A15 0<br>Bisher nicht<br>Aufgabe:<br>beantwortet<br>In welcher Auswahlantwort sind nur Vorteile von Wälzlagern gegenüber Gleitlagern angegeben?<br>Erreichbare<br>Punkte: 1                                                                                                    | Frage 1<br>ME A15 3<br><b>Bisher nicht</b><br>Aufgabe:<br>beantwortet<br>Erreichbare<br>Abbildung:<br>Punkte: 1 | In welcher Auswahlantwort sind NUR Vorteile von Wälzlagern (Bild a) gegenüber Gleitlagern (Bild b) richtig angegeben?                                                                                                    |
|----------------------------------------------------------------------------------------------------|----------------------------------------------------------------------------------------------------|----------------------------------------------------------------------------------------------------|
| Antwortmöglichkeiten:<br>Wählen Sie aus den Antwortmöglichkeiten die richtige Antwort aus.<br>O 1. Leichte Austauschbarkeit, keine Anlaufreibung, großes Dämpfungsvermögen<br>O 2. Keine Einlaufzeit, geringe Baubreite, geringe Wartung<br>Tragfähigkeit auch bei kleinsten Drehfreguenzen, kleine Anlaufreibung, unempfindlich gegen Stoß<br>O <sub>3</sub> | Wa zkörper<br>Bid a. Wälzlager                                                                                  | Gleitfläche (Schmierstoff)<br><b>Bid b. Gleitlager</b>                                                                                                    |
| O 4. Geringe Wartung, unempfindlich gegen leichte Verschmutzung, geräuscharm<br>O 5. Reibung konstant, einfacher Aufbau, kleinste Bauart möglich                                                                                                    | Antwortmöglichkeiten:                                                                                           | Wählen Sie aus den Antwortmöglichkeiten die richtige Antwort aus.                                                                                                    |
|                                                                                                    |                                                                                                    | O 1. Leichte Austauschbarkeit, keine Anlaufreibung, großes Dämpfungsvermögen<br>O 2. Keine Einlaufzeit, geringe Baubreite, geringe Wartung<br>O 3. Tragfähigkeit auch bei kleinsten Drehfrequenzen, kleine Anlaufreibung, unempfindlich gegen Stoß |

Abb. 2: Bei dieser Modifizierung wurde die veränderte Aufgabe häufiger nicht gelöst

Ergebnisse zeigen, dass die veränderte Aufgabe von den Probandinnen und Probanden deutlich öfter richtig gelöst wurde als die originale Prüfungsaufgabe.

Genau umgekehrt ist das Ergebnis bei der Aufgabe ME\_A15\_0 und deren Variation ME\_A15\_3 (Abb. 2). Die Aufgabe wurde gegenüber dem Original im Aufgabenstamm verändert und es wurde eine Abbildung hinzugefügt, analog den Anpassungen in Abbildung 1. Trotzdem wurde die veränderte Aufgabe in diesem Fall häufiger nicht gelöst.

## Erkenntnisse für die Prüfungspraxis

Neben fachlichen Kompetenzen sind auch weitere, beispielsweise sprachliche Kompetenzen erforderlich, um (Prüfungs-)Aufgaben richtig lösen zu können. Auch das Zusammenspiel von Text und Bild beeinflusst die Schwierigkeit von Prüfungsaufgaben.

Die Ergebnisse der Untersuchungen zeigen: Die Aufgaben, die mit dem Ziel modifiziert wurden, einfacher lösbar zu sein, waren für einige Auszubildende sogar schwieriger zu lösen.

Um den Ursachen für die teilweise überraschenden Ergebnisse auf den Grund zu gehen, werden die einzelnen Aufgaben im engen Austausch mit der PAL tiefergehend analysiert.

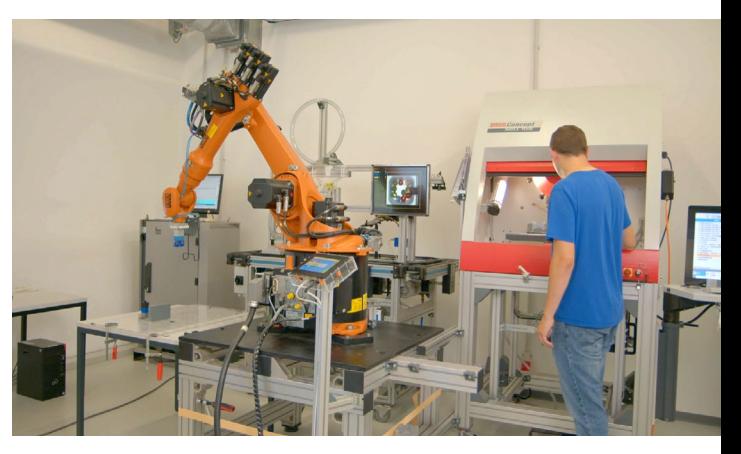

Wenn es während der Produktion zu Störungen kommt, müssen diese zeitnah und zuverlässig behoben werden

Die Entwicklung von Test- und Prüfungsinstrumenten ist also komplex. Selbst kleine Veränderungen in der Formulierung können deutliche und teilweise unerwartete Auswirkungen auf die Schwierigkeit beziehungsweise die Lösungswahrscheinlichkeit haben. Eine regelmäßige Evaluation und Anpassung der Aufgaben ist daher wichtig.

Die Ergebnisse der Analyse werden in Form eines Webinars zur Aufgabenkonstruktion zur Verfügung gestellt. Das Webinar wird derzeit entwickelt und künftig im Zuge eines Weiterbildungsangebots der PAL angeboten.

Interessierte können sich unter [techkom.ew@](mailto:techkom.ew%40uni-hamburg.de?subject=) [uni-hamburg.de](mailto:techkom.ew%40uni-hamburg.de?subject=) an die Projektverantwortlichen wenden.

# <span id="page-25-1"></span><span id="page-25-0"></span>**EKGe –** Erweiterte Kompetenzmessung im Gesundheitsbereich

*Prof. Dr. Eveline Wittmann, Prof. Dr. Ulrike Weyland, Prof. Dr. Julia Warwas, Prof. Dr. Susan Seeber, Prof. Dr. Matthias Schumann*

**Die Arbeit in der Pflege geht häufig mit hohen psychischen Belastungen einher und verlangt zunehmend die Zusammenarbeit mit Fachkräften anderer Gesundheitsberufe. Das Projekt EKGe entwickelte Instrumente für angehende Pflegende, um den Umgang mit Belastungen sowie die Kooperationskompetenz zu messen und zu fördern. Darüber hinaus entstand eine Web-App, um Ausbildungsbedingungen aus Sicht von Auszubildenden zu erfassen und zu reflektieren.** 

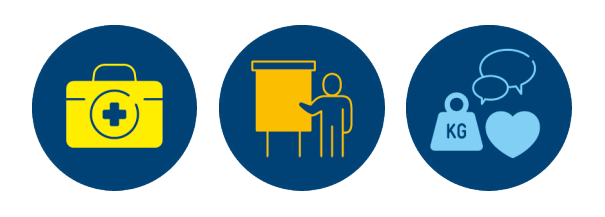

# Aktuelle Herausforderungen in der Pflege

Die Pflege steht derzeit vor besonderen Herausforderungen: Das sind zum einen häufige personelle Unterbesetzungen. Diese führen dazu, dass die Arbeitsbelastungen erheblich steigen und Pflegekräfte psychisch stark beansprucht werden. Durch den Mangel an Fachkräften stehen diese zunehmend unter Zeitdruck. Auch die Auszubildenden werden oft in höherem Maße beansprucht als geplant. Hierdurch erscheint der Pflegeberuf unattraktiv, sodass viele angehende Pflegekräfte die Ausbildung abbrechen.

Zum anderen wird es immer wichtiger, dass Menschen aus unterschiedlichen Gesundheitsberufen zusammenarbeiten und fähig sind, mit anderen Berufsgruppen zu kooperieren. Gründe hierfür sind unter anderem die Multimorbidität älterer Patientinnen und Patienten oder Klientinnen und Klienten sowie die zunehmende digitale Unterstützung von Arbeitsprozessen, die eine verbesserte Versorgung unterstützen kann.

Die Ausbildungs- und Prüfungsverordnung für die Pflegeberufe sowie die Rahmenlehrpläne der generalistischen Pflegeausbildung nehmen beide Herausforderungen gezielt in den Blick: Sie adressieren explizit die Belastungs-Bewältigungskompetenz sowie die

interprofessionelle Kooperationskompetenz von Pflegekräften. Für beide Kompetenzen hat das Projekt EKGe Test- und Förderinstrumente entwickelt.

Hinzu kommt, dass über die Ausbildungsbedingungen in der Pflege bisher wenig bekannt ist. Wie wirkt sich zum Beispiel das Arbeiten unter Zeitdruck auf die Auszubildenden aus? Und in welchem Zusammenhang steht dies wiederum mit der Kompetenzentwicklung? Im Projekt wurde daher ein Fragebogen zur Erfassung der Ausbildungsbedingungen entwickelt. Dieser kann in den ausbildenden Pflegeeinrichtungen gemeinsame Reflexionsanlässe und mehr Transparenz schaffen und dabei helfen, Maßnahmen zu entwickeln, um Bewältigungs- und Kooperationskompetenzen von angehenden Pflegenden zu fördern.

# Diese Instrumente sollen die Pflegeausbildung stärken

### Instrument 1

Videobasierte Testinstrumente zur Messung der Fähigkeit, mit Belastungen umzugehen und interprofessionell zusammenzuarbeiten Im Projekt EKGe wurden zwei videobasierte

Testinstrumente erarbeitet, mit deren Hilfe die

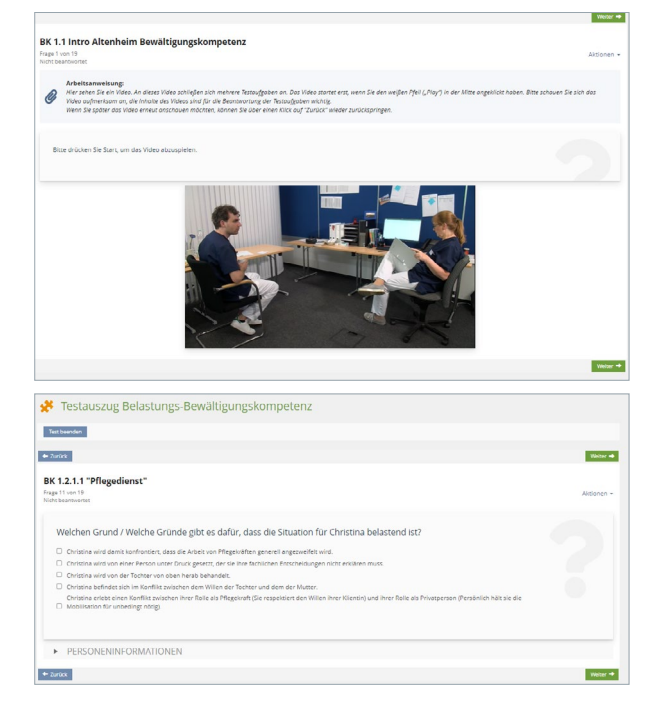

Einblick in den Videovignetten-Test zur Belastungs-Bewältigungskompetenz

Kompetenzen von Auszubildenden in Pflegeberufen erfasst werden können: zum einen die Kompetenz, Belastungen zu bewältigen, zum anderen die Fähigkeit, mit Fachkräften anderer Gesundheitsberufe zusammenzuarbeiten. Für beide Testinstrumente wurden Videos produziert, die pflegetypische Handlungssituationen authentisch abbilden.

In neun Filmen werden Ausschnitte belastender Situationen gezeigt, die im Pflegealltag vorkommen. Praxispartner des Projekts identifizierten diese Situationen als prototypisch für Einsteigerinnen und Einsteiger in den Pflegeberuf. Berücksichtigt wurden die drei zentralen Pflegesettings Altenpflegeheim, Krankenhaus und ambulante Pflege. Die Videos werden den Testteilnehmenden gezeigt. Anschließend sollen sie eine von mehreren vorgegebenen Handlungsoptionen auswählen. Die Antwortmöglichkeiten beziehen sich auf das Erkennen von Belastungsfaktoren, die Wahl einer Bewältigungsstrategie oder deren Begründung ([Warwas et al., 2023; Wittmann et al., 2022\)](http://ascot-vet.net/praxisband-literatur).

Weitere zwölf Videovignetten veranschaulichen typische Anlässe aus der interprofessionellen Zusammenarbeit. Die Ausschnitte aus dem beruflichen Alltag einer Pflegefachkraft werden den Testteilnehmenden gezeigt. Analog zum anderen Testverfahren werden auch hier mehrere Antwortoptionen vorgegeben, aus denen die Teilnehmenden auswählen.

### Instrument 2 Lehr-Lern-Konzept zur Förderung der Belastungs-Bewältigungskompetenz

Um die Fähigkeit der Auszubildenden zu fördern, pflegetypische Belastungen zu bewältigen, entwickelte das Projektteam eine digital gestützte Lehr-Lern-Einheit. Diese umfasst zwölf Unterrichtsstunden. Als Basis für die Entwicklung wurden aktuelle Forschungsarbeiten zum Thema gesichtet, existierende allgemeine Bewältigungstrainings analysiert sowie zwei Workshops mit Lehrkräften durchgeführt, um die Zielgruppe und ihre beruflichen Anforderungen optimal zu berücksichtigen.

Die Lehr-Lern-Einheit folgt einem situativen, handlungsorientierten Ansatz. Sie ermöglicht den Pflegeauszubildenden, verschiedene Belastungssituationen besser einzuschätzen und unterschiedliche Bewältigungsstrategien auszuprobieren.

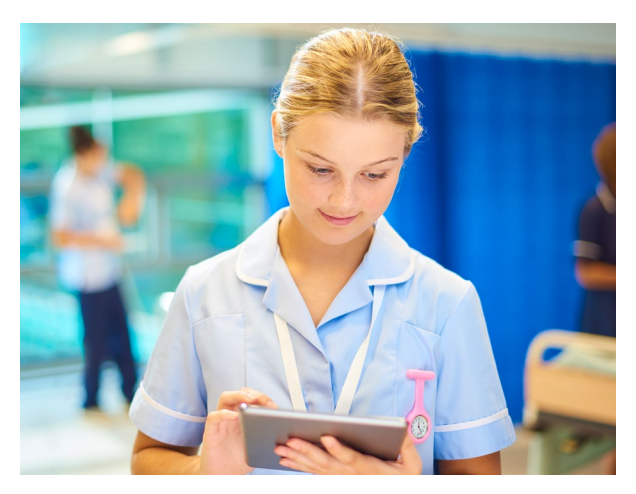

Die Arbeit in der Pflege geht häufig mit hohen psychischen Belastungen einher

Mit dem Projekt EKGe tragen wir dazu bei, dass Auszubildende in der Pflege frühzeitig auf psychische Belastungen im Beruf vorbereitet werden. Dazu lernen sie mit den von uns entwickelten Instrumenten Belastungssituationen schon in der Ausbildung kennen und können ihre Kompetenzen zur Bewältigung dieser Belastungen stärken.

**Prof. Dr. Eveline Wittmann,** Technische Universität München, Projektleitung EKGe

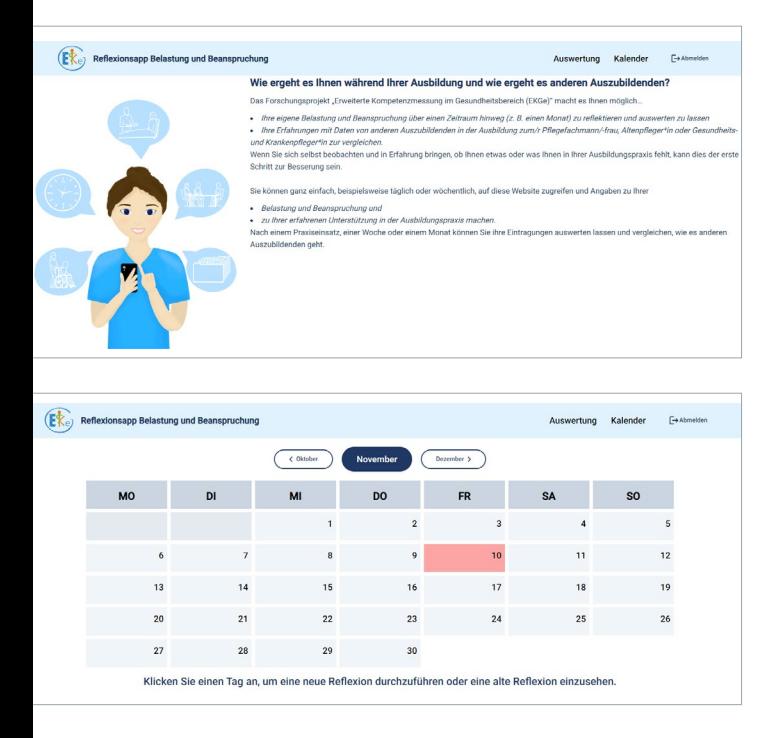

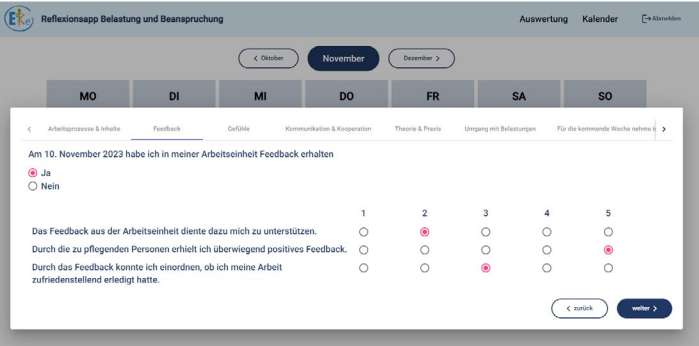

Reflexions-App zur betrieblichen Ausbildungsqualität

### Instrument 3 Fragebogen und Web-App zu den Ausbildungsbedingungen

Welchen Zusammenhang gibt es zwischen den Ausbildungsbedingungen in Gesundheits- und Pflegeeinrichtungen und der Kompetenzentwicklung der Auszubildenden? Dieser Frage widmete das Projekt besondere Aufmerksamkeit. Zu Projektbeginn lagen hierzu bereits Fragebögen vor. Diese wurden geprüft, überarbeitet und mit zusätzlichen pflegespezifischen Ausbildungsbedingungen angereichert. Anschließend wurden sie im Rahmen einer Längsschnittuntersuchung erprobt [\(Striković et al., 2022\)](http://ascot-vet.net/praxisband-literatur).

Für die Auszubildenden selbst wurde auf dieser Grundlage eine Web-App als "digitaler Begleiter" entwickelt. Damit können sie Stationen ihrer Ausbildung sowie das eigene Erleben und Bewältigen der damit verbundenen Herausforderungen festhalten und kontinuierlich reflektieren.

# So lassen sich die Instrumente in der Praxis einsetzen

Die entwickelten Testverfahren können genutzt werden, um pflegerische Kompetenzen und deren Entwicklungsbedingungen zu überprüfen.

Auch die Videos stehen für Ausbildungszwecke auf der Website bereit. Über eine Filterfunktion können Interessierte je nach pädagogischem Fokus gezielt Videos auswählen. Als Filter können etwa die Art des jeweiligen Belastungs- oder Kooperationsanlasses,

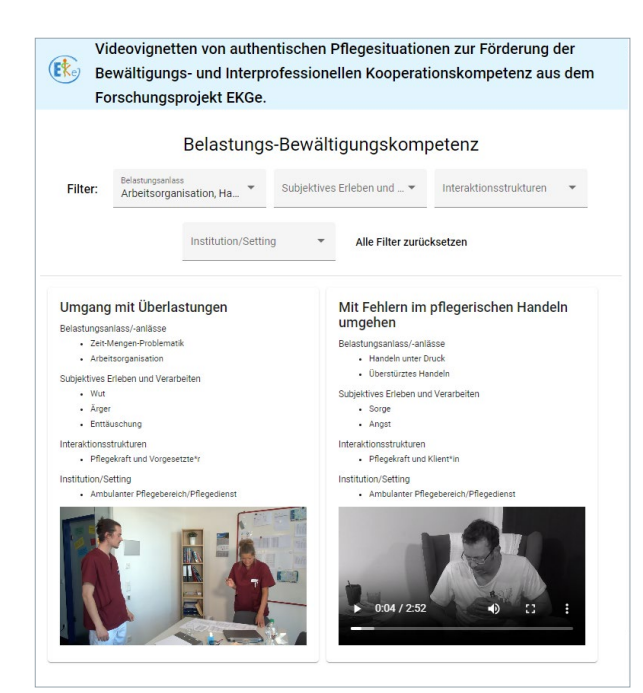

Über eine Filterfunktion lassen sich gezielt Videos auswählen

beteiligte Personen und das Pflegesetting eingestellt werden. Lehr- und Ausbildungskräfte können die Videovignetten für die konkrete Unterrichtsplanung, für die Fallarbeit oder für problembasierten Unterricht einsetzen. Weiterhin können sie sie innerhalb der Pflegeausbildung zu diagnostischen Zwecken im Zusammenhang mit kompetenzorientierten Prüfungen oder zur Prüfungsvorbereitung verwenden. Denkbar ist auch die Nutzung in Onboarding-Prozessen sowie bei der Fort- und Weiterbildung von Pflegekräften.

Die Lehr-Lern-Einheit bietet Lehrenden umfassende Unterrichtsmaterialien. Doch auch Auszubildende können von dem Instrument Gebrauch machen, um sich interaktiv mit der Lernsituation auseinanderzusetzen und mittels eines Wissensquiz den eigenen Lernerfolg zu ermitteln.

Die Web-App zu den Ausbildungsbedingungen ist ebenfalls über die Website verfügbar. Darin können Auszubildende regelmäßig einen kurzen Fragebogen beantworten, der automatisiert ausgewertet wird. Im Anschluss erhalten sie anonymisierte Vergleichswerte zu den Ausbildungsbedingungen aus dem EKGe-Projekt. Die Bewertungen und die Vergleichswerte können in Feedbackgesprächen mit dem ausbildenden Personal genutzt werden.

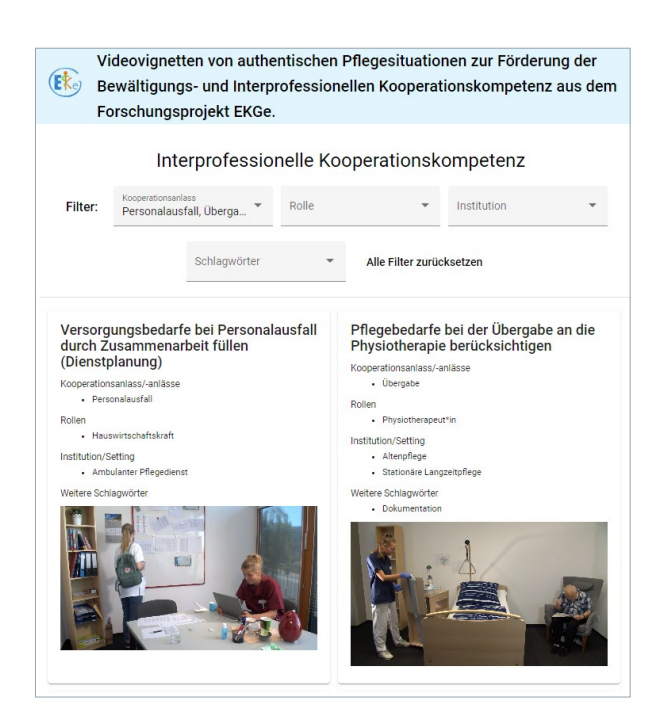

Alle im Projekt entwickelten Instrumente sind für die Einbindung in Unterricht und Ausbildung als Open Educational Resources (OER) verfügbar. Sie können unter [ekge.de](https://ekge.de) abgerufen werden. Teilweise muss vorher ein Zugang per E-Mail angefragt werden.

# In der Praxis erprobt und evaluiert

Das Projekt knüpft nicht nur direkt an Problemlagen der Pflegeausbildung und -praxis an, sondern trägt auch zur Wissenserweiterung in der Pflegeausbildung bei. Dazu gehören einerseits Erkenntnisse, wie gut Auszubildende auf den Umgang mit belastenden Situationen und die interprofessionelle Zusammenarbeit vorbereitet wurden, und anderseits, wie die Belastungs-Bewältigungskompetenz gefördert werden kann.

In Längsschnittanalysen wurde berechnet, wie die beiden Kompetenzen mit den Ausbildungsbedingungen zusammenhängen: Welche Veränderungen zeigten sich über den betrachteten Zeitraum von fünf bis sechs Monaten bei der Belastungs-Bewältigungskompetenz sowie der interprofessionellen

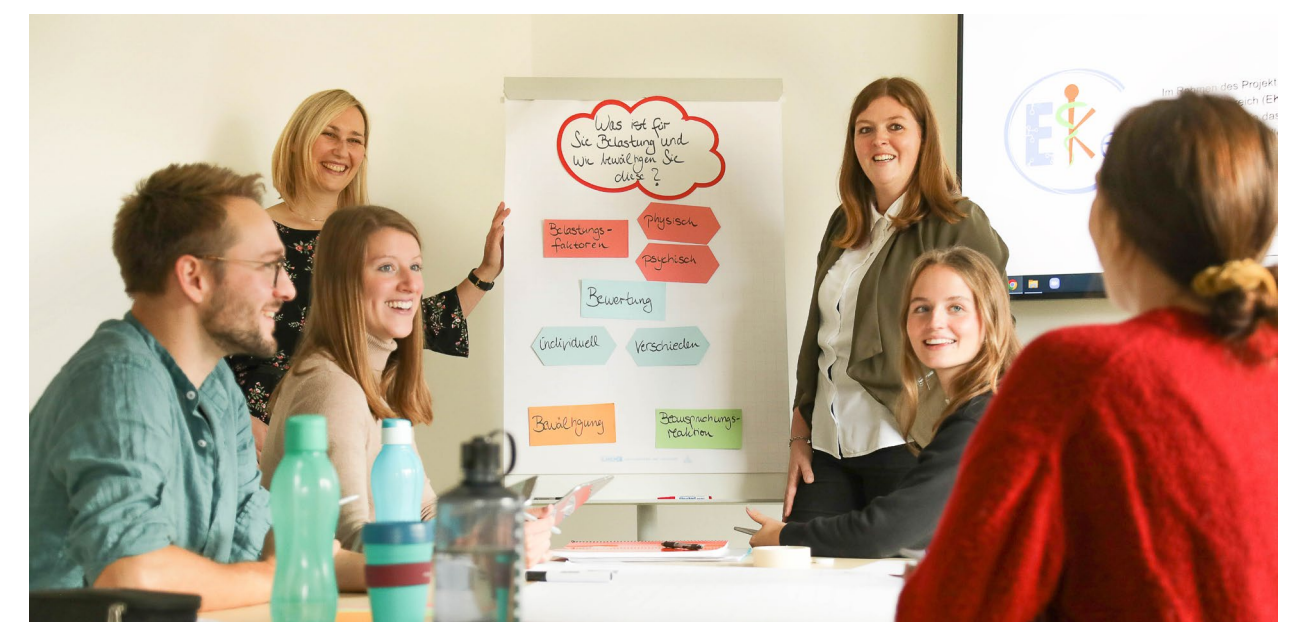

Die Lehr-Lern-Einheit des Projekts EKGe umfasst zwölf Unterrichtsstunden

Kooperationskompetenz? Als Ausbildungsbedingungen wurde dabei erfasst, wie Auszubildende verschiedene Aspekte wahrnehmen: zum Beispiel Kommunikation und Konfliktbewältigung, Komplexität der Anforderungen, Zeitdruck oder Feedback durch zu pflegende Personen.

Es zeigte sich, dass einzelne Ausbildungsbedingungen, beispielsweise die Komplexität der Anforderungen und ein positives Feedback durch Patientinnen und Patienten, einen moderaten positiven Einfluss auf die Kompetenzentwicklung im Umgang mit Belastungen haben. Dass komplexere Anforderungen einen positiven Effekt haben, könnte daran liegen, dass eine Ausweitung des Verantwortungsbereichs von Pflegekräften bei der Patientenbetreuung kompetenzförderlich wirkt. Darüber

hinaus zeigt sich, dass direktes, unmittelbares Feedback zur persönlich geleisteten Arbeit für den Kompetenzzuwachs zentral ist ([z.B. Rausch & Schley, 2015](http://ascot-vet.net/praxisband-literatur)).

Wie wirksam die digitale Lehr-Lern-Einheit zur Förderung der Belastungs-Bewältigungskompetenz ist, wurde mit einer Gruppe von rund 180 Auszubildenden überprüft. Dabei zeigten sich Verbesserungen beim Erkennen und Bewerten belastender Situationen. Damit ist eine wichtige Grundlage für eine begründete Auswahl und Umsetzung geeigneter Bewältigungsstrategien geschaffen. Wie stark diese ebenfalls gefördert werden können, muss in Testungen mit längerem Abstand zwischen Vor- und Nacherhebung weiter überprüft werden.

# Wir brauchen gute Pflege, dafür gute Ausbildung und dafür eine gute Forschung.

**Elke Cieslukowski,** Zentrale Akademie für Berufe im Gesundheitswesen

# <span id="page-30-1"></span><span id="page-30-0"></span>**PSA-Sim –** Problem Solving Analytics in Office Simulations

### *Prof. Dr. Andreas Rausch, Prof. Dr. Jürgen Seifried, Prof. Dr. Viola Deutscher, Prof. Dr. Esther Winther*

**Das Projekt PSA-Sim entwickelte eine Bürosimulation für den kaufmännischen Unterricht. Die Simulation kann als Lehr-Lern-Umgebung eingesetzt werden, mit der Auszubildende anhand berufstypischer Arbeitsszenarien ihre Problemlösekompetenz stärken können. Gleichzeitig eignet sie sich als Testumgebung, um die kaufmännische Problemlösekompetenz der Auszubildenden zu messen.**

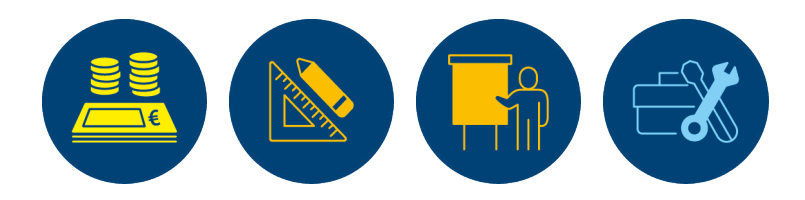

# Aktuelle Herausforderungen der Büroarbeit

Die Digitalisierung unserer Gesellschaft prägt auch die kaufmännische Büroarbeit. Eine besonders spürbare Folge: Einfache Routinetätigkeiten werden zunehmend automatisiert oder ausgelagert. Das führt dazu, dass angehende Kaufleute vor allem komplexere Aufgaben bearbeiten. Dies erfordert von ihnen, gezielt Informationen zu suchen und auszuwählen, diese in mehreren Schritten zu bearbeiten und die Arbeitsergebnisse nach innen und außen zu kommunizieren.

Die Bearbeitung komplexer Problemlöseszenarien kommt in der Ausbildung kaufmännischer Berufe jedoch oftmals zu kurz. Denn solche Szenarien zu erarbeiten und auszuwerten, ist sehr aufwendig. Hier setzte das Projekt PSA-Sim an. Es machte sich zum Ziel, eine digitale Bürosimulation zu entwickeln, mit der sich die Problemlöse- und Handlungskompetenz kaufmännischer Lernender fördern lässt.

# Problemlösekompetenzen stärken mit der Bürosimulation LUCA Office Simulation

Die Bürosimulation LUCA Office Simulation wurde sowohl als Lehr-Lern-Umgebung als auch als Testumgebung für den Einsatz in Schulen, Betrieben oder auch zu Forschungszwecken konzipiert. Kern der Simulation sind mehrere Arbeitsszenarien, anhand derer die Auszubildenden konkrete Problemlösungsstrategien entwickeln.

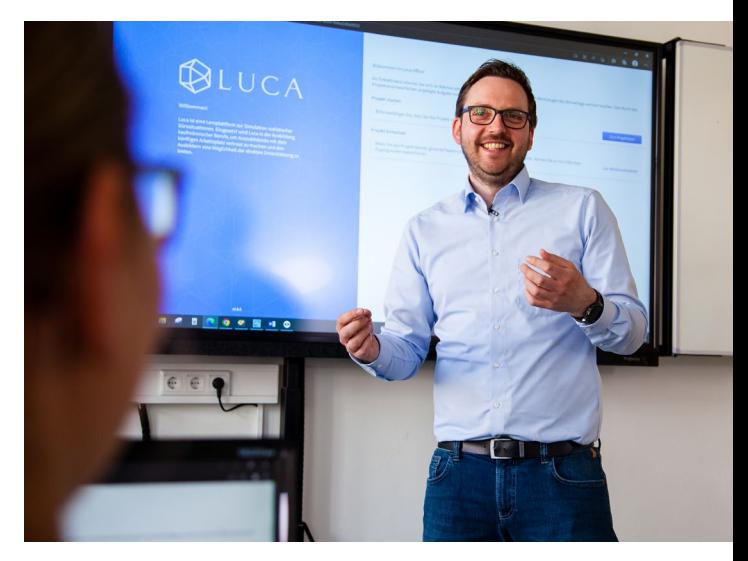

LUCA im berufsschulischen Unterricht

# Im Gegensatz zu früher müssen kaufmännische Auszubildende heute lernen, komplexe Problemstellungen zu analysieren und diese zu lösen.

**Magnus Brömel,** Lehrkraft für kaufmännische Ausbildungsberufe

### Baustein 1 Auseinandersetzung mit authentischen Arbeitsszenarien

Die Simulation beinhaltet insgesamt zehn Arbeitsszenarien. Diese stellen berufstypische Anforderungssituationen dar und bedienen sich vielfältiger authentischer Materialien (siehe Abbildung). Die Szenarien

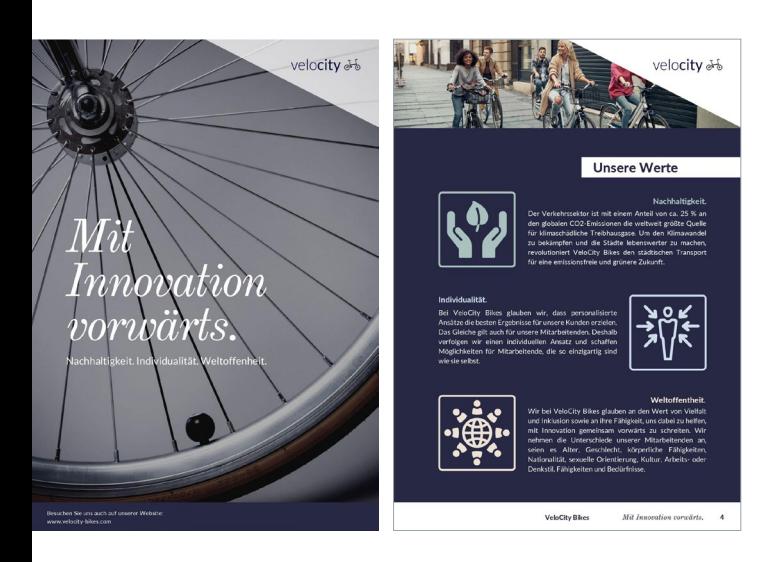

wurden auf Basis umfassender Curriculumanalysen entwickelt. Sie betreffen wichtige Kernbereiche kaufmännischen Handelns, zum Beispiel Personalauswahl, Abweichungsanalyse oder Lieferantenauswahl. Lehrende können zudem Arbeitsszenarien selbst erstellen oder bereits vorhandene Szenarien nach Bedarf anpassen.

Im Rahmen der Simulation setzen sich die Auszubildenden mit den Arbeitsszenarien auseinander. Das verlangt von ihnen, ihr eigenes Handeln über längere Bearbeitungszeiträume (circa 30 bis 60 Minuten) selbstständig zu strukturieren. Abschließend müssen sie eine begründete Handlungsempfehlung zur Lösung der Situation abgeben. Die Lernenden setzen sich auf diese Weise aktiv mit Lerninhalten auseinander. Zu deren Bearbeitung nutzen sie bürotypische Werkzeuge wie ein Tabellenkalkulationsprogramm, ein ERP-System (Enterprise Resource Planning), einen E-Mail-Client und so weiter.

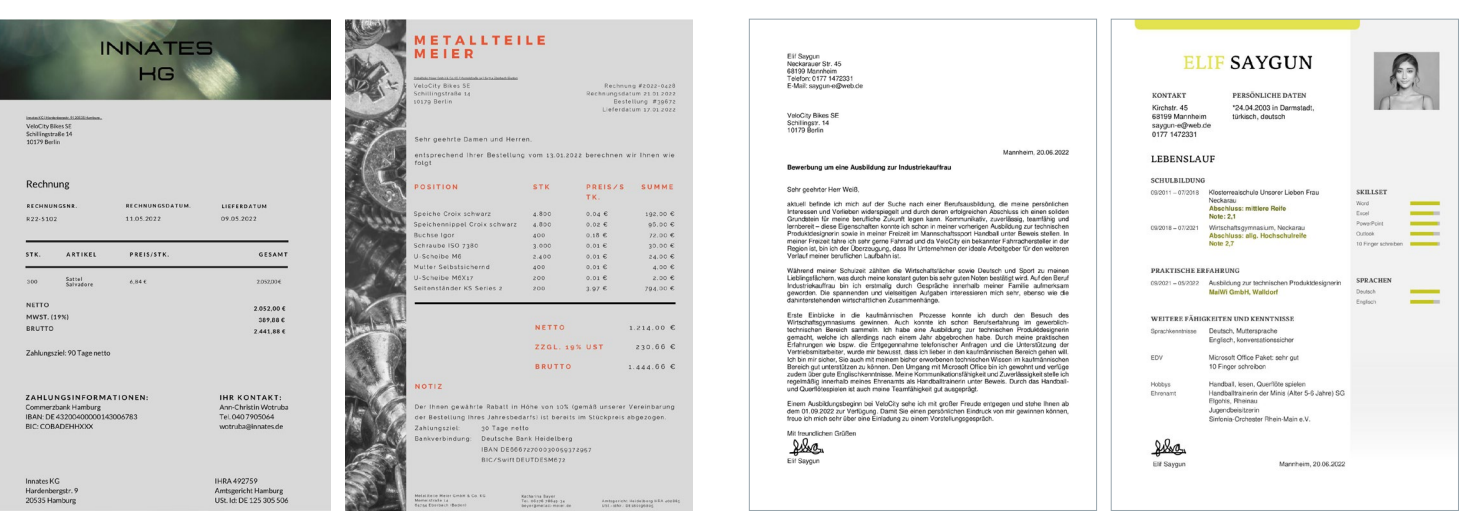

Authentische Materialien zum Modellunternehmen, die in verschiedenen Arbeitsszenarien genutzt werden können

Der soziale Kontext wird geschaffen, indem die Lernenden als Mitarbeitende eines fiktiven Unternehmens agieren (Modellunternehmen VeloCity Bikes SE) und innerhalb der Szenarien Interaktionen mit Kolleginnen und Kollegen simuliert werden (über E-Mails, Ereignisse, Interventionen). Lernende senden ihre Lösung als E-Mail mit begründeten Handlungsempfehlungen inklusive etwaiger Anhänge an eine fiktive Vorgesetzte.

#### Baustein 2

### Automatisierte Hilfestellungen

Die von den Auszubildenden im Problemlöseprozess generierten Logdaten (Mausklicks und Tastaturanschläge) werden automatisiert analysiert. So können den Lernenden individualisierte Hilfestellungen (auch "Prompts" oder "Scaffolds" genannt) bereitgestellt werden. Dabei unterscheidet die Simulation die Funktionen Ereignis und Intervention:

Ereignisse sind zeitgesteuerte Einblendungen mit Informationen (Text, Bild, Video), die eine Rückmeldung erfordern (Single Choice, Multiple Choice oder Texteingabe). Ereignisse werden typischerweise als soziale Interaktion am Arbeitsplatz konzipiert (z.B. als Anruf oder Chat-Nachricht einer Kollegin).

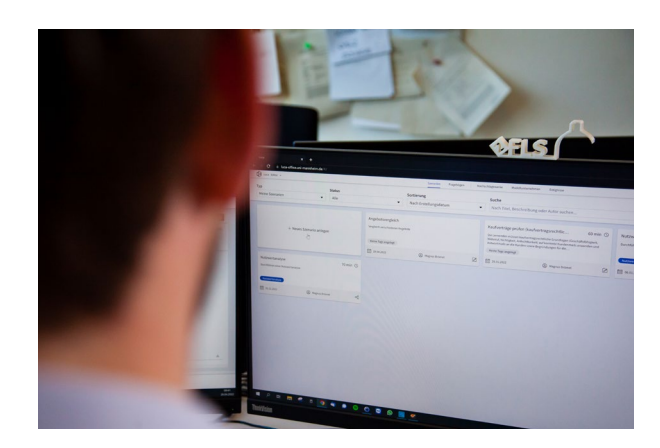

Auszubildender bearbeitet ein Arbeitsszenario in der Bürosimulation

Interventionen sind vordefinierte E-Mails, die in der Regel Hilfestellungen beinhalten. Diese werden aber nur dann gesendet, wenn bestimmte Vorbedingungen zu einem bestimmten Zeitpunkt erfüllt sind (z.B. fehlerhafte Berechnungen in der Tabellenkalkulation oder relevante Dokumente oder Datensätze, die noch nicht geöffnet wurden). Auch die Rückmeldungen aus Ereignissen können Interventionen auslösen (z.B. eine falsche Antwort auf eine Wissensabfrage oder die Auswahl einer Antwortmöglichkeit wie "Ich weiß noch nicht, wie ich zur Lösung vorgehen muss.").

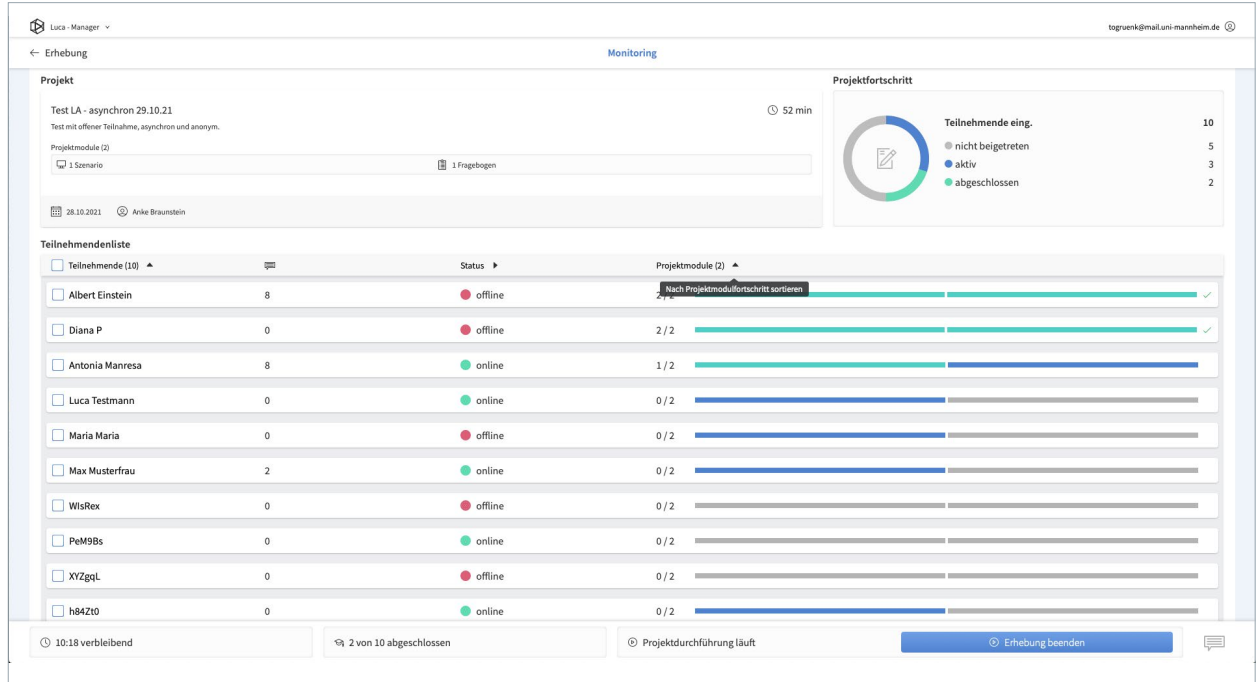

Das Monitoring-Tool verschafft Lehrenden einen Überblick über die Leistungen und Aktivitäten der Auszubildenden

Dank der Problemlöseanalytik in der LUCA Office Simulation steht den Lehrenden ein übersichtliches Echtzeit-Monitoring der Problemlösekompetenzen ihrer Lernenden zur Verfügung. Entwickelt wurde das sogenannte Dashboard gemeinsam mit Lehrkräften [\(Gorshid et al., 2022\)](http://ascot-vet.net/praxisband-literatur).

# Bürosimulation auch als Testinstrument nutzbar

Aufgrund der effizienten und differenzierten Beurteilung der von den Lernenden vorgeschlagenen Problemlösungen eignet sich die LUCA Office Simulation auch als wirkungsvolle Testumgebung für die Erfassung der kaufmännischen Problemlösekompetenz der Auszubildenden.

Dazu könnten die Lehrenden in der Simulation für jedes Arbeitsszenario umfangreiche hierarchische Kompetenzmodelle anlegen und diese mit Bewertungskriterien für die konkrete Beurteilung der Lösungsvorschläge verknüpfen. Die Bewertung selbst kann dann manuell erfolgen und wird durch eine übersichtliche Oberflächengestaltung erleichtert. Es können aber auch Regeln zur automatisierten Punktevergabe hinterlegt werden. Das gilt zum Beispiel für konkrete Rechenergebnisse in

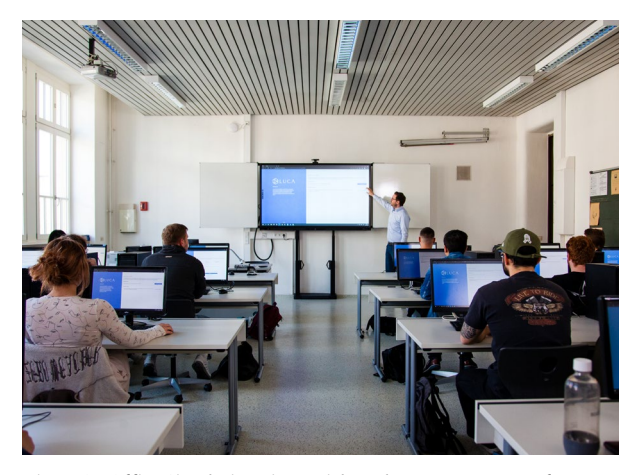

Die LUCA Office Simulation eignet sich auch zur Kompetenzerfassung

der Tabellenkalkulation oder für die Verwendung bestimmter Wörter in der Antwort-E-Mail. Auch das Öffnen von relevanten Dokumenten oder die Verwendung relevanter Funktionen können zur automatisierten Punktevergabe führen. Für die Nutzung komplexerer Verfahren für die automatisierte Bewertung können über Python- oder R-Scripte auch Machine-Learning-Algorithmen in LUCA integriert werden.

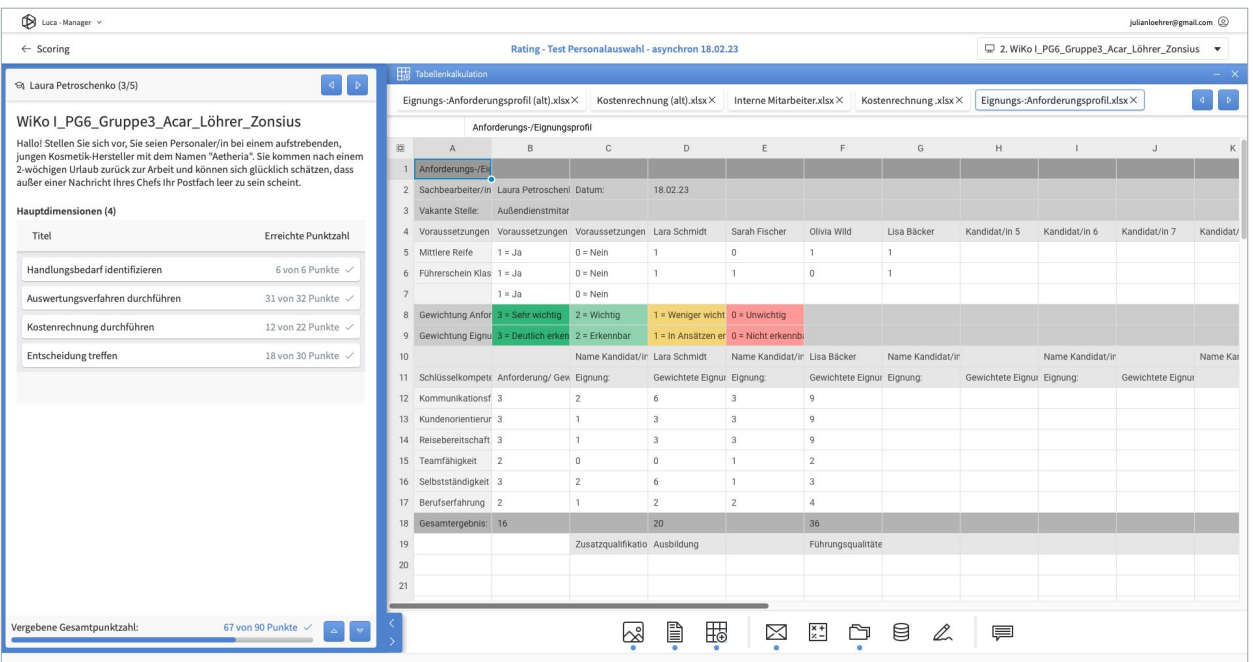

Prüfungsauswertung im LUCA-Scoring aus Sicht der Lehrenden

# Simulationsbasiertes Lernen hat den Vorteil, dass sich die Auszubildenden mit komplexen Anforderungen auseinandersetzen können, ohne dabei echte Risiken einzugehen.

**Prof. Dr. Andreas Rausch,** Universität Mannheim, Projektleitung PSA-Sim

# So lässt sich die Bürosimulation in der Praxis anwenden

Die LUCA Office Simulation steht als Open Educational Resource (OER) kostenfrei zur Verfügung. Lernende und Lehrende benötigen neben einem PC oder Laptop lediglich eine Internetverbindung und einen aktuellen Internetbrowser, Lehrende zusätzlich eine E-Mail-Adresse für die Anmeldung. Die Nutzung ist DSGVO-konform.

Um die Bürosimulation richtig einzusetzen, werden regelmäßig digitale Workshops für Lehrende angeboten. Zudem stehen umfangreiche Informationsmaterialien zur Verfügung, die auch eine eigenständige Einarbeitung in das Tool ermöglichen. Hierzu zählen das LUCA-Handbuch sowie zahlreiche Video-Tutorials. Didaktische Handreichungen zu den Arbeitsszenarien informieren über deren Aufbau und Einsatzmöglichkeiten.

Die im Rahmen des Projekts entwickelten Arbeitsszenarien bleiben in LUCA verfügbar. Da Lehrkräfte die Möglichkeit haben, neue Aufgaben in LUCA zu erstellen und mit der Community zu teilen, können auch nach dem Ende des Projekts neue Inhalte entstehen.

Die LUCA Office Simulation und alle Begleitmaterialien finden Sie auf der Website [luca-office.de](https://luca-office.de/).

Da die LUCA Office Simulation zudem in englischer und spanischer Sprache zur Verfügung steht, kann sie auch in internationalen Lern- und Assessment-Projekten genutzt werden.

# In der Praxis erprobt und evaluiert

Der Einsatz der LUCA Office Simulation wurde umfassend evaluiert und brachte folgende zentrale Erkenntnisse:

- 1. Eine Onlinebefragung von Lehrkräften (30 Teilnehmende) an kaufmännischen Schulen in Baden-Württemberg und Nordrhein-Westfalen zeigte positive Ergebnisse bezüglich der Authentizität und Praxisrelevanz der Bürosimulation.
- 2. Die Erprobung mit circa 700 kaufmännischen Auszubildenden in Baden-Württemberg zeigte ebenfalls ein positives Ergebnis. Die LUCA Office Simulation wurde als interessant und die Handhabung als verständlich bewertet. Zudem wurde LUCA als eine realitätsnahe, abwechslungsreiche und erfolgversprechende Lehr-Lern-Möglichkeit wahrgenommen, die unter anderem eigenständiges Arbeiten fördert [\(Gentner et al., 2022\)](http://ascot-vet.net/praxisband-literatur).
- 3. Die Vorhersagbarkeit des Problemlöseerfolgs auf Basis von Prozessdaten ist nützlich, um Problemlöseund Lernprozesse besser verstehen zu können. Dies ermöglicht es Lehrkräften, den Lernenden eine personalisierte Unterstützung zur Verfügung zu stellen.

In retrospektiven Analysen konnten Machine-Learning-Algorithmen den Problemlöseerfolg auf der Grundlage der Prozessdaten aus einer frühen Phase des Problemlösens bereits gut vorhersagen. Dazu wurden während einer 55-minütigen Lernsequenz zum Arbeitsszenario Lieferantenauswahl Verhaltensdaten in Form von Mausklicks und Tastaturanschlägen von 234 Auszubildenden aufgezeichnet und mithilfe des maschinellen Lernmodells "Random Forest" für eine binäre Klassifizierung (erfolgreiche versus weniger erfolgreiche Schülerinnen und Schüler) verwendet. Mit einer Genauigkeit des

Modells von fast 70 Prozent erwies es sich für eine frühe Klassifizierung als vielversprechend. Die Ergebnisse zeigten allerdings auch, dass ein zu frühes Vorhersage-Intervall (die ersten fünf Minuten) nicht genügend Informationen enthielt.

Vorhersagemodelle dieser Art können in zukünftigen Weiterentwicklungen berücksichtigt werden, um das Monitoring anzureichern oder lernförderliche Hilfestellungen (Prompts) auszulösen.

4.In Bezug auf die Lernförderlichkeit der angebotenen Hilfestellungen (Prompts) zeigte sich ein gemischtes Bild.

Während einer 55-minütigen Lernsequenz zum Arbeitsszenario Lieferantenauswahl erhielten 680 Berufsschülerinnen und -schüler aus dem kaufmännischen Bereich in Baden-Württemberg eine Auswahl von drei Arten adaptiver Hilfestellungen (kognitiv, metakognitiv und nicht kognitiv/motivationsbezogen) auf Basis individueller Logdaten. Die angebotenen Hilfestellungen waren auf die Eingaben der Lernenden in der Tabellenkalkulation zur Nutzwertanalyse zugeschnitten. Wählten die Lernenden beispielsweise bei der Berechnung des Bezugspreises einen falschen Wechselkurs, erhielten sie zeitnah einen personalisierten Hinweis auf die potenzielle Fehlerquelle. Eine Kontrollgruppe erhielt keinerlei Hilfestellungen.

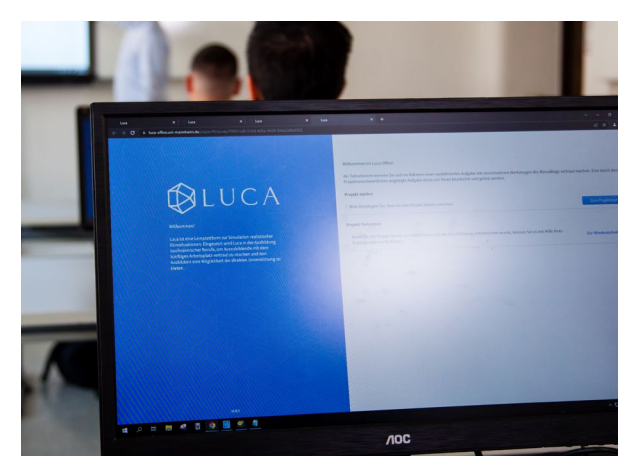

Startseite der LUCA Office Simulation

Die Auswertung zeigte einen positiven geringen Gesamteffekt der Hilfestellungen auf die Problemlöseleistung im Vergleich zur Kontrollgruppe. Allerdings zeigt nur knapp ein Drittel der verwendeten Hilfestellungen einen statistisch signifikanten Effekt, während viele davon die Güte der Aufgabenbearbeitung nicht verbessern. Die Analyse der Wirksamkeit auf der Ebene der einzelnen Hilfestellungen läuft noch. Möglicherweise werden einige Lernende durch sie auch überfordert. Es zeigt sich, dass die effektive Bereitstellung adaptiver Hilfestellungen vor allem eine fachdidaktische Herausforderung ist. Die technologischen Möglichkeiten in LUCA eröffnen viele Perspektiven.

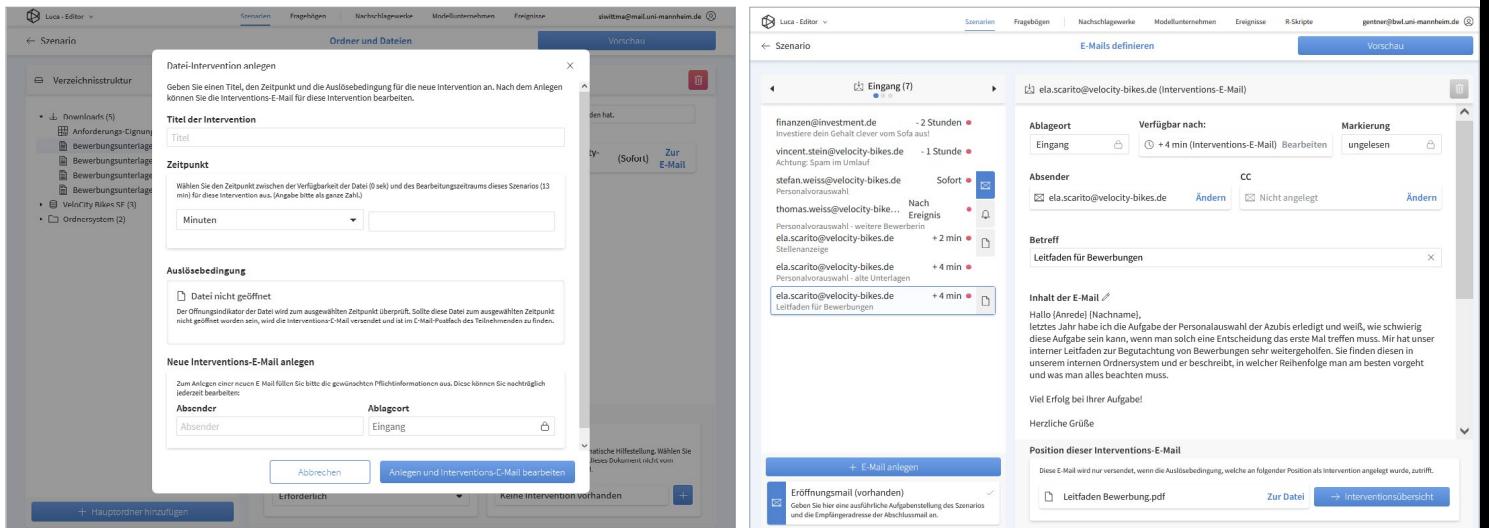

Anlegen einer adaptiven Hilfestellung (Intervention) im LUCA-Editor

# <span id="page-36-1"></span><span id="page-36-0"></span>**TeKoP –** Technologiebasiertes kompetenzorientiertes **Training**

*Prof. Dr. Eveline Wuttke, Prof. Dr. Susan Seeber, Prof. Dr. Matthias Schumann*

**Das Projekt TeKoP entwickelte ein modular einsetzbares Training, das Prüfende, Ausbildende und Lehrkräfte für kaufmännische Berufe in die Lage versetzt, kompetenzorientierte Prüfungsaufgaben zu entwickeln und technologiebasiert umzusetzen.**

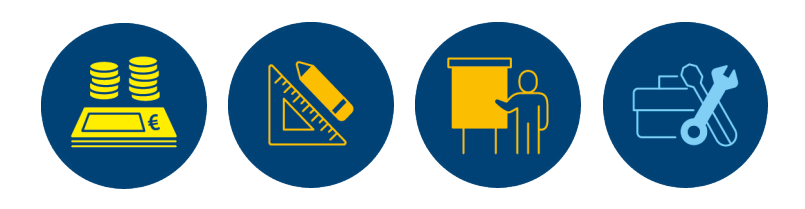

# Aktuelle Herausforderungen in kaufmännischen Berufen

Die Qualifikationsanforderungen in kaufmännischen Berufen verändern sich und werden komplexer, nicht zuletzt dadurch, dass Prozesse digitalisiert werden. Künftig werden deshalb anspruchsvollere Aufgaben und das Lösen vielschichtiger, auch neuartiger Probleme in der Ausbildung dieser Berufe einen breiteren Raum einnehmen müssen. In den Ausbildungsordnungen und Rahmenlehrplänen verschiedener kaufmännischer Berufe ist die Förderung von Problemlösekompetenz bereits verankert. Das gilt zum Beispiel für die Berufe Industriekaufmann/-frau (IK) und Kaufmann/-frau für Büromanagement (KBM).

Um sicherzustellen, dass die in den Lehrplänen formulierten anspruchsvollen Ziele auch umgesetzt werden, müssen sich Unterricht und Ausbildung so verändern, dass sie auf die Erreichung dieser Ziele vorbereiten. Außerdem müssen die Zwischen- und Abschlussprüfungen so gestaltet sein, dass sie reliabel und valide überprüfen, ob Prüflinge die Ziele auch erreicht haben.

# Ein Training hilft bei der Erstellung von Prüfungs- und Testaufgaben

Im Projekt TeKoP lag der Fokus auf der Prüfungspraxis und dabei insbesondere auf der Aufgabenentwicklung für Abschlussprüfungen. Diese sind so zu konzipieren, dass sie auch berufliche Problemlösekompetenz erfassen ([Wuttke, Seeber, Geiser & Turhan,](http://ascot-vet.net/praxisband-literatur)  [2022, S. 45 f.\)](http://ascot-vet.net/praxisband-literatur). Analysen der Prüfungsaufgaben von kaufmännischen schriftlichen Zwischen- und Abschlussprüfungen für die Berufe IK und KBM zeigen jedoch, dass die Aufgaben den formulierten Ansprüchen bisher nicht gerecht werden. Ziel muss daher sein, Prüfungsaufgaben komplexer und problemhaltiger zu gestalten.

Im Projekt TeKoP wurde hierfür ein Online- und Präsenztraining entwickelt. Es unterstützt Lehrkräfte, Ausbildende und Prüfungsaufgabenerstellende darin, kompetenzorientierte Prüfungsaufgaben zu erstellen. Aus zwei Gründen wurde hierfür ein digitaler, technologiebasierter Ansatz gewählt: Zum einen lassen sich berufliche Anforderungssituationen authentischer mittels digitaler Medien abbilden. Zum anderen sind digitale Endgeräte sowie Anwendungssoftware ohnehin zentrale Werkzeuge für kaufmännische Auszubildende.

Das Training kombiniert dabei Input- sowie Anwendungsphasen. Dies stellt sicher, dass eine reflektierte Auseinandersetzung mit dem Thema stattfindet und nicht nur "praktische Tipps" zur Entwicklung von problemorientierten Prüfungsaufgaben gegeben werden. Die Anwendungsphasen enthalten kontinuierliche Rückmeldungen.

Das mehrtägige Onlinetraining wurde sowohl als Blended Learning als auch als Blended Learning mit Flipped-Classroom-Elementen durchgeführt. Der Hauptunterschied zwischen den beiden Trainingsformaten liegt in der Struktur und Anordnung von (virtuellen) Präsenz- und tutoriell online begleiteten Selbstlernphasen (siehe Abbildung).

# Die vier Bausteine des Trainings

Das Training umfasst vier Bausteine, die Wissen vermitteln, wie problemhaltige Aufgaben zu erstellen sind: von Merkmalen problemhaltiger Aufgaben über mediendidaktische Grundlagen für die Aufgabenkonzeption und Grundlagen für die Implementierung in Open-Source-Plattformen (ILIAS und Moodle) bis hin zu Grundlagen der diagnostischen Güte von Aufgaben.

### Baustein 1 Merkmale problemhaltiger Aufgaben

Der erste Trainingsbaustein gibt den Erstellerinnen und Erstellern von Prüfungsaufgaben Grundlagen dazu an die Hand, welche Merkmale problemhaltige Aufgaben aufweisen sollten. Nach dem Problemverständnis von [Dörner \(1987\)](http://ascot-vet.net/praxisband-literatur) kann die Komplexität einer Aufgabe je nach Gestaltung dieser Merkmale variieren:

- 1. Klarheit und Eindeutigkeit des Ausgangszustands und des anzustrebenden Ziels, der verfügbaren Informationen und der Offenheit potenzieller Lösungen
- 2. (Eigen-)Dynamik einer Situation (Veränderbarkeit auch ohne eigenes Zutun)
- 3. Vernetztheit der Variablen, verbunden mit erwünschten sowie unerwünschten Neben- und Folgewirkungen einer Problemlösung
- 4. Interessenkonflikte (es sind Interessen verschiedener Gruppen zu berücksichtigen, die möglicherweise wenig kompatibel sind)
- 5. Handlungskontrolle und Reflexion (Entscheidungen in Problemsituationen müssen begründet sein)

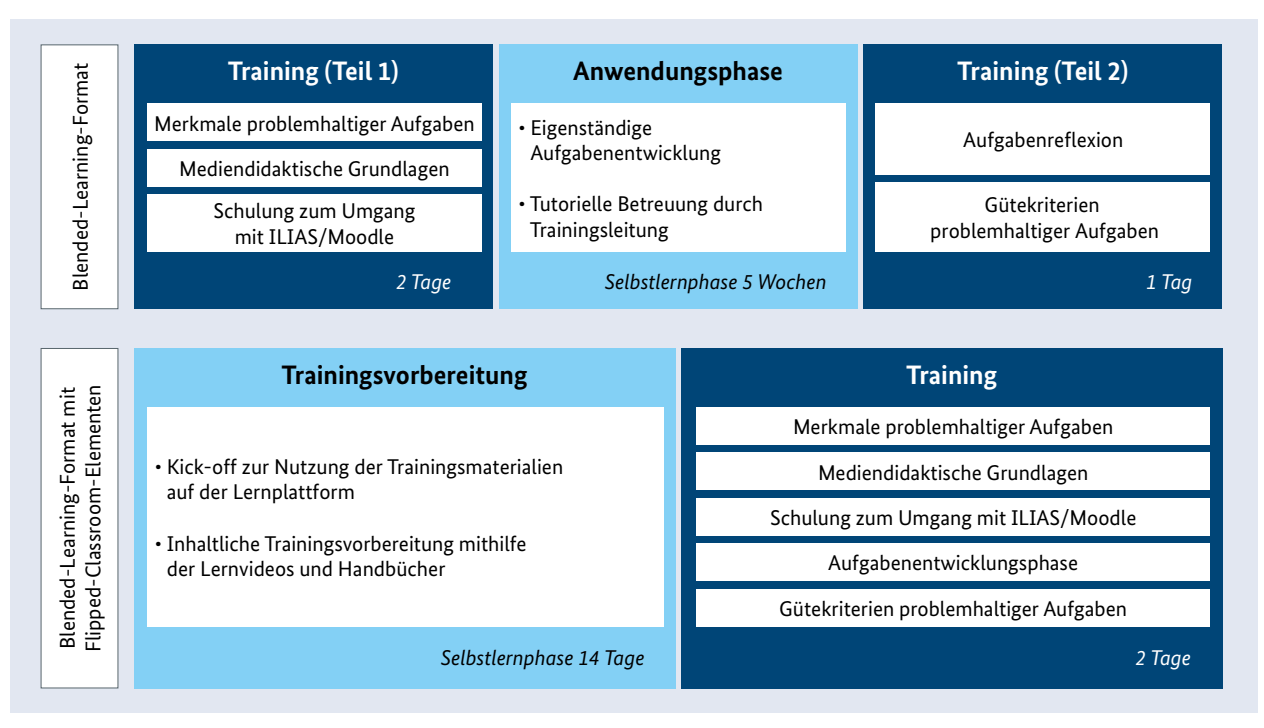

Onlinetraining im Blended-Learning-Format und im Blended-Learning-Format mit Flipped-Classroom-Elementen.

Um ein Problem zu bewältigen, müssen zudem verschiedene Problemlöseschritte durchlaufen werden, die aufeinander aufbauen: Zunächst werden die Ziele analysiert und bewertet und die zugrunde liegenden Informationen beurteilt. Darauf aufbauend wird eine Lösungsstrategie entwickelt, durchgeführt und kontrolliert. Eine Reflexion der entwickelten Lösung schließt den Prozess ab.

Auf Basis dieser Grundlagen hat das Projekt ein Raster zu Merkmalen problemhaltiger Aufgaben etabliert ([Wuttke et al., 2022, S. 33 f.\)](http://ascot-vet.net/praxisband-literatur). Dieses Raster kann im Trainingsverlauf zur Beurteilung eigener und fremder Aufgaben herangezogen werden.

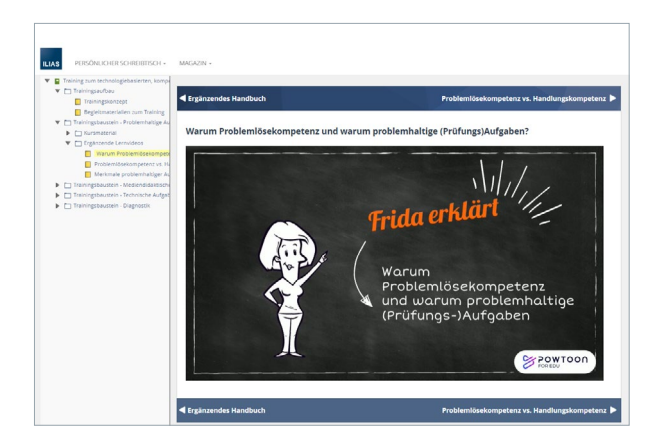

Das Training umfasst mehrere Lernvideos

#### Baustein 2

### Mediendidaktische Grundlagen technologiebasierter Aufgaben

Technologiebasierte Aufgaben bieten im Vergleich zu papierbasierten Aufgaben mehr Möglichkeiten, authentische Problemsituationen aus der beruflichen Realität abzubilden. Das kann etwa der Einsatz von Audio- und Videoelementen oder die Einbindung berufstypischer Anwendungssoftware (z.B. Office-Programme) sein.

Der zweite Trainingsbaustein liefert daher Wissen zu den mediendidaktischen Grundlagen für die Konzeption technologiebasierter Aufgaben. Dazu gehören etwa das Erzeugen eines situativen Rahmens für das Aufgabenszenario, der Einsatz von Text-, Bild- und Multimediaelementen sowie rechtliche Aspekte bei deren Nutzung. In den Blick genommen werden zudem geeignete Fragetypen, mit denen sich die Problemlösekompetenz messen lässt, sowie die Formulierung der Aufgabenstellung und möglicher Antwortalternativen (geschlossene, halboffene und offene Fragetypen).

#### Baustein 3

### Implementierung der Aufgaben in ILIAS oder Moodle

Der dritte Trainingsbaustein schult im Umgang mit Lernplattformen. Die technische Umsetzung der Aufgaben erfolgte dabei auf den Open-Source-Plattformen ILIAS und Moodle. Die Plattformen bieten mehrere Fragetypen an (offen, geschlossen, kombinierbar) und ermöglichen es, Medienelemente zu implementieren (z.B. Audios, Videos, Bilder) genauso wie berufsbezogene Anwendungssoftware.

Außerdem erleichtert die elektronische Umsetzung sowohl die Vorbereitung als auch die Korrektur von Aufgaben. Die Aufgaben selbst können in Datenbanken gespeichert und bei späteren Einsätzen und/oder für andere Berufe modifiziert verwendet werden. Prüfende profitieren zudem von einem verringerten Korrekturaufwand, da die Plattformen eine (teil-)automatisierte Auswertung bieten.

### Baustein 4 Gütekriterien problemhaltiger Aufgaben

Als Instrument der pädagogischen Diagnostik müssen Prüfungs- und Lernaufgaben die Ansprüche wissenschaftlicher Gütekriterien erfüllen. Dies ist insbesondere deshalb der Fall, weil Prüfungen in der beruflichen Bildung auch weitreichende Entscheidungen nach sich ziehen.

Aus diesem Grund schließt das Training mit einem Baustein zu den Haupt-Gütekriterien Objektivität, Reliabilität und Validität ab [\(Moosbrugger & Kelava,](http://ascot-vet.net/praxisband-literatur)  [2020, S. 17](http://ascot-vet.net/praxisband-literatur)). Der Fokus dieses Bausteins liegt vor allem auf Fragen der Auswertungsobjektivität und der Inhaltsvalidität. Das heißt: Wie kann die Auswertung von Prüfungsaufgaben unabhängiger von den Prüfenden gemacht werden und wie können Prüfungsaufgaben die berufliche Realität noch besser abbilden?

# So lässt sich das Training in der Praxis einsetzen

Das wissenschaftlich evaluierte Training umfasst die als Open Educational Resources (OER) zugänglichen Trainingsmaterialien, rund 30 Lernvideos sowie eine

Schaut man sich bisherige kaufmännische Prüfungsaufgaben an, ist häufig eine Diskrepanz zu den realen Anforderungen im Arbeitsalltag festzustellen. Damit prüfen die Aufgaben nicht valide die Kompetenzen ab, die mit der Ausbildung angestrebt werden. Unser Projekt richtet sich deshalb an Prüfende und Lehrkräfte. Mit unserem Training wollen wir sie bei der Entwicklung und der digitalen Umsetzung problemhaltiger Prüfungsaufgaben unterstützen.

**Prof. Dr. Eveline Wuttke,** Johann Wolfgang Goethe-Universität Frankfurt am Main, Projektleitung TeKoP

Aufgabendatenbank. Dank dieses breiten Funktionsumfangs lässt sich das Training modular in der Praxis einsetzen und modifizieren. Das Trainingskonzept ist zwar bislang auf die beiden Ausbildungsberufe IK und KBM ausgerichtet, kann aber durch eine thematische Anpassung auch für andere kaufmännische Berufe genutzt werden.

Die Aufgabendatenbank umfasst 26 Aufgaben für Industriekaufleute und elf Aufgaben für Kaufleute für Büromanagement. Zudem stellt sie zu jeder Aufgabe einen charakterisierenden Steckbrief bereit, in dem der Aufgabenschwerpunkt curricular verortet und das kognitive Anforderungsniveau oder die Aufgabenschwierigkeit beschrieben werden. Die Importdateien können für die Lern-Management-Systeme ILIAS und Moodle heruntergeladen werden.

Der Zugang zur Plattform erfolgt über ein kostenloses Nutzerkonto, das über ein Onlineformular beantragt werden kann: [uni-goettingen.de/tekop](https://www.uni-goettingen.de/tekop). Die im Projekt entwickelten Produkte können frei genutzt, adaptiert und weiterentwickelt werden (CC-BY-SA-Lizenzierung).

# In der Praxis erprobt und evaluiert

In Anlehnung an die Evaluationsebenen nach [Kirkpa](http://ascot-vet.net/praxisband-literatur)[trick und Kirkpatrick \(2006\)](http://ascot-vet.net/praxisband-literatur) wurde das Trainingskonzept auf der Reaktions-, Lernerfolgs- und Verhaltensebene evaluiert [\(Wuttke, Seeber, Meiners & Turhan,](http://ascot-vet.net/praxisband-literatur)  [2023\).](http://ascot-vet.net/praxisband-literatur) Auf der Reaktionsebene kann festgehalten werden, dass die Erwartungen der Teilnehmenden

an die Entwicklung von problemhaltigen Prüfungsaufgaben erfüllt wurden. Andere Erwartungen, wie die Unterstützungsmöglichkeiten in Prüfungen und im Unterricht, die Einbindung von E-Learning und digitalen Medien sowie die Netzwerkbildung zwischen den Teilnehmenden, konnten aus verschiedenen Gründen nicht vollständig erfüllt werden.

Insgesamt zeigt sich jedoch, dass die Trainingsteilnehmenden über beide Trainingsformate hinweg zufrieden bis sehr zufrieden waren. Der von den Teilnehmenden wahrgenommene Kompetenzerwerb wurde als hoch bis sehr hoch eingestuft. Die Ergebnisse auf der Ebene des Lernerfolgs zeigen, dass das Training zu einem deutlichen Anstieg im Wissen über Merkmale problemhaltiger Aufgaben beigetragen hat. Ebenso zeigt sich ein Kompetenzanstieg im Bereich der (digitalen) Medienkunde. Die (digitale) Medienkritik und (digitale) Mediennutzung hingegen waren bereits zu Trainingsbeginn sehr hoch ausgeprägt, vermutlich konnte deshalb kein signifikanter Zuwachs erreicht werden.

Auf der Verhaltensebene wurden die von den Trainingsteilnehmenden entwickelten Aufgaben in qualitativen und quantitativen Studien bei kaufmännischen Auszubildenden beider Ausbildungsberufe erprobt. Die qualitative Studie zeigte, dass Auszubildende bei der Lösung der neuen Aufgaben – wie intendiert – tatsächlich einen Problemlöseprozess durchlaufen müssen. Die quantitative Studie belegte, dass die Aufgaben verschiedene Schwierigkeitsniveaus abbilden und somit zwischen unterschiedlichen Kompetenzniveaus der Auszubildenden differenzieren können.

# <span id="page-40-1"></span><span id="page-40-0"></span>**ASPE –** Digitale Workbench für kompetenzorientierte Prüfungsaufgaben und Abschlussprüfungen

#### *Prof. Dr. Esther Winther, Dr. Wolfgang Vogel*

**Wer Prüfungsaufgaben für kaufmännische Ausbildungsberufe erstellt, steht vor vielen Herausforderungen: Die Aufgaben sollen unter anderem arbeitsplatznah und kompetenzorientiert sein und müssen den Vorgaben der Ordnungsmittel entsprechen. Das Projekt ASPE hat daher mit der ASPE-Workbench ein digitales Instrument entwickelt, das den Prozess der Aufgabenerstellung unterstützt. Mit der Workbench wird es künftig einfacher, Abschlussprüfungen zu erstellen.**

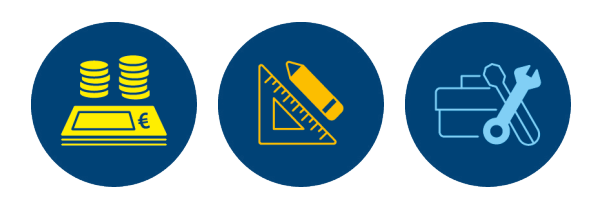

# Herausforderungen der aktuellen Prüfungspraxis

In kaufmännischen Schulen sowie in der betrieblichen Ausbildung fließen viel Engagement und Kreativität in die Unterrichtsgestaltung und die Vermittlung der Lerninhalte. Idealerweise sind Lerninhalte und Curricula, deren Umsetzung in den Schulen und Ausbildungsbetrieben sowie die Prüfungen ähnlich komplex gestaltet und aufeinander bezogen (u. [a. Ach](http://ascot-vet.net/praxisband-literatur)[tenhagen & Winther, 2014](http://ascot-vet.net/praxisband-literatur)).

Die Prüfungsaufgaben müssen dabei verschiedenen Anforderungen genügen: Sie sollen einerseits voraussagen, ob die zu prüfende Person die ihr zukünftig übertragenen Arbeitsaufgaben gut erfüllen wird. Dafür hilft es, wenn sich Prüfungsaufgaben am beruflichen Alltag orientieren, also authentisch gestaltet sind. Andererseits ist bei der Zusammensetzung der Prüfungsaufgaben darauf zu achten, dass die betrachteten Fähigkeiten in Bezug zu den Anforderungen gemessen und bewertet werden.

Im Zuständigkeitsbereich der Aufgabenstelle für kaufmännische Abschluss- und Zwischenprüfungen (AkA) werden Prüfungsaufgaben in der Regel durch ehrenamtliche Aufgabenerstellende in Fachausschüssen entwickelt – unterstützt durch hauptamtliche Mitarbeitende der AkA . Die Aufgaben werden sorgfältig

entwickelt, in mehreren Schleifen überarbeitet und schließlich in ein Gesamtkonzept überführt, immer in stetigem Abgleich mit den Vorgaben der Ordnungsmittel. Die Aufgabenerstellenden tauschen sich bei dieser Arbeit regelmäßig intensiv aus und stimmen sich mit den Mitarbeitenden der AkA ab. Um diese herausfordernde Aufgabe etwas leichter zu machen, entstand die Idee, ein Serviceangebot zu entwickeln, das die Prüfungsaufgabenerstellenden unterstützt und gleichzeitig die Qualität der Prüfungsaufgaben sichert und verbessert.

# Prüfungsaufgaben einfacher erstellen mit der digitalen Workbench

Die ASPE-Workbench ist ein digitales Instrument zur Prüfungsaufgabenerstellung, das zunächst für zwei ausgewählte kaufmännische Berufe konzipiert wurde – für Industriekaufleute sowie für Kaufleute für Spedition und Logistikdienstleistungen. Entwickelt wurde sie gezielt für das Aufgabenersteller-Ehrenamt. Die Workbench soll vor allem:

- ∙ die Qualität kaufmännischer Abschlussprüfungen stärken,
- ∙ den Prozess der Prüfungserstellung auf Basis einer digitalen Arbeitsumgebung standardisieren,
- ∙ die ehrenamtlichen Erstellerinnen und Ersteller der Prüfungsaufgaben entlasten.

Die Workbench vereinfacht den Prozess der Prüfungsaufgabenerstellung. Gleichzeitig hilft sie dabei, die Aufgaben inhaltlich sowie psychometrisch ausgewogener zu gestalten, das heißt, die Aufgaben müssen die unterschiedlichen Kompetenzen und Kompetenzniveaus von Auszubildenden abbilden. Die Aufgabenerstellenden werden unterstützt, Prüfungsaufgaben für kaufmännische Ausbildungsberufe zu konstruieren und am Ende in eine Gesamtprüfung zu überführen. Dabei nutzt das Projekt ASPE wissenschaftliche Ergebnisse auch aus der Vorgängerinitative von ASCOT+ zur Kompetenzorientierung im Prüfungswesen und setzt diese zielgruppen- und anwendungsorientiert um.

Digitale Weiterbildungsangebote begleiten den Prozess: Im System stehen Mikro-Lerneinheiten zur Verfügung, unter anderem zu schwierigkeitsbestimmenden Merkmalen und zur Kompetenzorientierung von Prüfungen. Außerdem werden Seminare in unterschiedlichen Formaten (Blended Learning, Webinar) angeboten. Der Schwierigkeitsgrad der erstellten Aufgaben wird in der Workbench standardisiert bewertet und die Gesamtprüfung vor dem Einsatz getestet.

Die ASPE-Workbench ist als ein sich permanent weiterentwickelndes Tool konzipiert, das sich an den Bedarfen der Zielgruppe orientiert. Neben den

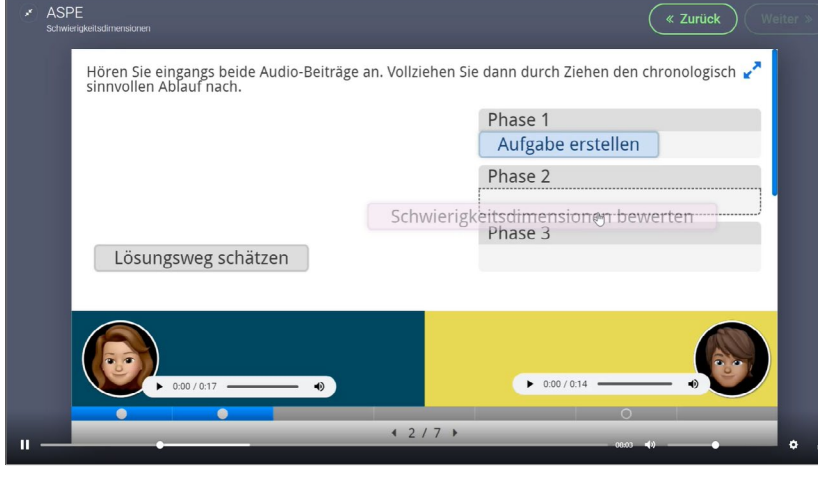

Microlearnings sind verschiedene digitale Lernangebote für eine kompetenzorientierte Aufgaben- und Prüfungskonstruktion

integrierten Informations- und Weiterbildungsangeboten bietet es verbesserte Kommunikationskanäle: Die Fachausschussmitglieder können gegenseitig ihre Aufgaben kommentieren und sich untereinander sowie mit den hauptamtlichen Mitarbeitenden der AkA per Videokonferenz austauschen. Die Workbench schafft somit größtmögliche Transparenz im Workflow zwischen den Aufgabenentwickelnden und den verantwortlichen Prüfungsbeauftragten.

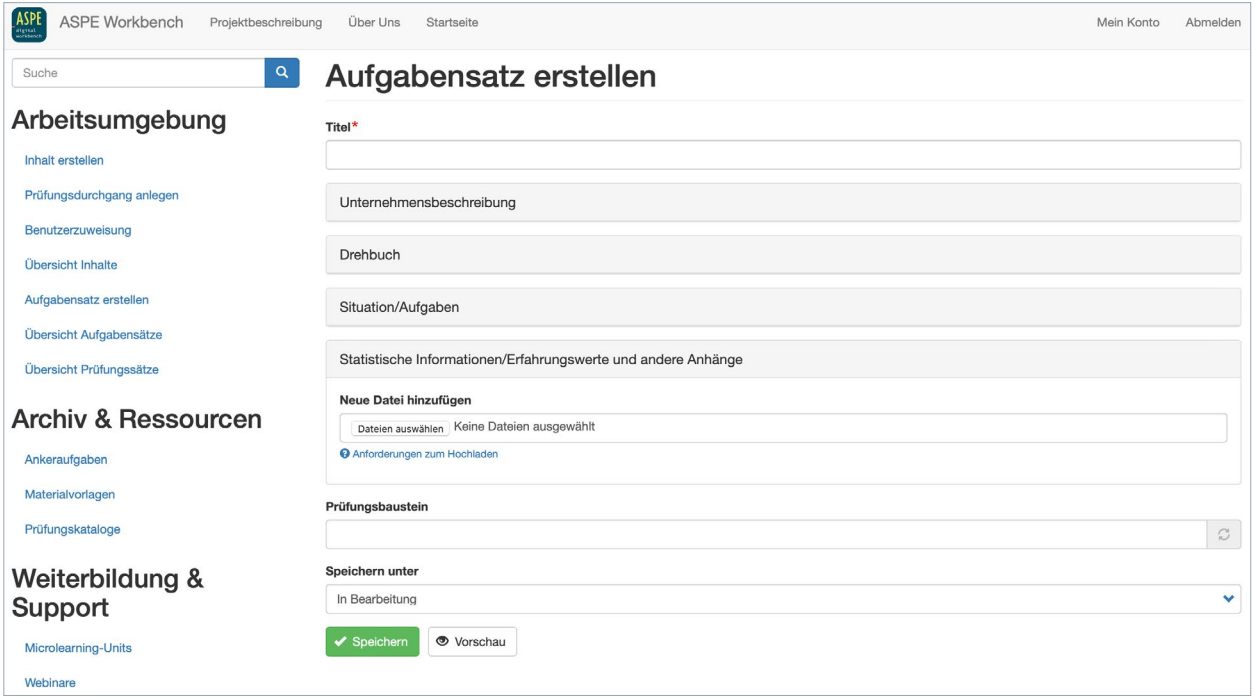

Über die Workbench können Aufgabensätze für kaufmännische Abschlussprüfungen erstellt werden

Pro Jahr werden von den IHKs circa 250.000 kaufmännische Auszubildende in Abschluss- und Zwischenprüfungen allein mit Aufgabensätzen der AkA schriftlich geprüft. Etwa 800 Ehrenamtliche helfen bei der Erstellung der Prüfungsaufgaben. Die Ansprüche an die Aufgaben sind dabei sehr hoch. Hier setzt das Projekt ASPE mit der digitalen Workbench an.

**Dr. Wolfgang Vogel,** Geschäftsführer Aufgabenstelle für kaufmännische Abschluss- und Zwischenprüfungen (AkA)

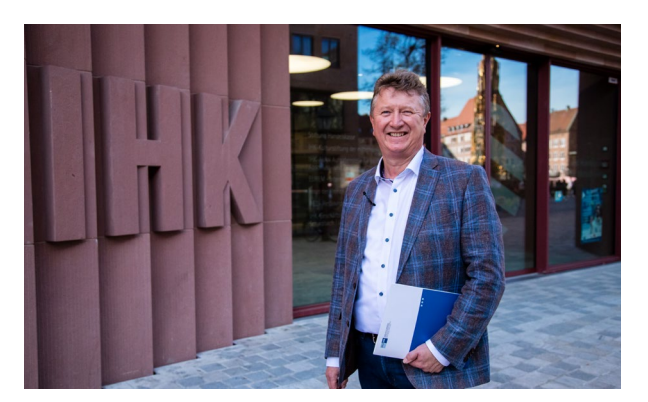

Dr. Wolfgang Vogel, Geschäftsführer der AkA

Der Funktionsumfang der Workbench lässt sich in drei große Bereiche gliedern:

- 1. Der Bereich Arbeitsumgebung stellt umfassende Vorlagen (Templates) für eine authentische Aufgabenkonstruktion zur Verfügung. Außerdem bietet er Nutzerinnen und Nutzern die Möglichkeit, sich über die Aufgabeninhalte auszutauschen. Mit den Vorlagen lassen sich Unternehmensbeschreibungen, Arbeits- und Handlungssituationen sowie konkrete Aufgabenstellungen entwickeln, lektorieren und final abstimmen.
- 2. Im Bereich Archive und Ressourcen werden verschiedene Dokumente bereitgestellt, darunter Ankeraufgaben. Das sind nach wissenschaftlichen Kriterien erstellte Musteraufgaben, die im Feld getestet und durch die Mitglieder der Fachausschüsse evaluiert worden sind. Zudem können die Prüfungserstellenden auf verschiedene Materialvorlagen (z.B. Vorlagen von Unternehmens-E-Mails oder -Dokumenten) sowie auf die Prüfungskataloge zugreifen.

3. Der Bereich Weiterbildung und Support umfasst verschiedene (digitale) Lernangebote (Mikro-Lerneinheiten) für eine kompetenzorientierte Aufgaben- und Prüfungskonstruktion.

Einen kurzen Überblick zu den Inhalten und Produkten des Projekts gibt es hier: [flowcode.com/p/285wSCOc6](https://flowcode.com/p/285wSCOc6)

# Die Workbench erproben und evaluieren – in Wissenschaft und Praxis

Die Workbench wurde von Beginn an gemeinsam mit der Praxis entwickelt. Wissenschaftlerinnen und Wissenschaftler der Universität Duisburg-Essen arbeiteten eng mit der AkA zusammen. So war es möglich, den Transfer von Forschungserkenntnissen in die Praxis zu realisieren sowie alle Entwicklungen der digitalen Workbench unmittelbar mit der Zielgruppe zu erproben. Die Implementierung erfolgte stets begleitet durch die AkA als Praxispartner. Eine solche enge Verzahnung von Wissenschaft und Praxis verlangt jedoch Zeit – dies gilt umso mehr, je erklärungsbedürftiger die Forschungsbefunde sind.

Die Anbindung an die Praxis wurde über verschiedene Workshop-Formate sichergestellt. Dabei wurden zwei Ziele verfolgt: Zum einen sollten die wissenschaftlichen Erkenntnisse so aufbereitet werden, dass sie für die Praxis verständlich sind. Zum anderen sollte der Diskurs zwischen Wissenschaft und Praxis so gestaltet werden, dass Erkenntnisse in beide Richtungen fließen können. Die Erprobungen in der Praxis

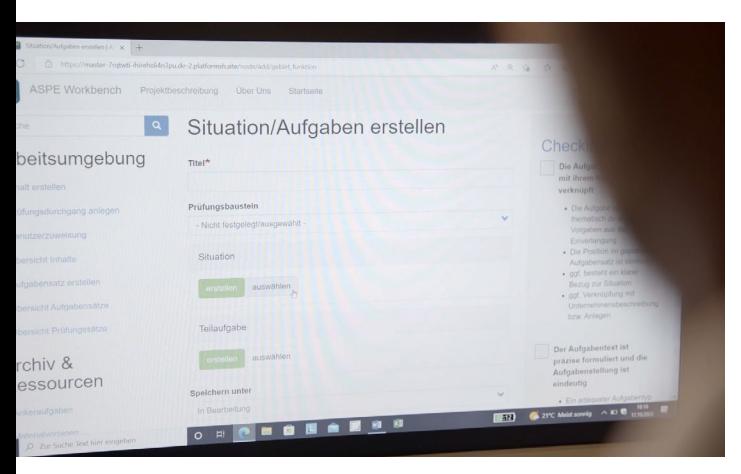

Einblick in die ASPE-Workbench

offenbarten dabei verschiedene Voraussetzungen für einen erfolgreichen Wissenschaft-Praxis-Transfer:

- ∙ Es braucht einen expliziten Bedarf: Die Workbench wird als Teil der Digitalisierungsstrategie im dualen Prüfungswesen gesehen und daher nachgefragt.
- ∙ Es braucht treibende Akteure: Die Durchführung und Weiterentwicklung der Prüfungen ist originäre Aufgabe der AkA und wissenschaftlich hochinteressant und komplex.
- ∙ Es braucht ein Ziel, das die nachhaltige Implementierung stützt: Die Workbench wird nach Projektabschluss an die AkA übertragen. Dort wird sie entsprechend den vorhandenen Bedarfen weiterentwickelt und für weitere Berufe ausgerollt.

Erkenntnisse aus dem Projekt: So kann die Workbench konkret unterstützen

### Konstruktion der Prüfungsaufgaben

Die Evaluation der Workbench zeigt: Die Konstruktion einer kompetenzorientierten Prüfungsaufgabe lässt sich standardisieren. Um das Potenzial der Auszubildenden zu erfassen, in (zukünftigen) beruflichen Situationen angemessen zu handeln, müssen die Aufgaben zwei Anforderungen erfüllen: Zum einen müssen sie so anregend sein, dass die Auszubildenden ihr Potenzial zeigen wollen. Zum anderen müssen sie das Potenzial der Auszubildenden gezielt adressieren.

Die Prüfungsmotivation kann durch authentisch gestaltete Aufgaben hochgehalten werden. Die Ergebnisse zeigen jedoch, dass das Konzept der Authentizität bei ehrenamtlichen Prüferinnen und Prüfern sowie Lehrkräften nicht einheitlich verstanden wird ([Winther, Reimer &](http://ascot-vet.net/praxisband-literatur)  [Vonarx, 2023](http://ascot-vet.net/praxisband-literatur)). Daher wurde der Prozess in der Workbench standardisiert: Ausgehend von vorliegenden Unternehmensbeschreibungen erfolgen in der Workbench drei Konkretisierungsschritte, um authentische Aufgaben zu konstruieren: Im ersten Schritt wird eine komplexe, berufliche Handlungssituation beschrieben. Im zweiten Schritt wird ein Teilbereich dieser Situation so formuliert, dass ein konkreter Handlungsanlass entsteht. Im dritten Schritt wird dazu aufgefordert, ein spezifisches Produkt zur (Teil-)Lösung des Problems zu erzeugen.

Wir versuchen, Prüfungsaufgabenerstellende bei dem Thema Kompetenzorientierung abzuholen: Wie macht man eine Prüfung "gut"? Wie macht man eine Prüfung leichter? Wie macht man eine Prüfung schwerer?

### Schwierigkeit der Prüfungsaufgaben

Um sowohl leistungsstarke als auch leistungsschwache Auszubildende angemessen bewerten zu können, müssen die Prüfungsaufgaben in ihrer Schwierigkeit variieren. Folgende schwierigkeitsbestimmende Merkmale konnten empirisch gesichert werden: funktionale Modellierung, inhaltliche Spezifität und Art der kognitiven Beanspruchung. In der folgenden Übersicht werden die Merkmale näher erläutert.

Bewertung von Prüfungsaufgaben – schwierigkeitsbestimmende Merkmale

#### **Spezifität**

Wie viel Fachwissen benötigt der Prüfling, um die Aufgabe zu lösen? *Inhaltsebene*

### **Kongnitive Beanspruchung**

Welche kognitiven Fähigkeiten benötigen Auszubildende, um die Aufgabe zu lösen? *Kognitive Prozessebene*

#### **Modellierung**

Wie viele Schritte sind zur Lösung der Aufgabe nötig? *Kontextebene*

In der Workbench können mit diesen Merkmalen systematisch unterschiedlich anspruchsvolle Aufgaben konstruiert werden. Dazu wurde ein Training entwickelt, das Aufgabenerstellende Schritt für Schritt an die Hand nimmt, um entlang einfacher Entscheidungsbäume Aufgaben zu entwickeln (die folgende Abbildung stellt beispielhaft den Entscheidungsbaum für das Merkmal "Art der kognitiven Beanspruchung" dar).

Die Evaluationsergebnisse zeigen, dass die ehrenamtlichen Prüfungserstellenden bei schwierigkeitsbestimmenden Merkmalen, die ihnen unbekannt sind, die Trainingsangebote nutzen und ein Lernen erfolgt. Bei ihnen bekannten Merkmalen (kognitive Beanspruchung) werden die Trainings hingegen nicht genutzt. Vielmehr wird hier auf bereits verinnerlichte Konzepte zurückgegriffen und der Lernprozess nicht angepasst ([Winther, Reimer & Vonarx, 2023](http://ascot-vet.net/praxisband-literatur)).

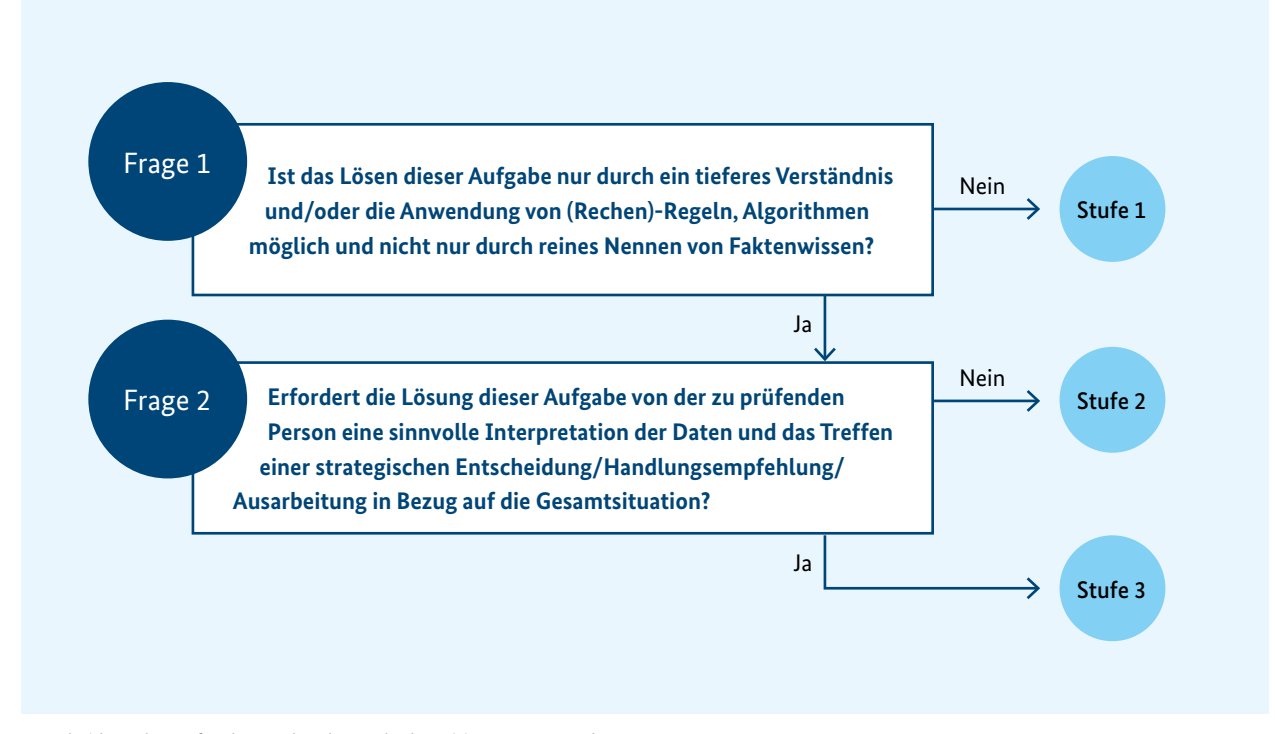

Entscheidungsbaum für das Merkmal "Art der kognitiven Beanspruchung"

# <span id="page-45-0"></span>Instrumente für die Ausbildungspraxis auf einen Blick

Sie suchen digitale Lernangebote, die Ausbildung oder Berufsschulunterricht ergänzen oder Ihre Arbeit bei der Aufgabenerstellung unterstützen? In den Tabellen finden Sie alle entwickelten ASCOT+-Angebote. Die Lehr-Lern-Instrumente sind kostenfrei unter einer Creative-Commons-Lizenz nutzbar (CC BY-SA,

[creativecommons.org/licenses/by-sa/4.0/legalcode.de](https://creativecommons.org/licenses/by-sa/4.0/legalcode.de)). Für einige Instrumente müssen zunächst Zugangsdaten angefragt werden. Die Materialien und Instrumente, die in Prüfungssettings zum Einsatz kommen, stehen nicht öffentlich zur Verfügung.

### Digitale Instrumente zur Kompetenzförderung

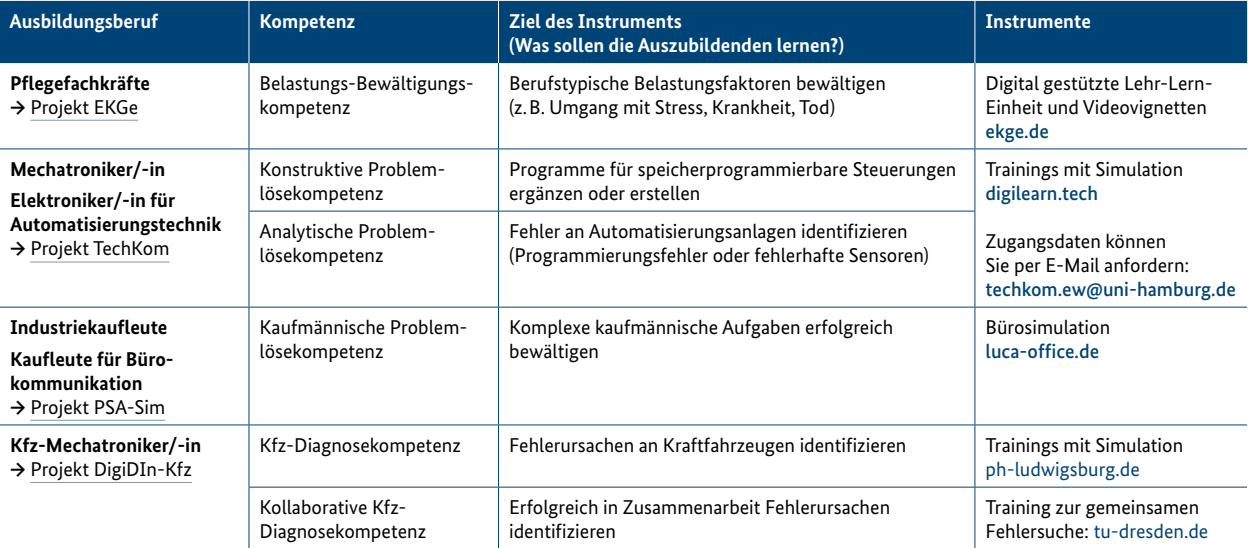

### Digitale Instrumente zur Kompetenzmessung

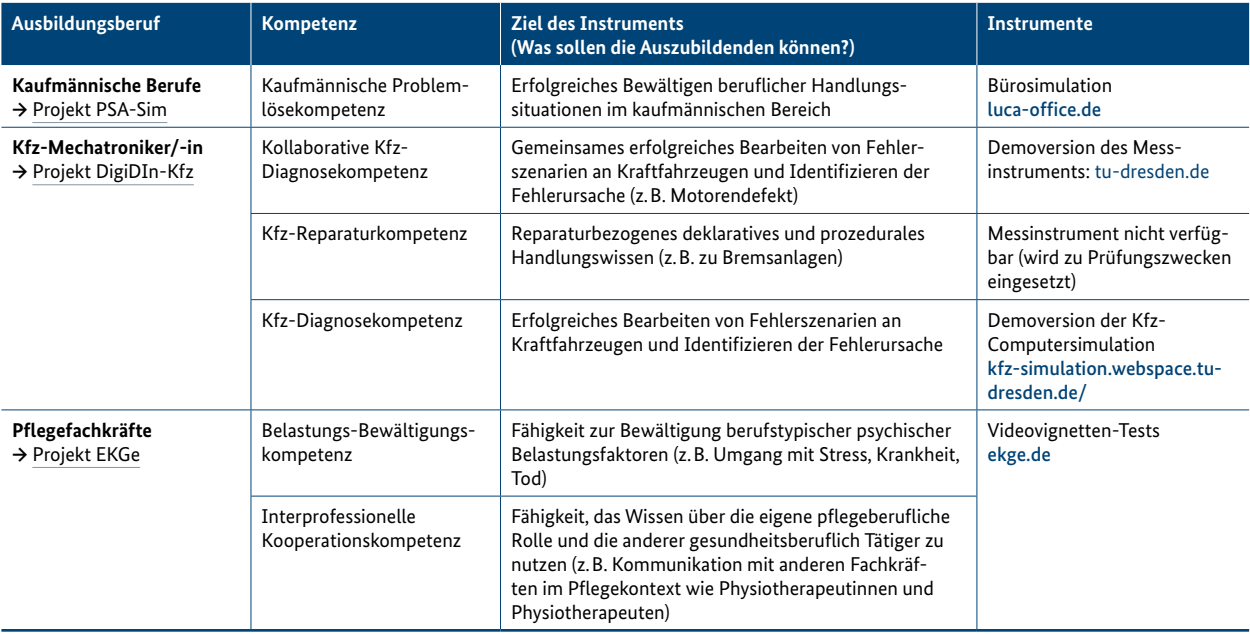

## Weitere Instrumente

Erfassung der Ausbildungsqualität in Gesundheitsberufen

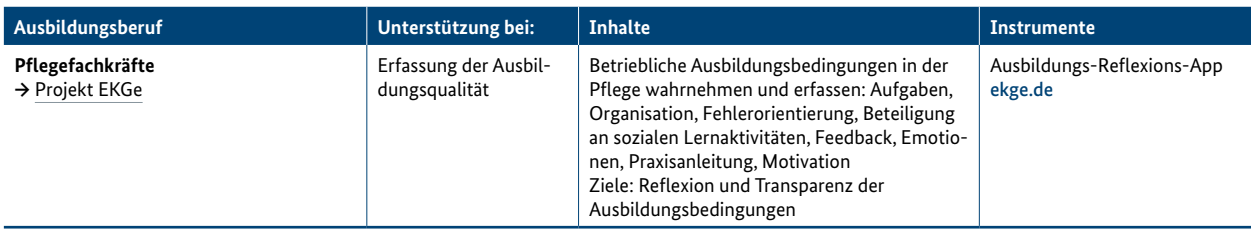

# Unterstützung bei der Erstellung von Aufgaben und Prüfungen

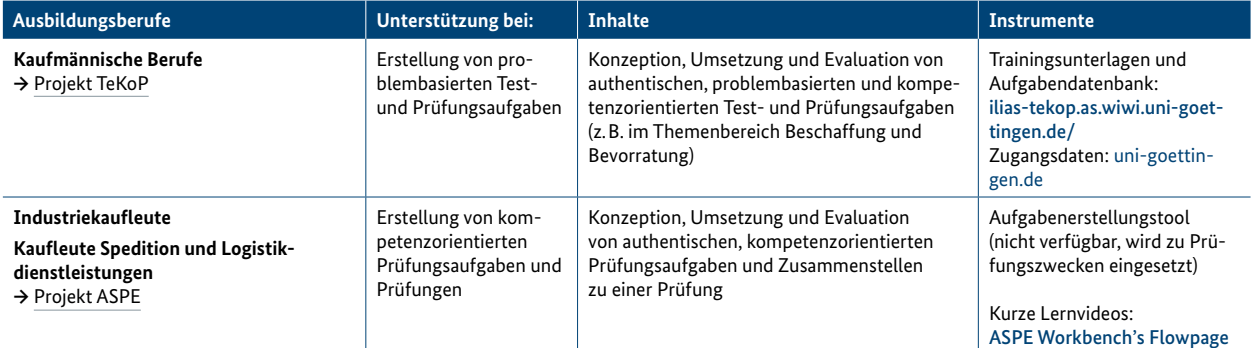

<span id="page-47-0"></span>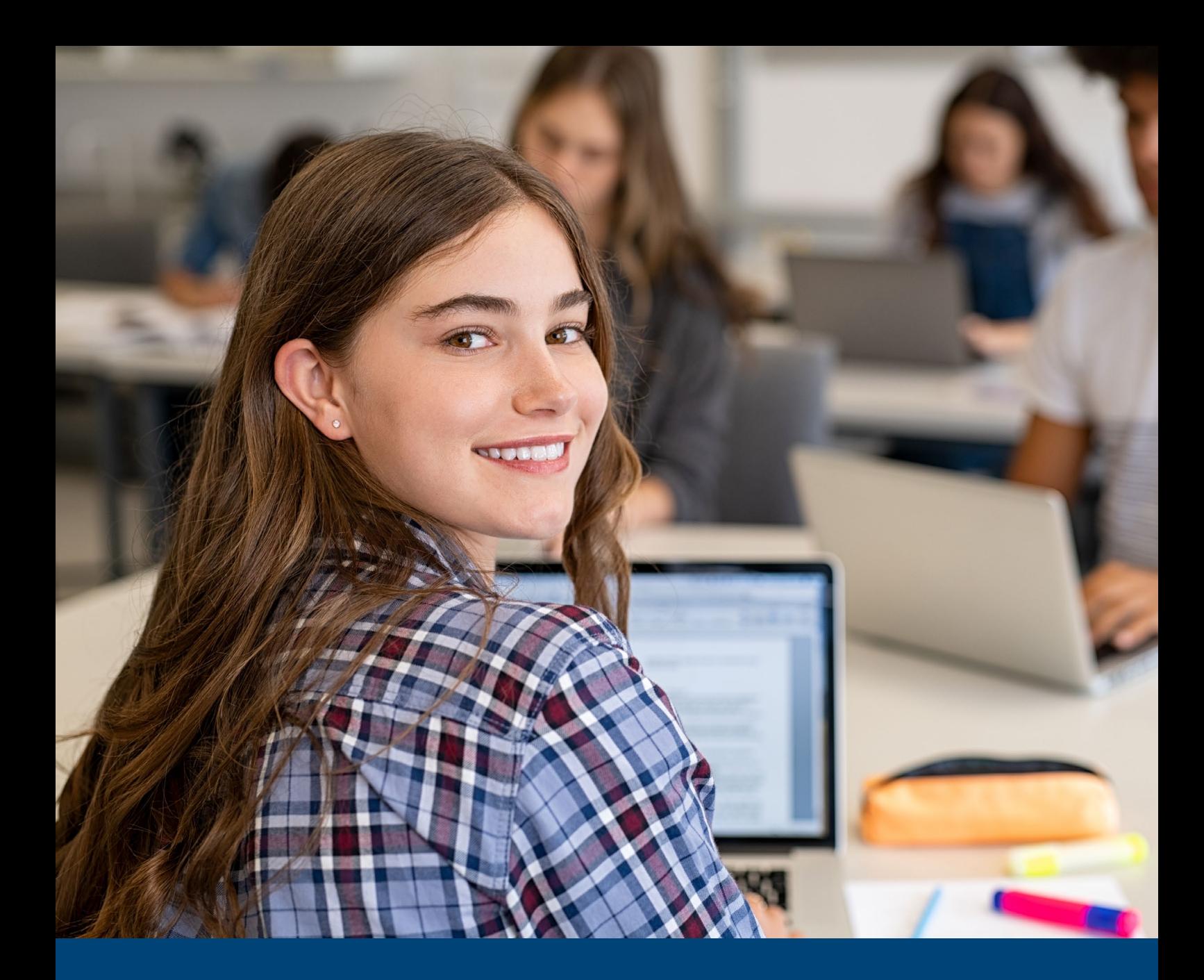

# 4. Fazit und Ausblick: Jetzt sind Sie dran!

**So unterschiedlich die ASCOT+-Projekte sind, für sie alle gilt: Erst wenn Sie, liebe Leserin und lieber Leser, die ASCOT+-Tools nutzen – virtuell, hybrid, im Präsenzunterricht oder in Prüfungen –, dann ist der Transfer in die Praxis gelungen! Sind Sie dabei? Wie ist Ihr Eindruck von den Instrumenten und welche Erfahrungen machen Sie mit deren Nutzung? Welche Ansätze lassen sich womöglich weiterentwickeln?**

Alle Instrumente, die sich auf Lehr-Lern-Situationen beziehen, sind kostenlos und frei verfügbar. Sie sind lizenziert unter der Creative Commons Lizenz CC BY-SA. Das bedeutet, Sie dürfen diese Instrumente in jedem Format oder Medium vervielfältigen und für beliebige Zwecke verbreiten. Sie dürfen das Material verändern und darauf aufbauen. Dafür müssen Sie nur die angegebenen Lizenzbedingungen erfüllen.

# Was macht die ASCOT+-Instrumente so besonders?

Was die ASCOT+-Instrumente deutlich von anderen digitalen Lerntools unterscheidet, ist, dass sie wissenschaftlich fundiert sind und in der Praxis funktionieren: Statt dass Forschende Tools abseits der Praxis entwickeln oder Praktikerinnen und Praktiker "einfach mal machen", haben sich in ASCOT+ Expertenteams gebildet, die beides können. Es wurde grundlegend geforscht. Es wurden frühzeitig Prototypen der digitalen Instrumente entwickelt. Es wurde getestet, evaluiert und es fand ein ständiger Austausch statt. Trainingsinhalte wurden sorgfältig an die Curricula der Ausbildungsberufe angepasst.

# Sie wollen mehr? Finden Sie Zusatzmaterial auf unserer Website!

Für diejenigen, die daran interessiert sind, wie Wissenschaft-Praxis-Transfer gelingen kann, stellen wir auf unserer Website ein eigenes Paper zu den Erkenntnissen aus ASCOT+ bereit. Zusatzmaterial finden Sie dort auch zu den didaktischen Ansätzen, die in den digitalen Instrumenten zum Einsatz kommen. Lesen Sie mehr dazu, wie der "Cognitive Apprenticeship"-Ansatz, der "Four-Component Instructional Design"-Ansatz sowie das Lernen an Lösungsbeispielen in den Trainings angewendet werden.

Einen vertieften Einstieg in die wissenschaftlichen Ergebnisse bieten zahlreiche Veröffentlichungen der Projektbeteiligten in Fachzeitschriften und weiteren Medien, die hierzu zur Verfügung stehen. Hier lohnt ein Blick ins Literaturverzeichnis zu dieser Broschüre, das Sie auf unserer Website finden.

Alle Zusatzmaterialien finden Sie unter: [ascot-vet.net/praxisband](https://www.ascot-vet.net/ascot/de/fuer-praxis-und-wissenschaft/Praxisbroschuere/Praxisband_node.html)

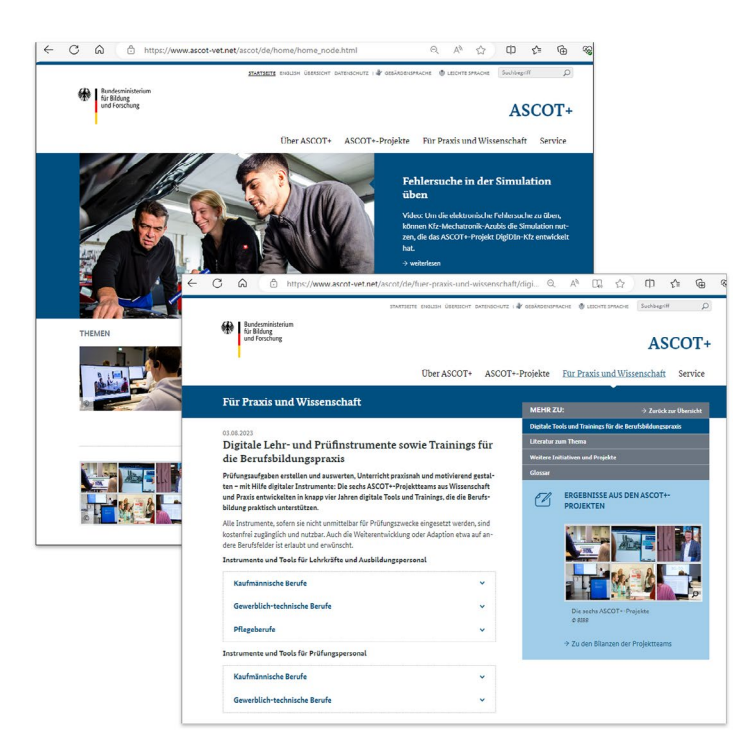

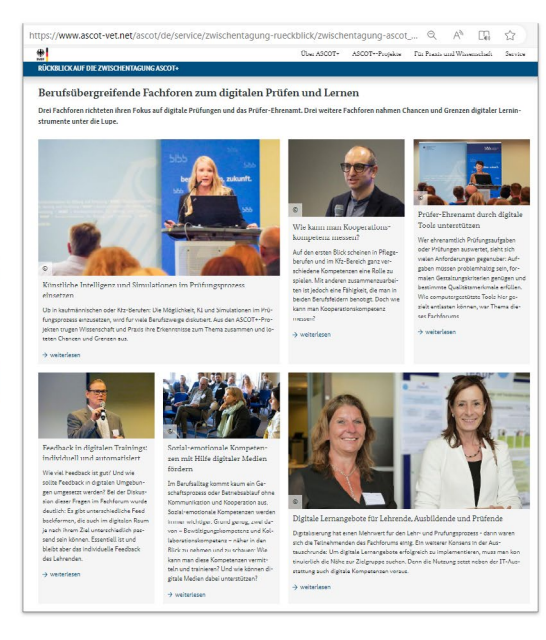

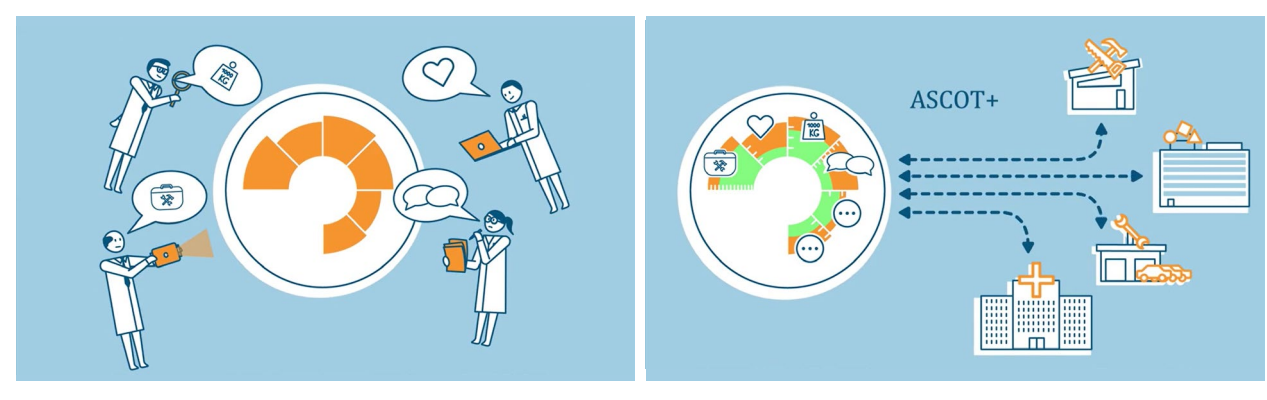

Ein kurzer Film auf der Website erklärt die Initiative ASCOT+

# Wie geht es weiter? Kooperationspartner gesucht!

In fast allen Projekten sind nach Abschluss der Förderlaufzeit noch Fragen offen: Wie können die technische Verfügbarkeit und Pflege der digitalen Instrumente langfristig gesichert werden? Wer übernimmt das Hosting und sorgt mit regelmäßigen Updates für Sicherheit und Kompatibilität? Hierfür suchen die Projekte Kooperationspartner.

Auch für gute Ideen zur Weiterentwicklung der Instrumente werden Partner gesucht: DigiDIn-Kfz könnte die Kfz-Computersimulation so umgestalten, dass sie die Funktionsweise und Eigenschaften verschiedener Fahrzeugtypen abbildet, womit sich auch aktuelle Entwicklungen der Fahrzeugbranche aufgreifen ließen. Ein weiterer Schritt wäre ein Monitoring-Tool in der Kfz-Computersimulation, mit dem der Lernfortschritt der Lernenden nachvollzogen werden kann. Lehrkräfte könnten individuelle Bedürfnisse besser erkennen und gezieltere Unterstützung anbieten.

Die meisten Projektteams möchten weiterhin an der Entwicklung der von ihnen erarbeiteten Instrumente teilhaben. Einige haben hier bereits sehr konkrete weiterführende Projektideen und Partner gefunden, die sie dabei unterstützen. So läuft beispielsweise derzeit eine Studie zur LUCA Office Simulation des Projekts PSA-Sim mit der University of Central Florida in Orlando. Ein weiteres Projekt (LUCA2Practice-Initiative WÖRLD, gefördert vom BMBF) wird zusätzliche Lehrkräftefortbildungen zur Bürosimulation anbieten. Auch die digitalen Kfz-Prüfungsstationen von DigiDIn-Kfz sollen an weiteren Standorten erprobt werden.

# Dank

Wie Sie, liebe Leserin und lieber Leser, sehen: Die in ASCOT+ entwickelten Instrumente leben weiter. Das wäre ohne die zahlreichen Projektbeteiligten und Partner nicht möglich gewesen. Daher möchten wir an dieser Stelle Danke sagen für Ihre Unterstützung! Danke an die Professorinnen und Professoren, die wissenschaftlichen Mitarbeitenden, die Lehrkräfte und Ausbildenden, die Vertreterinnen und Vertreter beteiligter Verbände und Organisationen und nicht zuletzt Danke an die beteiligten Auszubildenden. Auch in den herausfordernden Zeiten der Coronapandemie haben Sie die Initiative ASCOT+ unterstützt. Danke auch an all diejenigen, die darüber hinaus einen Beitrag zum Erfolg von ASCOT+ geleistet haben.

### **Kontaktmöglichkeiten**

Wenn Sie weitere Fragen oder Anregungen haben, können Sie sich gern wenden an: [ascot-plus@bibb.de](mailto:ascot-plus@bibb.de). Die Namen der Projektverantwortlichen finden Sie bei den Steckbriefen.

# <span id="page-50-0"></span>Impressum

### **Herausgeber**

Bundesministerium für Bildung und Forschung (BMBF) Referat Ordnung der beruflichen Bildung; BIBB 53170 Bonn/11055 Berlin

**Stand** April 2024

**Text** Bundesinstitut für Berufsbildung (BIBB)

ASCOT+-Projektteams

### **Gestaltung**

neues handeln AG

### **Bildnachweise**

Titel: stock.adobe.com/BullRun Vorwort: Bundesregierung/Guido Bergmann S. 2: stock.adobe.com/contrastwerkstatt S. 3: BIBB/Ulrike Preuß S. 5: stock.adobe.com/NDABCREATIVITY S. 7, 9, 10, 14, 18, 21, 23, 29, 31, 32, 34, 41, 42: BIBB/Stefan Sick S. 11: gettyimages/Thomas Barwick S. 12: stock.adobe.com/Robert Kneschke S. 25: gettyimages/sturti S. 28: BIBB/Felix Meinhardt S. 46: stock.adobe.com/Rido

Diese Publikation wird als Fachinformation des Bundesministeriums für Bildung und Forschung kostenlos herausgegeben. Sie ist nicht zum Verkauf bestimmt und darf nicht zur Wahlwerbung politischer Parteien oder Gruppen eingesetzt werden.

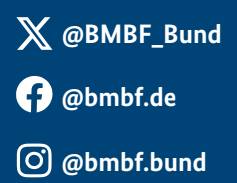